# **ESCUELA SUPERIOR POLITÉCNICA DEL LITORAL**

# **Facultad de Ingeniería en Ciencias de la Tierra**

ESTUDIOS Y DISEÑOS DE PRESA COLINAR EN LA HACIENDA LA BENDICIÓN COMUNA SACACHÚN PROVINCIA DE SANTA ELENA

# **PROYECTO INTEGRADOR**

Previo la obtención del Título de:

# **INGENIERO CIVIL**

Presentado por:

# **WILSON MANUEL POZO ZAMBRANO**

GUAYAQUIL - ECUADOR Año: 2019 - 2020

## **DEDICATORIA**

*Dedico este trabajo a mis padres Rosa Zambrano y Ángel Pozo, quienes han sido un apoyo incondicional durante toda mi vida, incluyendo mi vida académica; así como también a mis demás familiares los cuales han aportado de diversas formas durante mi formación y crecimiento profesional*

*A el amor de mi vida, mi hermosa Nardy, quien ha sido una persona fundamental para mi desarrollo tanto personal como profesional.*

*Wilson Manuel Pozo Zambrano.*

## **AGRADECIMIENTOS**

*A Dios por permitirme alcanzar mis metas y sueños, agradecimiento a mis padres por su apoyo incondicional.*

*A la mujer que elegí para formar parte de mi vida, la cual me ha brindado su apoyo, comprensión y aliento para alcanzar este meta.*

*A mis amigos y compañeros de estudio que me han brindado su apoyo en mi etapa universitaria.*

*Wilson Manuel Pozo Zambrano.*

# **DECLARACIÓN EXPRESA**

"Los derechos de titularidad y explotación, corresponde conforme al reglamento de propiedad intelectual de la institución; *Wilson Manuel Pozo Zambrano* da el consentimiento para que la ESPOL realice la comunicación pública de la obra por cualquier medio con el fin de promover la consulta, difusión y uso público de la producción intelectual"

Wilson Manuel Pozo Zambrano

# <span id="page-4-0"></span>**EVALUADORES**

**PhD. Miguel Ángel Chávez Moncayo PhD. Carlos Rodríguez Díaz**

PROFESOR DE LA MATERIA PROFESOR DE LA MATERIA

**PhD. Miguel Ángel Chávez Moncayo**

PROFESOR TUTOR

V

## **RESUMEN**

<span id="page-5-0"></span>El presente trabajo tiene como locación la hacienda La Bendición, la cual se encuentra ubicada en la comuna Sacachún perteneciente a la provincia de Santa Elena, este tiene por objetivo desarrollar los estudios y diseños de una Presa Colinar para la formación de un embalse de captación de aguas lluvias, con la finalidad de generar sembríos de cultivos de maíz, mango y pitahaya en las tierras potencialmente productivas de ésta localidad y a su vez generar plazas de trabajo para los moradores de la comuna.

Para llevarse a cabo este proyecto se realizó un análisis de las características físicas del área del terreno a través de estudios topográficos, geológicos, geotécnicos, hidrológicos y demás criterios constructivos los cuales fueron obtenidos en e transcurso de la realización de este trabajo de materia integradora.

La propuesta constructiva fue desarrollada en base al requerimiento del PhD. Ing. Boris Vintimilla, profesor de la Espol, quien es el propietario de la hacienda y busca que sus tierras sean productivas al mismo tiempo que se generen fuentes de trabajo y un mejor desarrollo económico para la zona de la comuna.

La construcción de esta obra se deberá desarrollar con maquinaria apropiada para movimiento de tierra y la compactación del cuerpo de la presa el cual tendrá una altura de 5.5 metros, y el cual permitirá almacenar  $94.590$  m<sup>3</sup> de aguas lluvias.

*Palabras Clave: Sacachún, Presa Colinar, Aguas lluvias, Embalse.*

## **ABSTRACT**

<span id="page-6-0"></span>The present work has as its location the Hacienda La Bendición, which is located in the Sacachún commune belonging to the province of Santa Elena, this aims to develop the studies and designs of a Colinar Dam for the formation of a reservoir to capture rainy waters, with the purpose of generating crops of corn, mango and pitahaya crops in the potentially productive lands of this town and in turn generate workplaces for the inhabitants of the commune.

To carry out this project, an analysis of the physical characteristics of the land area was carried out through topographic, geological, geotechnical, hydrological and other construction criteria which were obtained during the course of this integrative work.

The constructive proposal was developed based on the requirement of the PhD. Ing. Boris Vintimilla, professor of the Espol, who is the owner of the farm and seeks to make their land productive while generating sources of work and better economic development for the area of the commune.

The construction of this work must be carried out with appropriate machinery for earth movement and the compaction of the dam body which will have a height of 5.5 meters, and which will allow to store 94,590 m3 of rainwater.

#### *Keywords: Sacachún, Colinar Dam, Rainwater, Reservoir*

# **ÍNDICE GENERAL**

<span id="page-7-0"></span>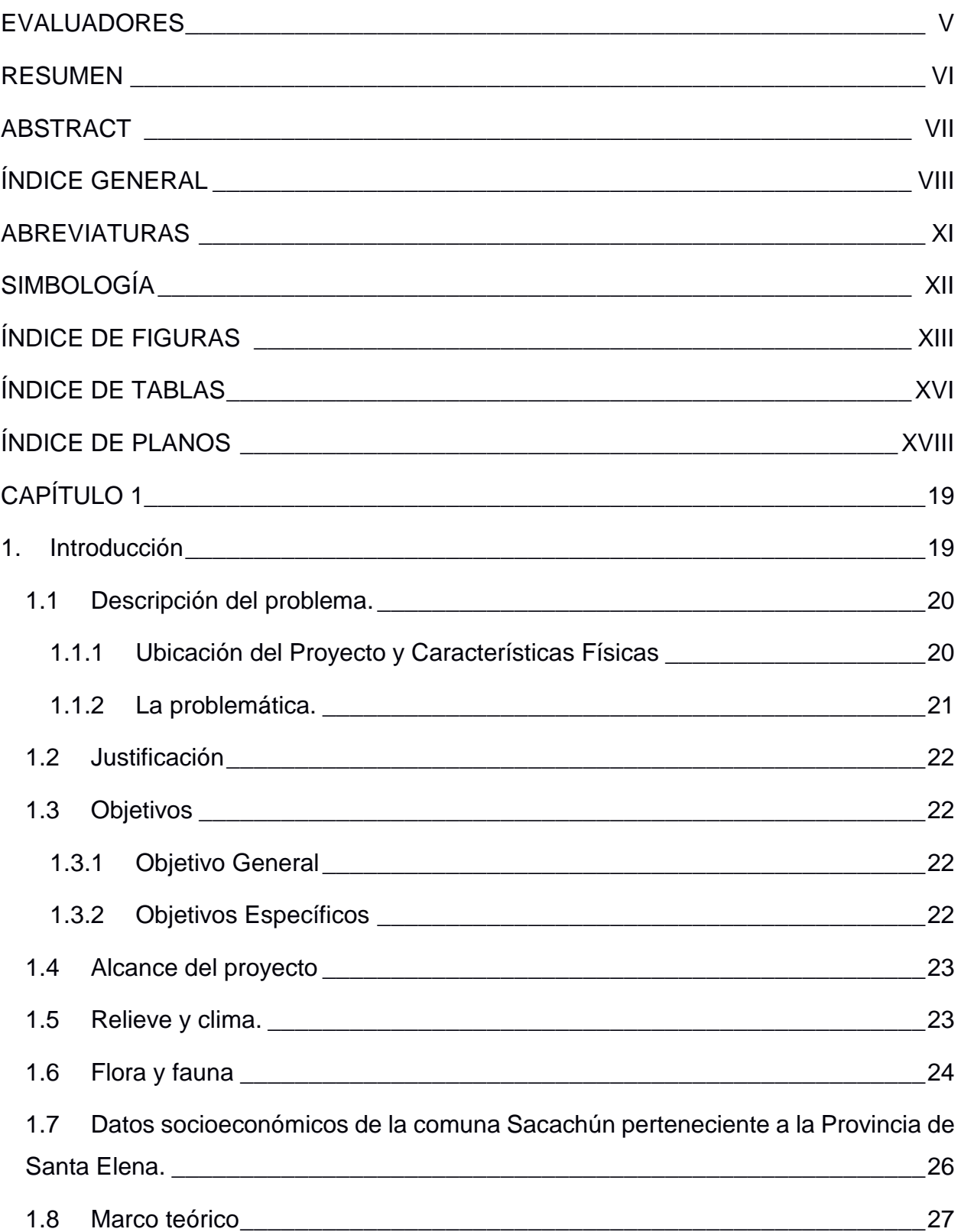

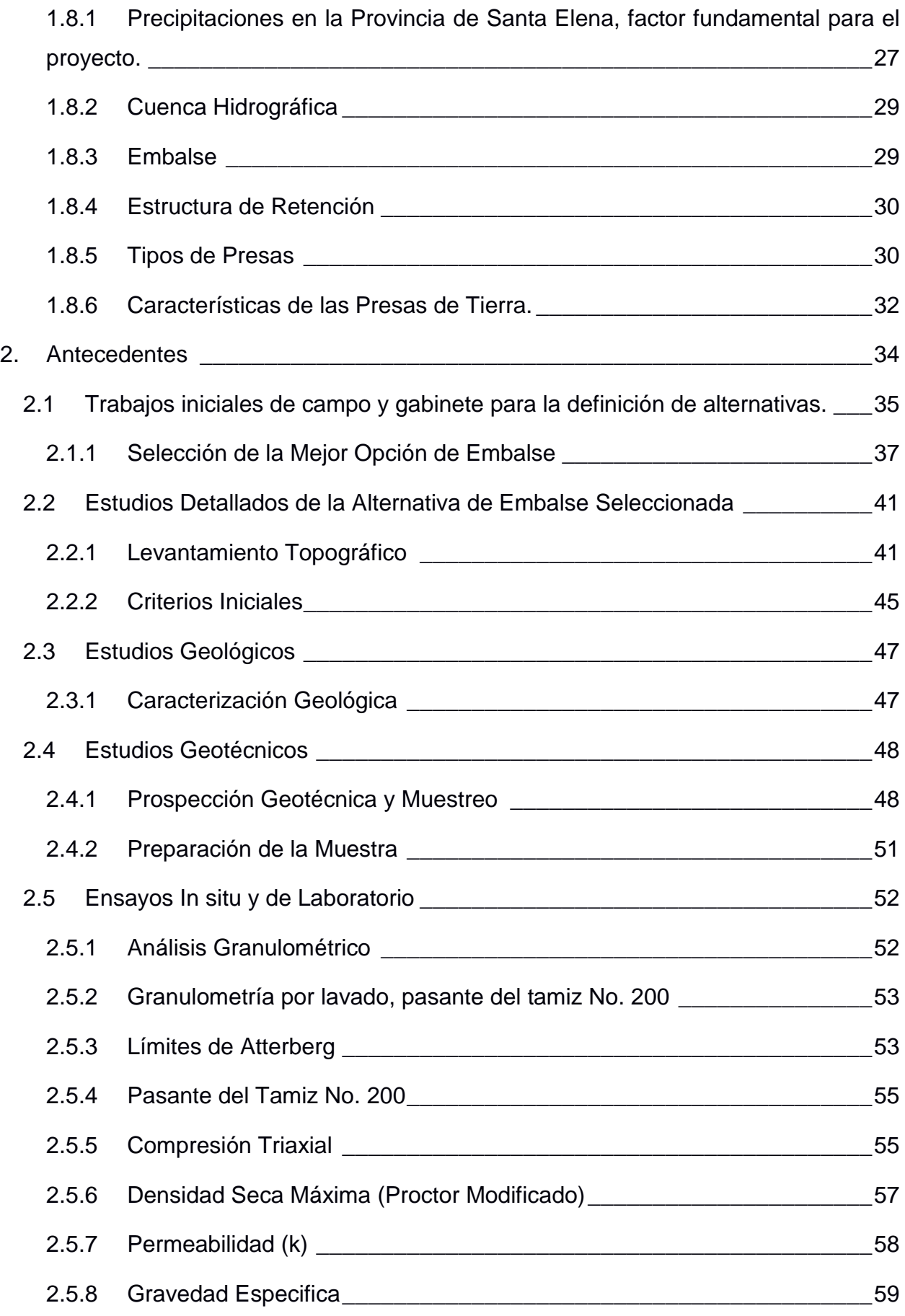

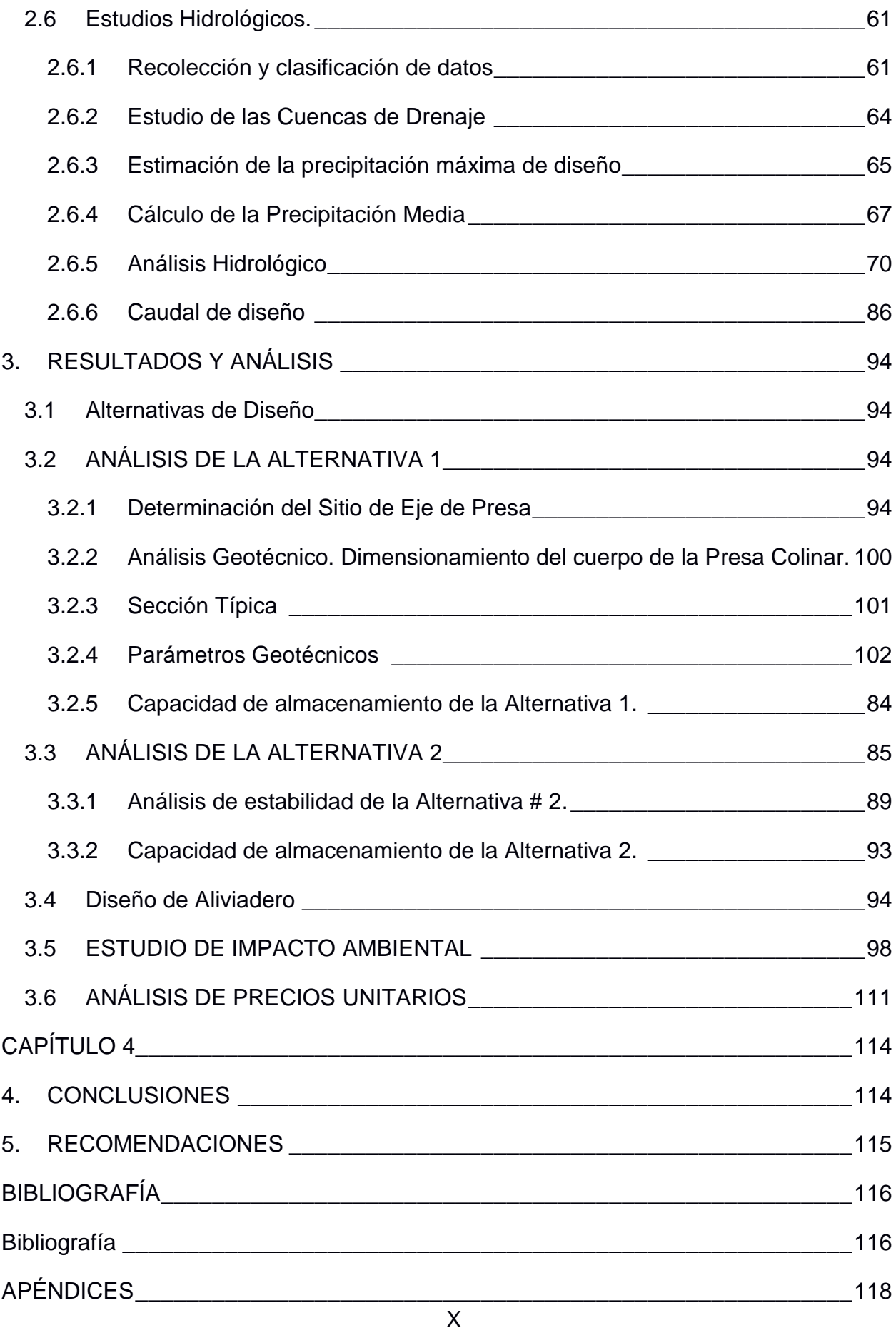

# **ABREVIATURAS**

<span id="page-10-0"></span>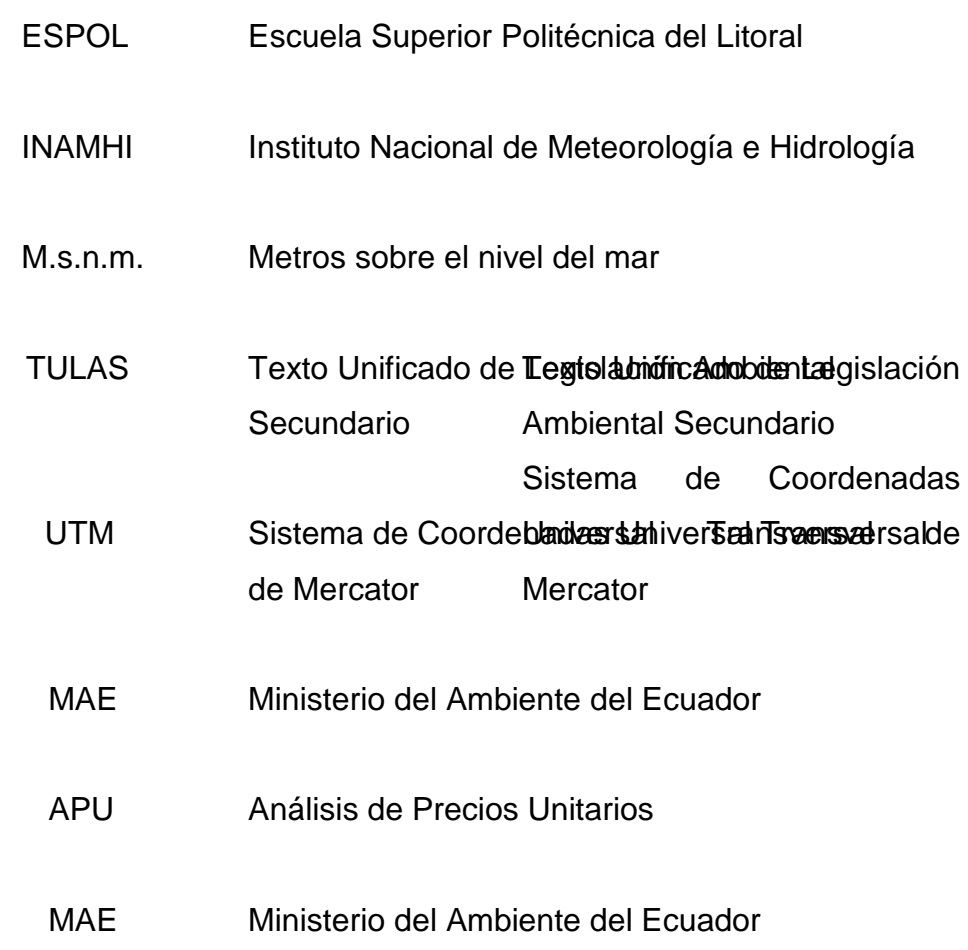

# **SIMBOLOGÍA**

<span id="page-11-0"></span>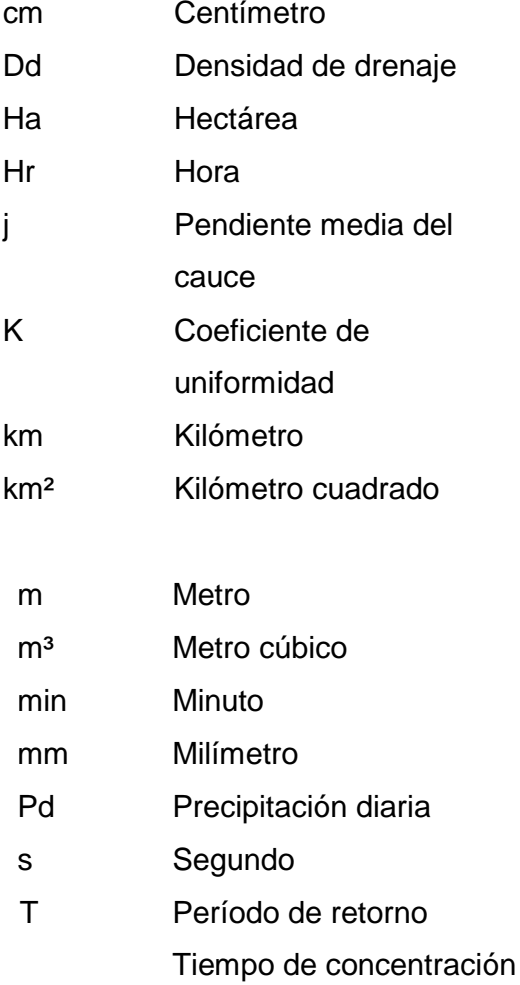

# **ÍNDICE DE FIGURAS**

<span id="page-12-0"></span>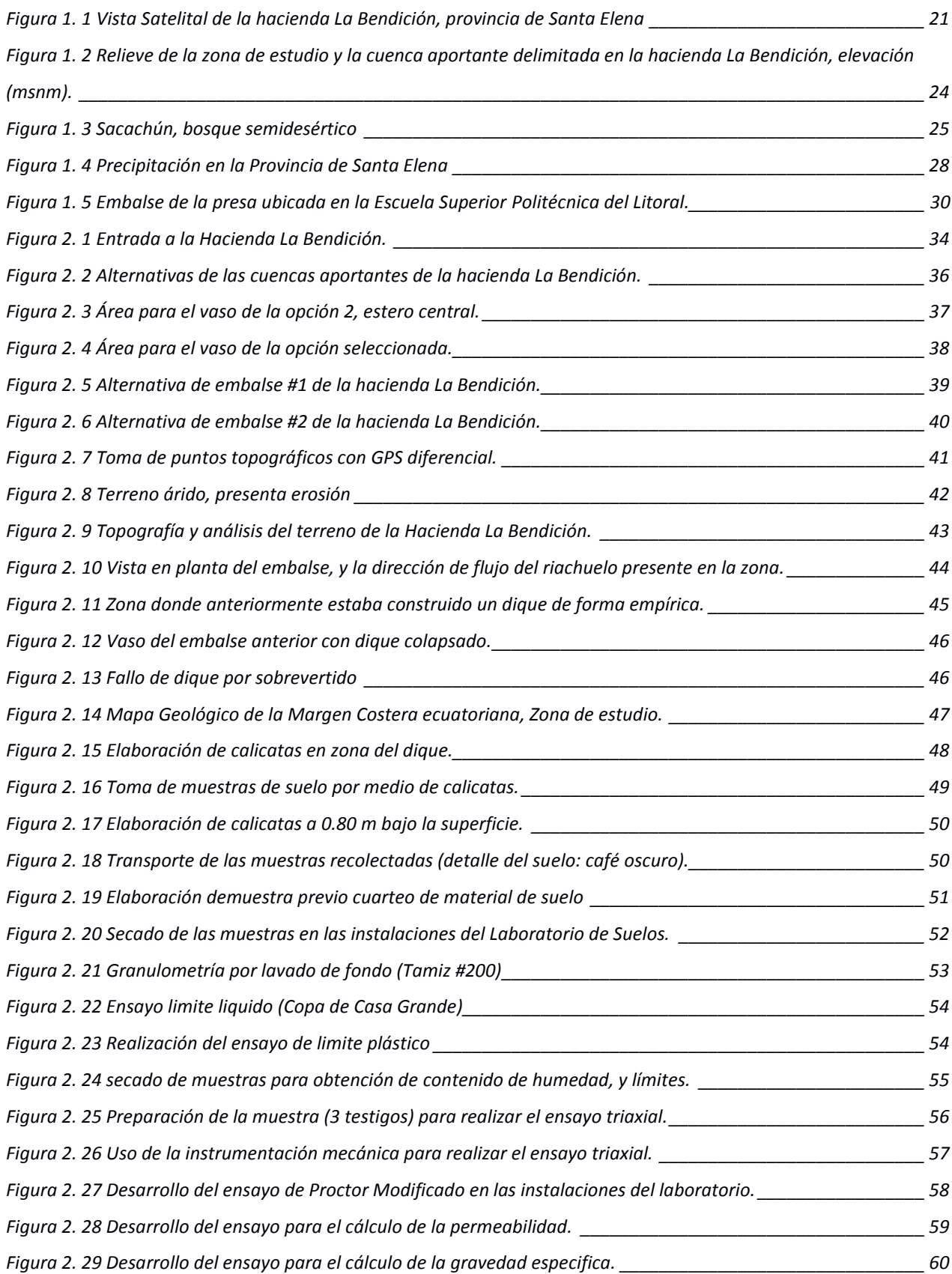

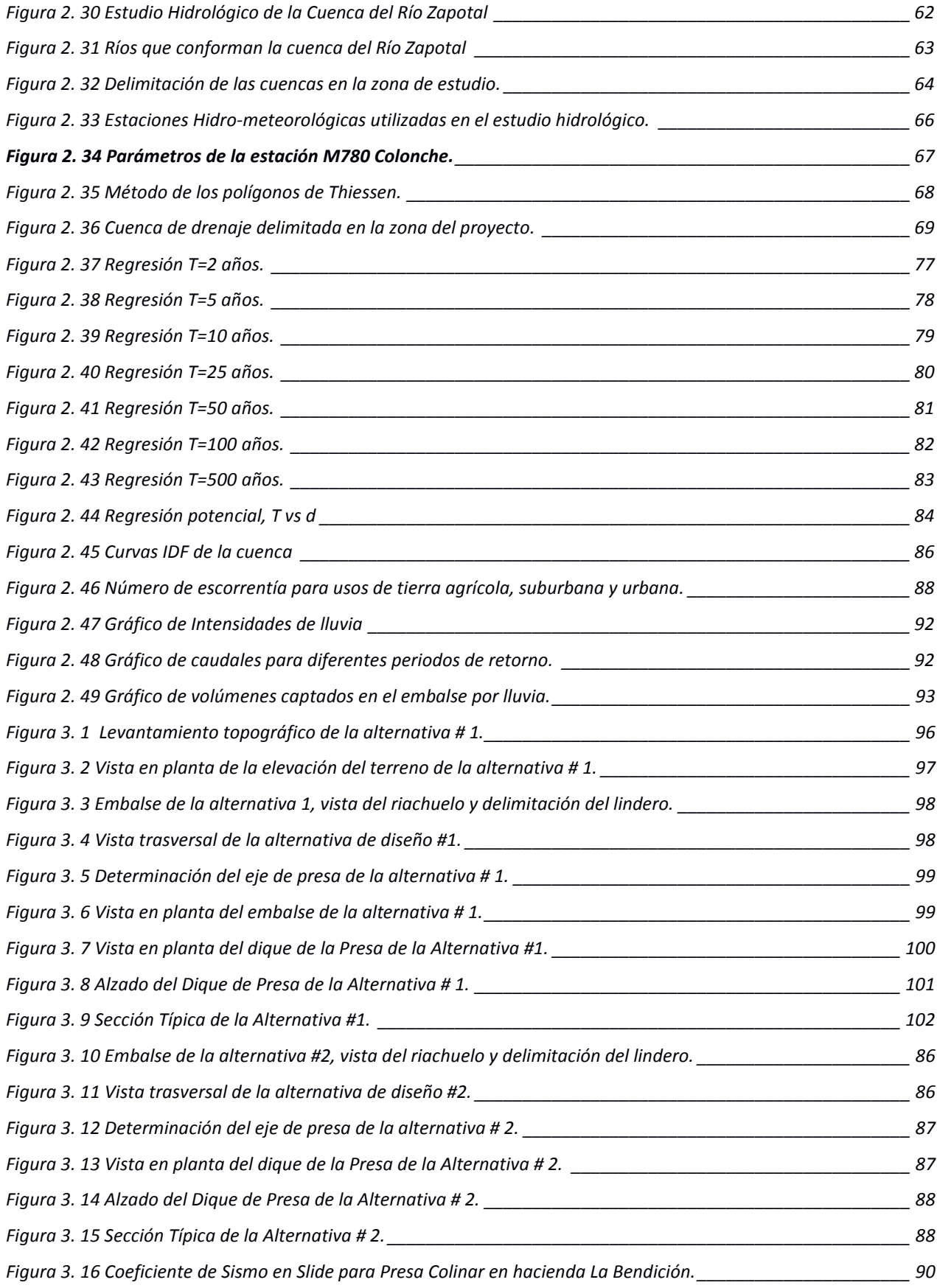

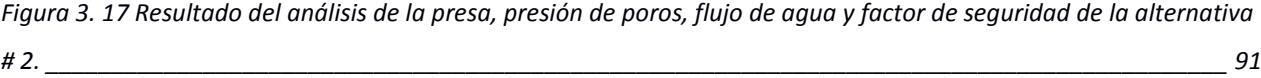

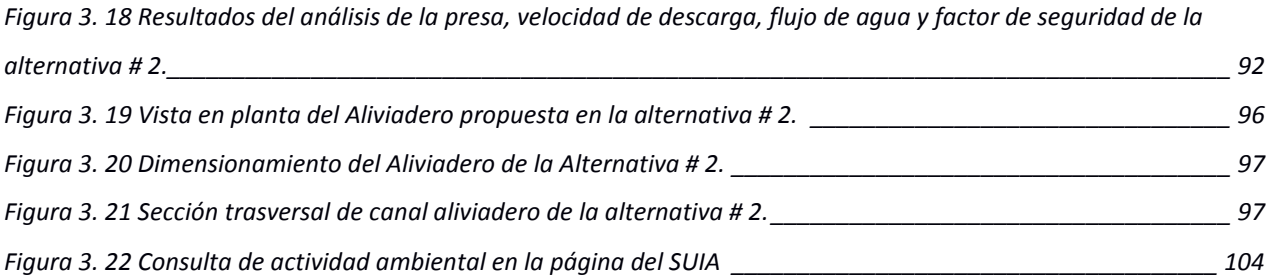

# **ÍNDICE DE TABLAS**

<span id="page-15-0"></span>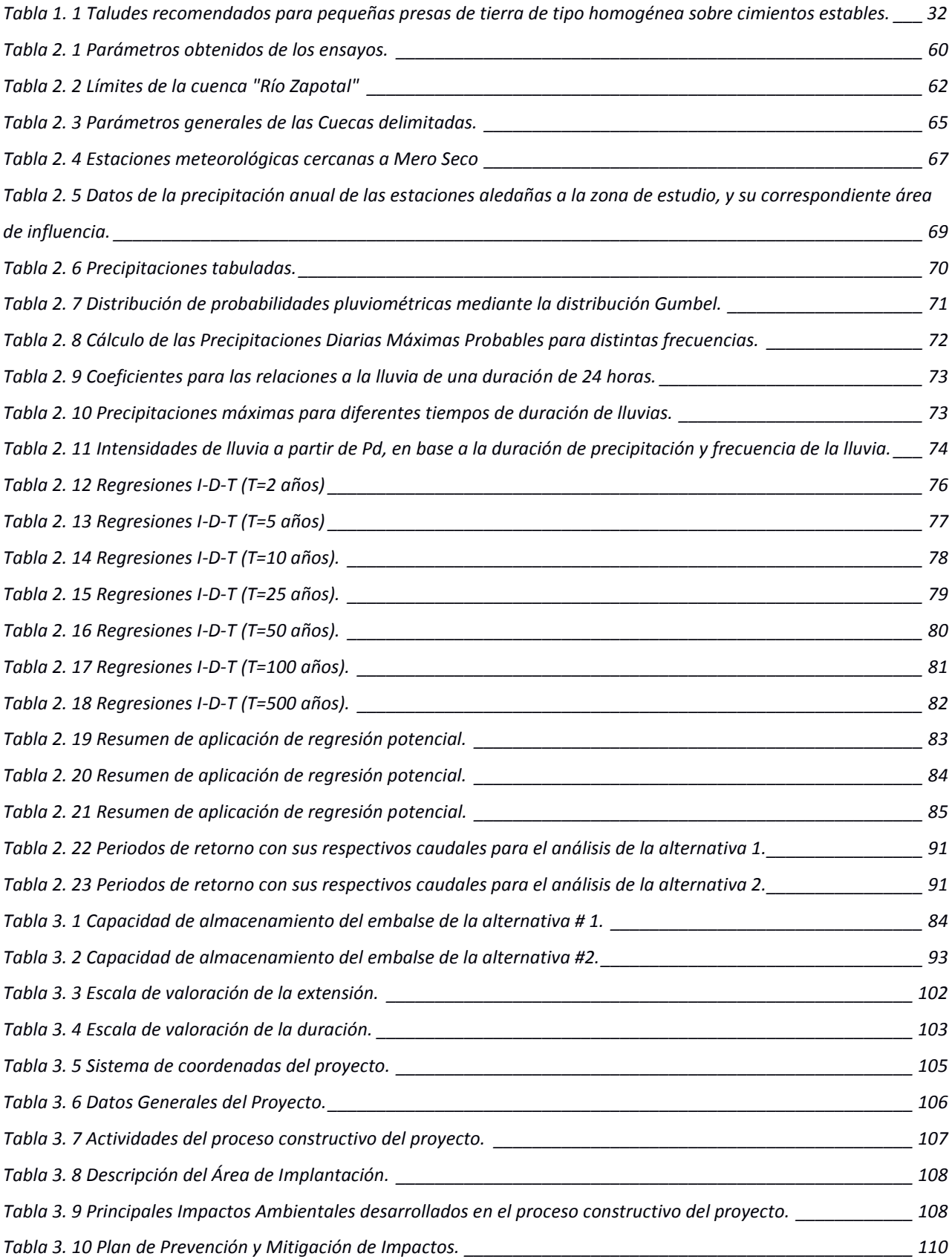

# **ÍNDICE DE PLANOS**

<span id="page-17-0"></span>**Plano A-1/2:** Curvas de nivel, embalse, préstamo, detalle de presa en planta y alzado, sección típica (Alternativa 1).

**Plano A-2/2:** Diseño de Aliviadero y alcantarilla vista en planta, alzado de secciones trasversales. (Alternativa 1).

**Plano T-1/2:** Cuenca aportante drenaje natural y calicatas. (Alternativa 1).

**Plano T-2/2:** Curvas de nivel, volumen y perfiles del embalse (Alternativa 1).

**Plano A-1/2:** Curvas de nivel, embalse, préstamo, detalle de presa en planta y alzado, sección típica (Alternativa 2).

**Plano A-2/2:** Diseño de Aliviadero, vista en planta, vista en 3D, alzado de sección trasversal. (Alternativa 2).

**Plano T-1/2:** Cuenca aportante drenaje natural y calicatas. (Alternativa 2).

# **CAPÍTULO 1**

## <span id="page-18-1"></span><span id="page-18-0"></span>**1. INTRODUCCIÓN**

En la actualidad como en tiempos antiguos, el agua ha sido un recurso natural limitado, recurso esencial para la vida, así como de amplio uso para sectores industriales, así como principal actividad agrícola del Ecuador. Este recurso tan preciado como escaso afecta directamente a la economía de las comunidades campesinas, los que se ven obligados a abandonar el campo.

Cabe anotar que las características meteorológicas de la franja costera ecuatoriana, permiten escasas precipitaciones, las lluvias ocurren dentro de los sectores costeros de la provincia del Guayas, Santa Elena y Manabí. En dichas provincias se presentan periodos de sequías que prevalecen netamente a las precipitaciones.

Varios estudios realizados señalan que una de las principales causas de la presencia de largos periodos de sequía se deben a causa de la deforestación que, desde más de un siglo se ha estado dando en las provincias de Santa Elena, Manabí y parte del Guayas.

Razón por la cual en la comuna de Sacachún provincia de santa elena, agricultores y propietarios de parcelas y tierras, han realizado pedidos constantes de ayuda al gobierno municipal, sin tener ninguna acción concreta de parte de ellos. Es por esto que se han dado lugar a su ingenio e ideas para de alguna manera captar agua preservando y buscando un así el suministro constante de ella, con el fin de generar un crecimiento agrícola y económico para su localidad.

Uno de los métodos que han implementado algunos propietarios y demás agricultores de la zona para la captación de agua, es la construcción inexperta de diques, los cuales, debido a los procesos constructivos implementados de manera empírica sin estudios ni diseños previos, presentaron fallas para su posterior colapso en el transcurso de las primeras lluvias de la época invernal.

El presente proyecto es de carácter ambicioso, proponiendo la construcción de una Presa Colinar, aprovechando el terreno natural y optimizándolo como embalse para la captación de aguas lluvias. La realización de este trabajo, se encuentra dentro de un gran proyecto de construcción de Presa Colinares, solución propuesta por el Dr. Ing. Miguel Ángel Chávez Moncayo, Profesor de la ESPOL, para ser aplicados especialmente en las provincias de Santa Elena, Manabí y parte el Guayas.

Las Presas Colinares son obras hidráulicas especiales, que se construyen en terrenos donde existen condiciones topográficas y geológicas favorables para embalsar agua. El principal concepto es aprovechar las aguas lluvias, cuando éstas se presenten en el periodo invernal, con la finalidad de lograr reservorios de agua dulce, para su posterior potabilización, para usos como la crianza de animales, riego de cultivos agrícolas, por lo que la construcción de es estas obras constituyen un gran beneficio.

#### <span id="page-19-0"></span>**1.1 Descripción del problema.**

#### <span id="page-19-1"></span>**1.1.1 Ubicación del Proyecto y Características Físicas**

La hacienda La Bendición se localiza a 2.84 km de la comuna Sacachún, que pertenece a la parroquia Simón Bolívar de la provincia de Santa Elena. Se encuentra ubicada a 87 km de la ciudad de Guayaquil, por vía terrestre.

Sacachún es un poblado con gran valor ancestral debido a la presencia de vestigios arqueológicos, áreas naturales y tradiciones locales, conformado en su mayoría por adultos mayores. Esta comuna cuenta con baja densidad demográfica debido al envejecimiento de la población y al despoblamiento o emigración de habitantes de la zona, lo que se determina mediante censos realizados en la comuna que esta estaría conformada por un total 629 habitantes.

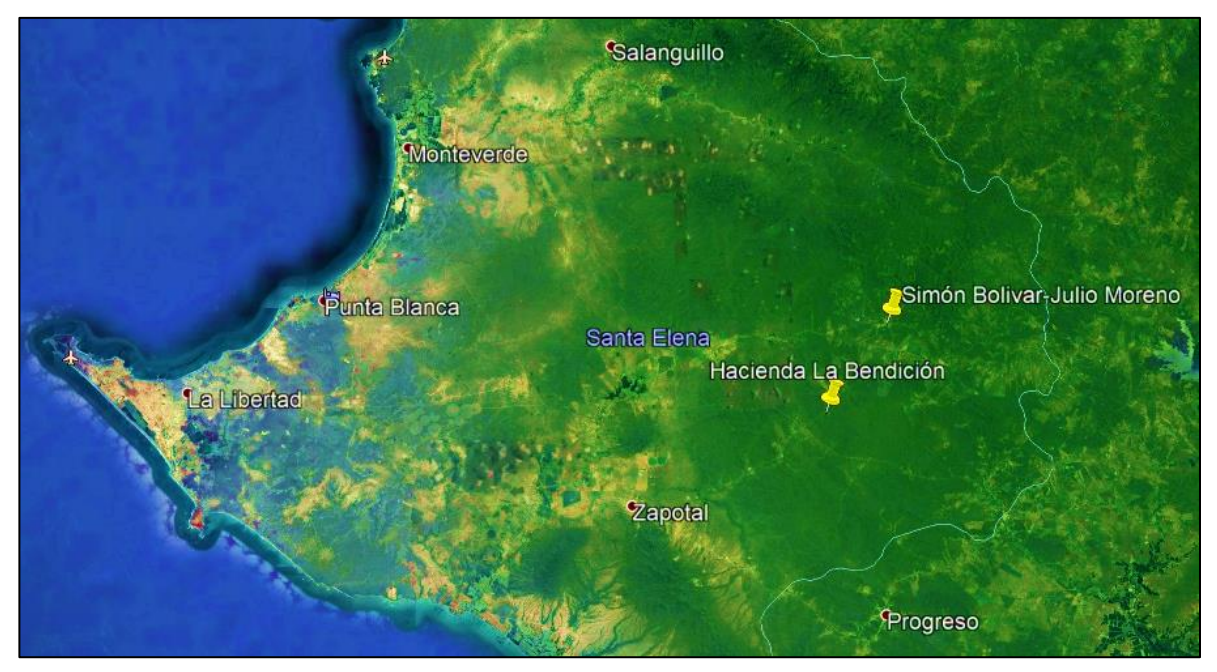

**Figura 1. 1 Vista Satelital de la hacienda La Bendición, provincia de Santa Elena Fuente:** Google Earth, 2019

#### <span id="page-20-1"></span><span id="page-20-0"></span>**1.1.2 La problemática.**

La provincia de Santa Elena cuenta con grandes extensiones de tierras, las cuales son potencialmente fértiles para el desarrollo de actividades agrícolas, pero dichas tierras no son cultivadas debido a la carencia de agua en toda la zona, debido a que la provincia de Santa Elena se caracteriza por ser una zona seca en época no invernal.

Es por ello que el propietario de la hacienda La Bendición ha realizado el intento de almacenar agua, mediante diques o tapes artesanales que han colapsado luego de lograr un interesante embalse.

Por tanto, el presente proyecto técnico es una respuesta al requerimiento de un reservorio de agua que se llene con las aguas lluvias de la zona, y que se garantice la estabilidad y buen funcionamiento del sistema de contención.

En las condiciones actuales, no es posible realizar sembríos que requieren de riegos, y menos aún utilizar el agua para otros fines.

#### <span id="page-21-0"></span>**1.2 Justificación**

Se requiere disponer de una solución técnica que permita almacenar aguas lluvias, para ser utilizadas en los periodos de sequía. De esta forma se podrían desarrollar proyectos agrícolas sustentables, que como valor agregado permitiesen generar plazas de trabajo para los moradores de la comuna Sacachún.

#### <span id="page-21-1"></span>**1.3 Objetivos**

#### <span id="page-21-2"></span>**1.3.1 Objetivo General**

Realizar los estudios y el diseño de una presa colinar de embalse en la hacienda La Bendición ubicada entre la comuna Sacachún de la parroquia Julio Moreno, provincia de santa Elena.

#### <span id="page-21-3"></span>**1.3.2 Objetivos Específicos**

- Caracterización del suelo en la zona de estudio.
- Estudio de las condiciones hidrológicas presentes en la zona.
- Realizar levantamientos altimétricos y planimétricos para desarrollar un análisis de las condiciones topográficas.
- Determinar los caudales que se generan con las lluvias.
- Analizar y definir alternativas de cierre de presa, las cotas de embalse y los volúmenes que se logra embalsar. Elegir la alternativa más conveniente.
- Determinar las características del cuerpo del terraplén y analizar la estabilidad de los espaldones.
- Elaborar planos detallados de la presa.
- Efectuar el Estudio de Impacto Ambiental del proyecto.
- Desarrollar el análisis de costos y del tiempo de construcción del proyecto.

#### <span id="page-22-0"></span>**1.4 Alcance del proyecto**

Es el estudio conducente al diseño de un cuerpo de presa, que permita el almacenamiento de agua, controlando las infiltraciones, la estabilidad de taludes y los procesos erosivos, de tal forma que esta obra hidráulica tenga un eficiente funcionamiento y que de ser el caso sean factibles accesos de mantenimiento.

#### **CARACTERISTICAS FÍSICAS Y ASPECTOS SOCIO ECONÓMICO DEL SECTOR**

#### <span id="page-22-1"></span>**1.5 Relieve y clima.**

El principal relieve terrestre de la provincia de Santa Elena está representado por la cordillera denominada Chongón-Colonche y sus respectivas ramificaciones. En dicha cordillera se evidencia una morfología de suaves pendientes, pequeños valles y pendientes suavemente onduladas, con lo cual, las alturas máximas en el sector pueden llegar a 300 metros sobre el nivel del mar.

Las mismas características previamente descritas se evidencian en la subcuenca de drenaje existente en el proyecto y la cual se presenta la figura 1.2 de este documento.

El clima de la zona, es generalmente seco-tropical, con temperaturas que fluctúan entre los 22 y 25 grados centígrados. La vegetación existente corresponde al denominado "bosque seco tropical".

Las precipitaciones solo se presentan entre los meses de enero y abril con un promedio anual de 310 mm de lluvia.

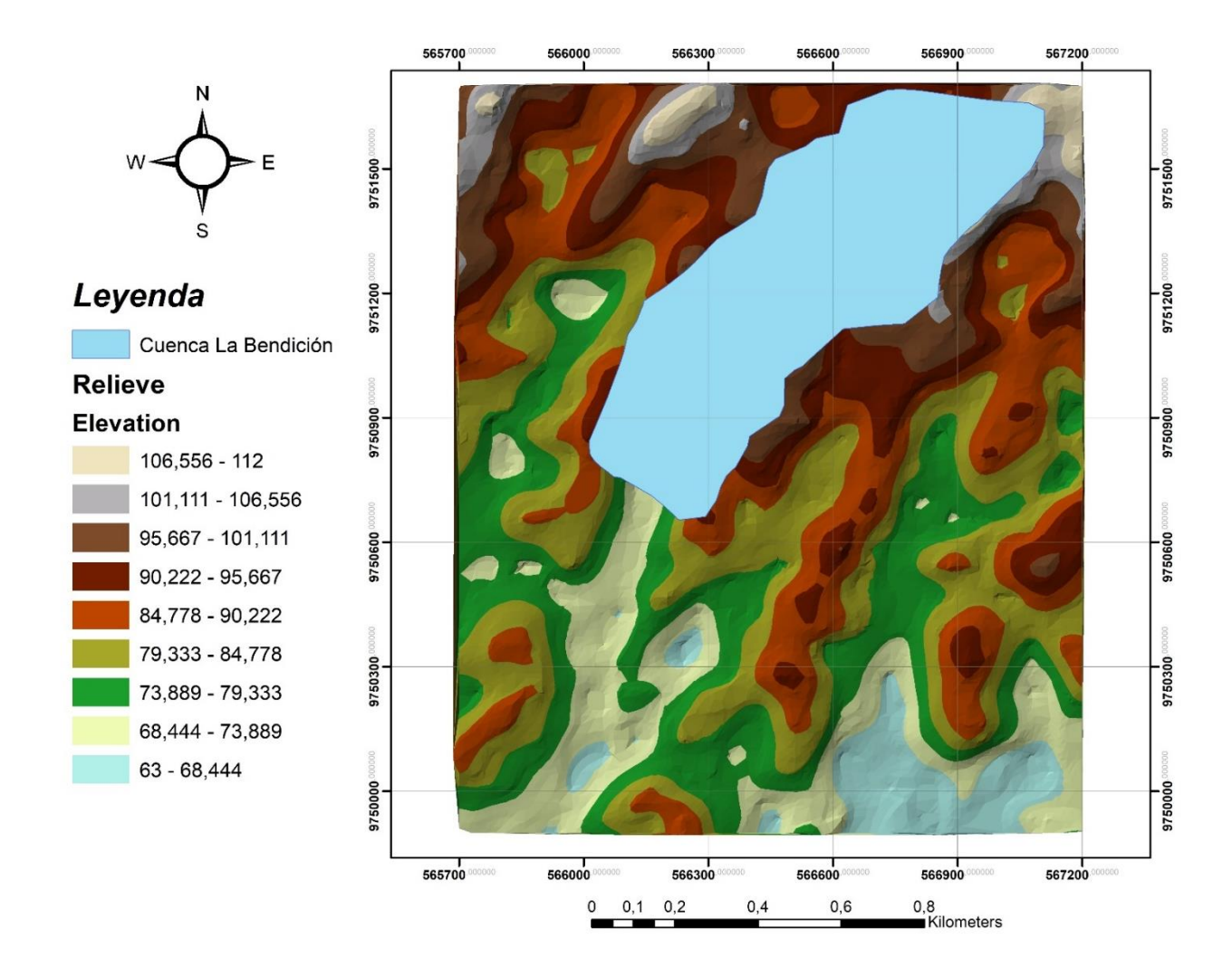

<span id="page-23-1"></span>**Figura 1. 2 Relieve de la zona de estudio y la cuenca aportante delimitada en la hacienda La Bendición, elevación (msnm).**

**Fuente:** ArcGIS, 2019

#### <span id="page-23-0"></span>**1.6 Flora y fauna**

La vegetación que se presenta en la provincia de Santa Elena es caracterizada en base a la clasificación de Teodoro Wolf como una "región árida de la región de la Costa", es por ello que la vegetación en la cuenca del Río Zapotal es semidesértica.

En la provincia de Santa Elena, incluido el área de estudio de la cuenca del Río Zapotal lamentablemente gran extensión de especies arbóreas con el pasar de los años han sido taladas a gran escala para la producción de carbón vegetan y otros

usos. Las especies arbóreas que actualmente se encuentran son: Tabebuia guayacán, Ceratonia siliqua L. (Algarrobo), Ceibo trichistandra (Ceibo), Cochlospermum Vitifolium (Bototillo), Bulnesia Sarmientoi (Palo Santo), Phitecellobium saman (Cascol), Prunus domestica (Ciruelo), Aristolochia Grandiflora Características (Bejuco), Lochocarpus nicou L. (Barbasco), Prunus avium (Cerezo), Cordia lutea (Muyuyo) y Acanthocalycium spp (Cactus) (Ayala, 2014).

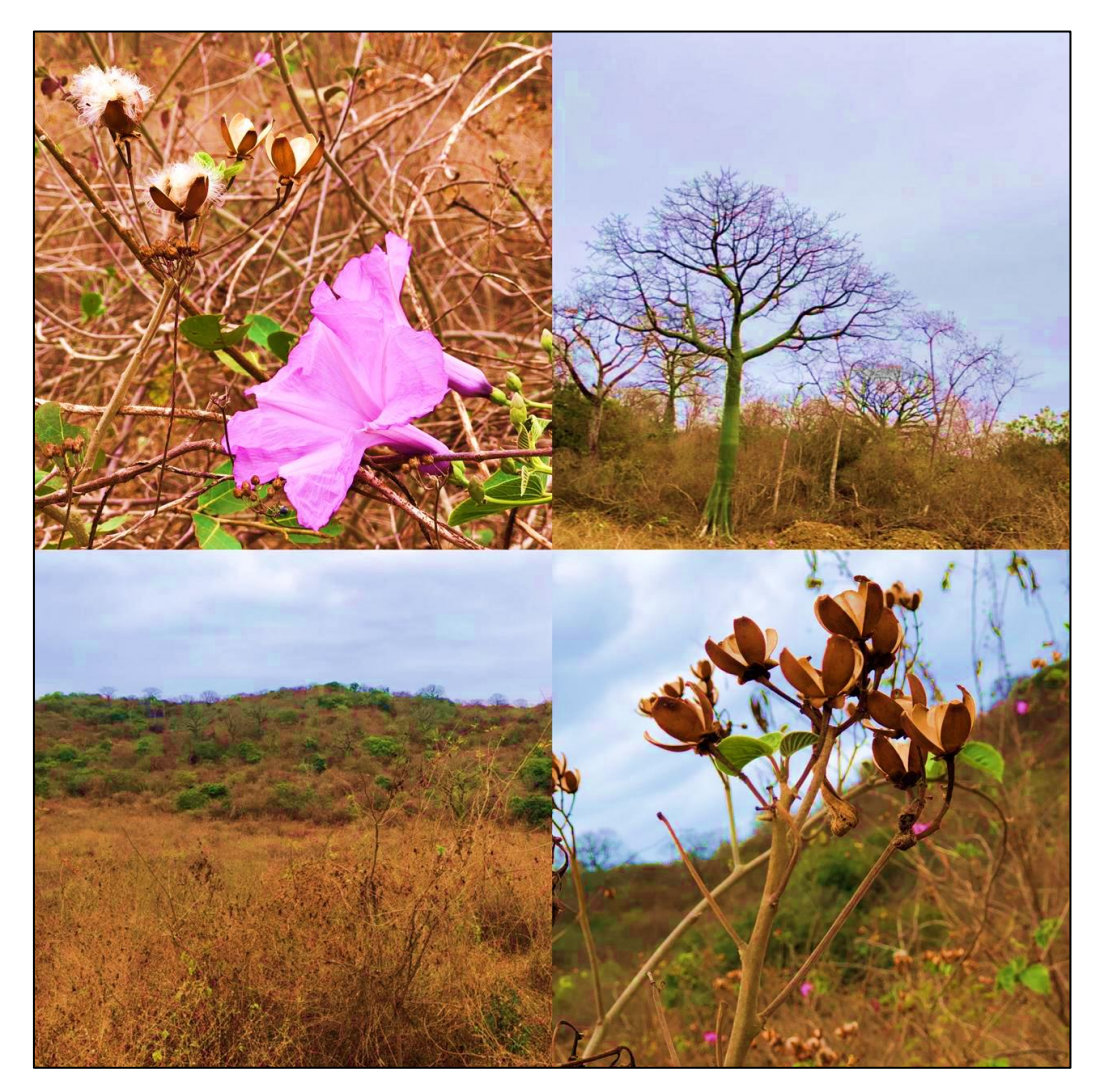

**Figura 1. 3 Sacachún, bosque semidesértico**

**Fuente:** Wilson Pozo. 2019.

<span id="page-24-0"></span>Con respecto a la fauna de la provincia de Santa Elena, específicamente en la comuna Sacachún, existe una gran diversidad de especies tales como: tigrillos, venados, monos del litoral, conejo de monte, ardillas, ratas, murciélagos, zorros, oso mielero y armadillos, gallinazos, buitres, gavilanes y búhos.

En la comuna de Sacachún los habitantes siembran:

- Ciruelas
- $\bullet$  Barbasco
- Cacao de injerto
- Mango
- Banano

Además de dedicarse a la crianza de:

- Chivos
- Vacas
- Chanchos
- Aves de corral

## <span id="page-25-0"></span>**1.7 Datos socioeconómicos de la comuna Sacachún perteneciente a la Provincia de Santa Elena.**

La principal fuente económica de la provincia de Santa Elena, y de la zona de estudio es la agricultura y crianza de animales de granja que poseen los habitantes. Cabe resaltar que debido a las bajas precipitaciones que se registra en la zona de estudio en los meses secos, no existe actividad agrícola de importancia.

Debido a esta situación, los habitantes se han visto en la necesidad de desempeñar actividades económicas menos rentables, y que afectan considerablemente al medio ambiente.

Actualmente una de esas actividades, es la tala de árboles para la elaboración de leña y carbón, lo cual conlleva a la grave problemática de la deforestación y perdida de especies endémicas de la zona.

A pesar de las condiciones de escasez de agua en la zona, los habitantes de la comuna se dedican a la crianza de ganado. Debido a los bajos niveles de precipitación, el ganado de la zona se alimenta de cactus y gramíneas naturales

que nacen de los suelos de características arridas y secas. A causa de ellos muchos ganaderos de la comuna o familias han perdido sus animales, debido a la sequía de zona.

El Instituto Ecuatoriano de Recursos Hidráulico (INERHI) determinó mediante experiencias agrícolas que los suelos de la provincia de Santa Elena son aptos para desarrollar cultivos de sembríos. Es decir que al tener una fuente de agua embalsada que suministre el abastecimiento de agua necesario, varios sectores de la comuna pueden llegar a ser productivos.

La dotación de agua para consumo humano, se lo realiza mediante pozos subterráneos que tienen una profundidad entre 30 a 40 metros. En algunos casos el agua que se encuentra, resulta muy salobre para uso humano y animal.

#### <span id="page-26-0"></span>**1.8 Marco teórico**

## <span id="page-26-1"></span>**1.8.1 Precipitaciones en la Provincia de Santa Elena, factor fundamental para el proyecto.**

Tal como se mencionó anteriormente el periodo lluvioso se presenta normalmente entre los meses de enero y abril. En ese lapso de tiempo, pueden desarrollarse lluvias concentradas en cualquiera de los meses, Sim embargo, por lo general los meses en los que se tienen las mayores precipitaciones, son los meses de enero y febrero.

La presencia de un fenómeno como El Niño, distorsiona completamente las condiciones normales. Desde hace una década, se está evidenciando la presencia del fenómeno del cambio climático, que al parecer tiene una incidencia a nivel mundial, por lo que se tienen sequías con altas temperaturas, y por otro lado precipitaciones tan intensas que generan desastres naturales debido a los grandes canales que se generan.

27

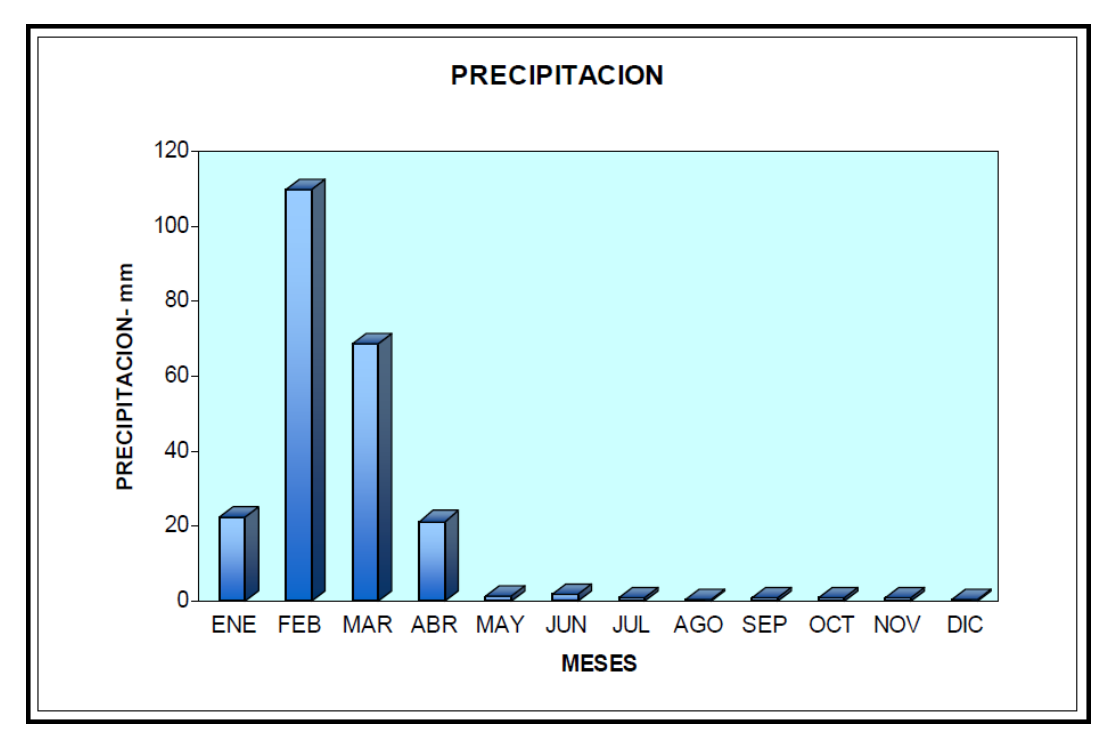

**Figura 1. 4 Precipitación en la Provincia de Santa Elena Fuente:** INAMHI

<span id="page-27-0"></span>Las precipitaciones anuales que se presentan en la zona, son inferiores a 500 mm y tienen su mayor concentración en una sola estación lluviosa que comprende entre los meses de enero y abril. Entre los meses de julio y octubre, la zona se caracteriza por tener un cielo muy nubloso, neblinas y pequeñas garúas. Esto se presenta a consecuencia de las abundantes precipitaciones a causa del fenómeno de El Niño que sobreviven episódicamente y son la causa para reverdecer el paisaje seco de la zona (Obregón, 2016).

En la provincia de Santa Elena específicamente en la península y en la franja del litoral impera un Clima Ecuatorial Tropical Megatérmico Seco, el cual se caracteriza por presentar temperaturas medias anuales de aproximadamente 24 °C, en pocas ocasiones estas temperaturas llegan a 32°C, y las temperaturas mínimas fluctúan en el orden de 16°C.

#### <span id="page-28-0"></span>**1.8.2 Cuenca Hidrográfica**

La definición de una cuenca hidrográfica está determinada como una unidad territorial donde se recolecta el agua, la cual se recepta debido a la precipitación de la zona, y escurre a un punto en común o puede fluir toda el agua a un río, lago o brazo de mar. Consecuentemente las cuencas hidrográficas son las que aportan el agua a quebradas, esteros y ríos.

Mediante las características topográficas de la zona de estudio se define una cuenca de drenaje, debido a que se expresan mediante curvas de nivel y pequeños canales o vertientes nacientes, los cuales definen los límites de la cuenca, considerando que esta misma situación se puede desarrollar en la cuenca(s) vecina(s). (Chávez, 1975).

Hidrológicamente una cuenca hidrográfica es un medio natural el cual recoge el agua producto de precipitaciones y lo dirige mediante quebradas y riachuelos hasta un cauce principal. Por tal motivo, es que, si en la superficie de una cuenca se ponen contaminantes, estos pueden llegar a un cauce principal (Chávez, 1975).

#### <span id="page-28-1"></span>**1.8.3 Embalse**

Un reservorio o vaso, es el elemento que permite el almacenamiento del agua cuando se construye una estructura de retención (presa o dique), en la cual se produce una acumulación de agua. Para tener un embalse, se requieren de condiciones geológicas y topográficas favorables (Chávez, 1975).

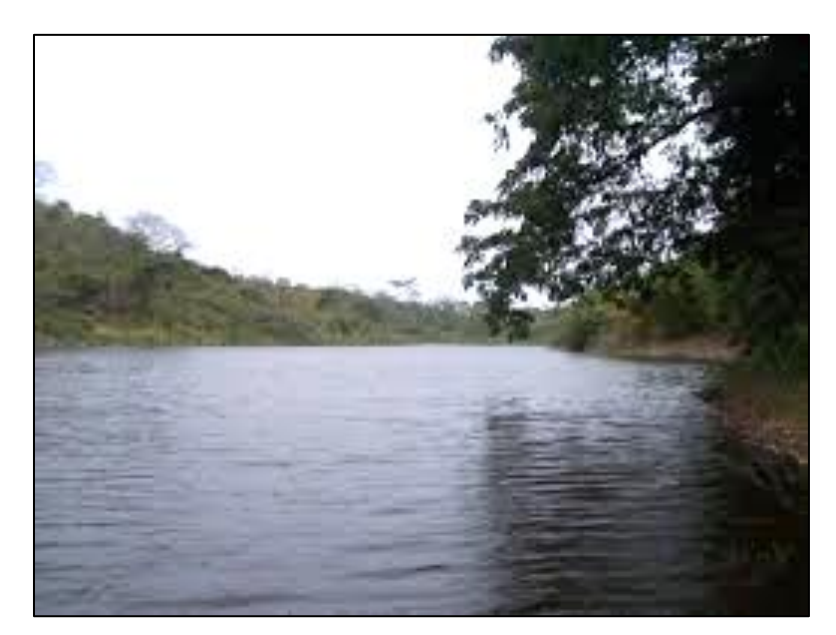

**Figura 1. 5 Embalse de la presa ubicada en la Escuela Superior Politécnica del Litoral. Fuente:** Wilson Pozo, 2019.

#### <span id="page-29-2"></span><span id="page-29-0"></span>**1.8.4 Estructura de Retención**

Para lograr un embalse se requieren del denominado cierre de presa. El cierre de presa, puede ser una estructura de hormigón, de tierra compactada o una combinación de las dos, es decir una estructura mixta, la cual se denomina en términos generales Presa.

Dependiendo del tipo de presa, se debe tomar como consideración la construcción de una obra de excedencia como es un aliviadero o vertedero, cuya finalidad es permitir la salida de los caudales en exceso. La obra de toma, es la que permite el aprovechamiento del agua embalsada.

#### <span id="page-29-1"></span>**1.8.5 Tipos de Presas**

Existen varios tipos de presa, por lo general se clasifican en presas de hormigón, presas de tierra, presas de escollera y presas mixtas. Este tipo de presas dependen de las características topográficas y geotécnicas del sitio de cierre.

Se tienen numerosos tipos de presa de hormigón, las más conocidas son las presas de gravedad y las presas de arco.

Las presas de tierra a las cuales pertenecen las Presas Colinares, pueden también ser de diversos tipos. Se pueden tener presas de tierra homogéneas y presas zonadas, dependiendo de la altura del terraplén y de las características geotécnicas del sitio de presa, además de las propiedades y características morfológicas de los materiales de construcción del cuerpo de presa, se pueden desarrollar algunas variantes.

Otras clasificaciones de presas son las que se presentan a continuación:

#### *Presas Heterogénea*

Una presa heterogénea se caracteriza por estar conformada por dos o más clases de suelo, los cuales tienes una baja permeabilidad y tienen la finalidad de actuar como una barrera o núcleo estoqueador.

Las presas heterogéneas de acuerdo a la colocación de los elementos anti filtrantes se clasifican en:

- **>** Presa heterogénea con núcleo vertical
- $\triangleright$  Presa heterogénea con núcleo inclinado
- $\triangleright$  Presa heterogénea con pantalla impermeable aguas arriba

#### *Presas Homogéneas*

La característica principal de este tipo de presas es que empelan el material impermeable de una sola clase en toda su sección trasversal (arcilla granos de 0.002 mm de diámetro o limos con alta cantidad de finos), los cuales son debidamente compactados y usados en su totalidad para el cuerpo de la presa; de esta forma toda la estructura tendrá buenas condiciones impermeables y a la vez estabilidad.

Para el desarrollo de este proyecto dado las características presentes en la zona del proyecto y el análisis de los estudios llevado a cabo, se determinó que el tipo de presa idóneo para el caso de estudio es una presa homogénea cuyo nombre particular es Presa Colinar.

A continuación, se presentan en una tabla las pendientes para el diseño y estabilización del talud específicamente para el tipo de presas de tierra homogéneas.

#### <span id="page-31-1"></span>**Tabla 1. 1 Taludes recomendados para pequeñas presas de tierra de tipo homogénea sobre cimientos estables.**

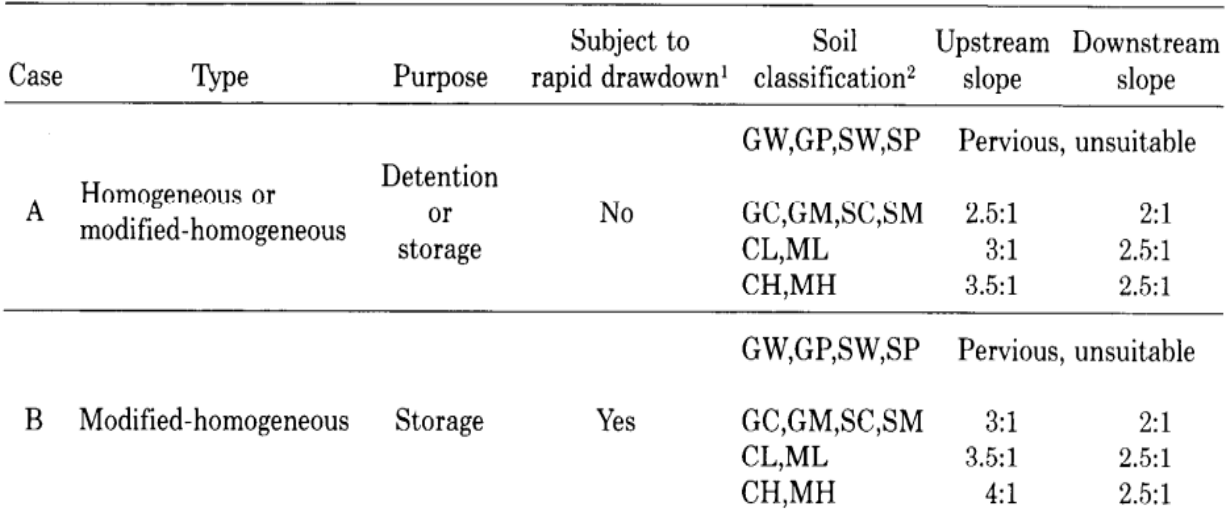

<sup>1</sup>Drawdown rates of 6 inches or more per day after prolonged storage at high reservoir levels.

<sup>2</sup>OL and OH soils are not recommended for major portions of homogeneous earthfill dams. Pt soils are unsuitable.

**Fuente:** Design of Small Dams, Bureau of Reclamation[.](https://hidraulicahidrologia.wordpress.com/2009/08/12/design-of-small-dams-3rd-ed-diseno-de-presas-pequenas/)

#### <span id="page-31-0"></span>**1.8.6 Características de las Presas de Tierra.**

Las preas de tierra se construyen, cuando el sitio de cierre es relativamente amplio, además geológicamente debe ser rocas sedimentadas preferiblemente blandas o depósitos de suelos, los cuales actúan como cimentación del terraplén o cuerpo de presa.

El cuerpo de la presa el cual debe estar constituido por suelos debidamente compactados, debe tener la suficiente resistencia a los esfuerzos cortantes para que los taludes no se deslicen y colapsen

La granulometría del cuerpo del terraplén debe ser tal, que, al compactarse los materiales suelos, éstos deben ser lo suficientemente impermeables. El terraplén o cuerpo de presa no debe ser desbordado por los caudales, ya que de presentarse esta situación no soportaría la erosión del suelo.

# **CAPÍTULO 2**

### <span id="page-33-0"></span>**2. ANTECEDENTES**

La hacienda La Bendición que cuenta con aproximadamente 100 Ha de terreno está atravesada por tres esteros que corren de Sur a Norte gracias a que existen tres pequeñas subcuencas que descargan las aguas lluvias en esa misma dirección.

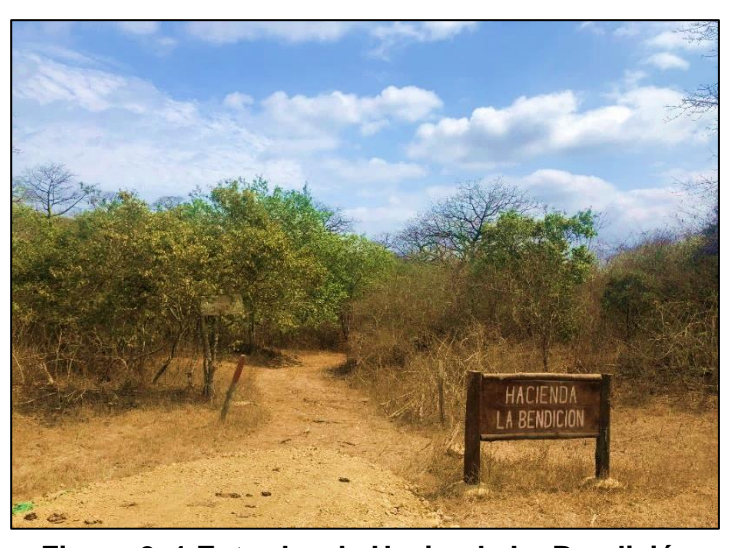

**Figura 2. 1 Entrada a la Hacienda La Bendición. Fuente:** Pozo, W., 2019.

Se ha constatado numerosas veces que dichos esteros

pueden tener caudales considerablemente importantes en la época lluviosa (de enero a abril), en tanto que en el resto del año permanecen prácticamente secos.

Con la finalidad de disponer de agua el propietario del predio el Dr. Ing. Boris Vintimilla, realizó un denominado tape en la quebradilla que existe en el sector occidental del predio. Mediante dicho tape logró realizar una retención de agua y formar un pequeño lago, en el cual empezaron a posarse numerosas aves. Lamentablemente una crecida del estero hizo que el agua se desbordase sobre el terraplén, que fue inicialmente erosionado, llegando al punto de colapsarse.

Luego de la situación ocurrida, el propietario del predio se enteró que en la Facultad de Ingeniería en Ciencias de la Tierra de la ESPOL (FICT), se había formulado el gran proyecto de Presas Colinares para ser construidas en los sectores áridos las provincias de Manabí, Santa Elena y Guayas.

El Dr. Vintimilla conoció, además que ya se habían realizado en la FICT dos estudios y proyectos del mismo tipo de presas, como parte de la Materia Integradora, por lo que solicito que se efectúe un estudio técnico para llegar al diseño de una obra segura que aproveche al máximo los recursos existentes.

#### <span id="page-34-0"></span>**2.1 Trabajos iniciales de campo y gabinete para la definición de alternativas.**

Contando con la presencia del propietario del predio y del Dr. Miguel Ángel Chávez, se efectuó un amplio recorrido de campo, así como también un reconocimiento del área de interés.

En las visitas realizadas se localizaron los linderos del lindero, se efectuó un recorrido por la parte central hacia la parte norte hacienda, a la vez que se reconocían las tres quebradas que atraviesan el predio de Norte a Sur. Posterior a esto se llegó al lugar en donde antes se encontraba el tape o dique, mismo que habría fallado.

Se ubicaron los sitios observados, más importantes, mediante un GPS Garmin de buena precisión y con esta información se ingresó al sistema Google Earth generándose así mediante el programa AutoCAD las curvas de nivel, la morfología del drenaje, en un plano amplio, que incluye el predio de la hacienda La Bendición.

El principal objetivo de este trabajo realizado, fue visualizar las tres subcuencas de drenaje y de esta forma poder definir las diferentes posibilidades de embalsar el agua.

Es así como se definieron tres opciones para embalsar. La primera fue el estero de la subcuenca occidental (allí se construyó el tape colapsado), la segunda opción fue el estero de la subcuenca central y la tercera opción fue el estero de la subcuenca oriental. Ver figura 2.2.

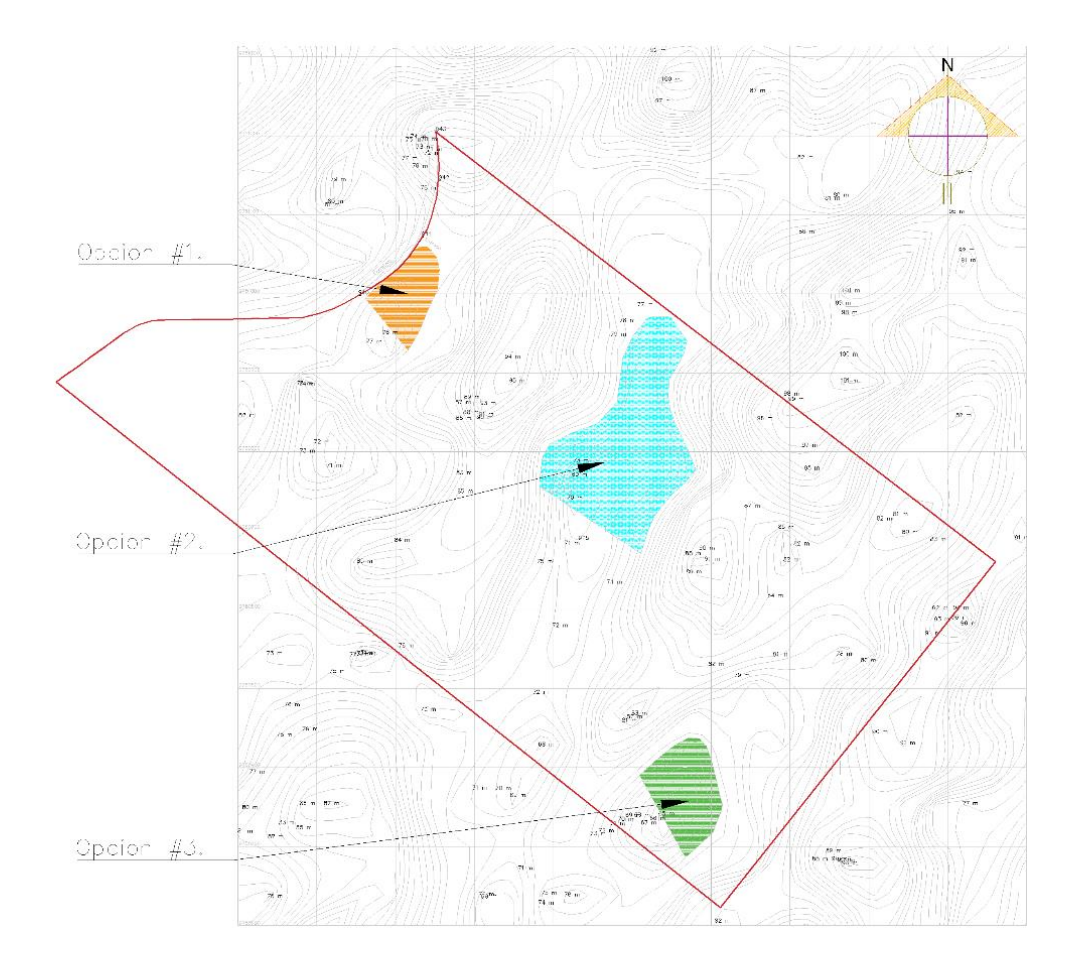

<span id="page-35-0"></span>**Figura 2. 2 Alternativas de las cuencas aportantes de la hacienda La Bendición. Fuente:** AutoCAD, 2019

*Primer Opción, estero occidental. -* Se constató que el estero, en el posible sitio de cierre, tiene actualmente una erosión significativa, el cauce está relativamente profundo, debido seguramente a la acción de los caudales cuando ocurrió el colapso del terraplén construido.

Se observa que dicho terreno el vaso es más pequeño, de menos de 100 metros, por lo que los caudales no pueden ser regulados por el embalsamiento. Además, el terreno para riego, ubicado aguas debajo del sitio de presa, presenta una fuerte ondulación, lo cual dificulta la conducción del agua por gravedad.

36 *Segunda Opción, estero central. -* Este es el sector donde se tiene la mayor amplitud del valle, de centenas de metros, el cual se estrangula justamente en el sitio de cierre. Por estas características el vaso podría ser de importantes
dimensiones elevando la altura del dique. El terreno existente agua debajo del cierre de presa es amplio y tiene excelentes condiciones para el riego. La sub cuenca de drenaje es de 49 Ha.

*Tercera Opción, estero oriental. -* Es un pequeño cause que se encuentra en la entrada al predio, según se conoció, cuando el estero crece imposibilita el acceso vehicular por el camino existente, por lo que se deduce la existencia de caudales importantes. Tanto el posible vaso, como la zona de riego tienen muy poca amplitud ya que es un valle encajonado.

# **2.1.1 Selección de la Mejor Opción de Embalse**

Dado que en distancia relativamente cortas se tienen las mismas características geológicas e hidrologías, se adoptan como criterios de selección las dimensiones estimadas de la subcuenca, del vaso y la extensión de la zona de riego.

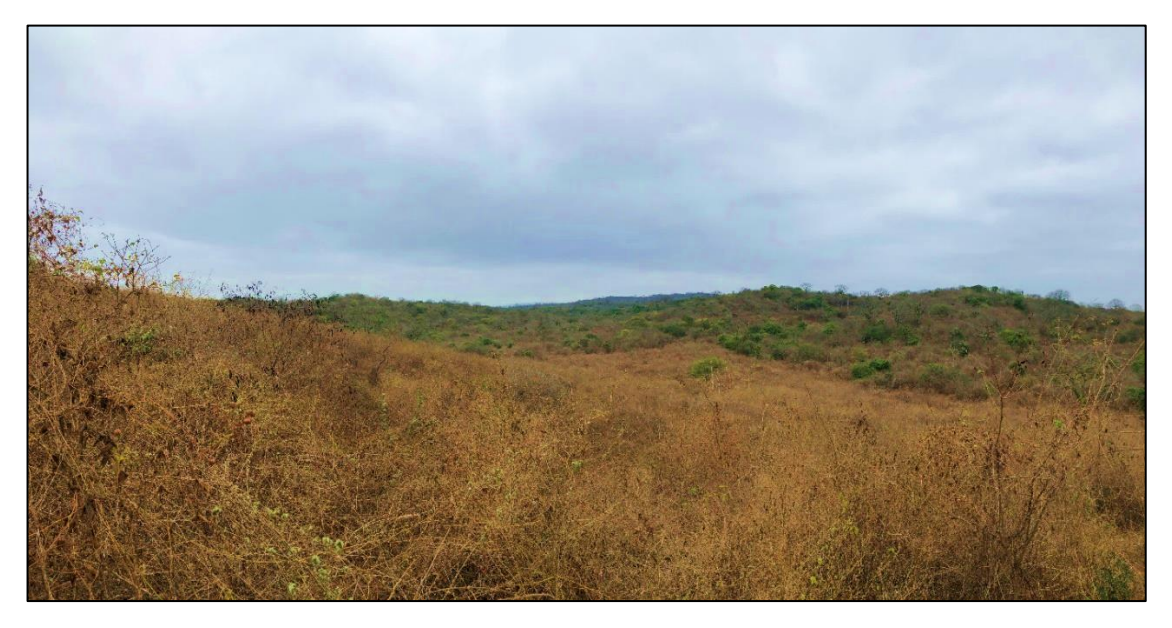

**Figura 2. 3 Área para el vaso de la opción 2, estero central.**

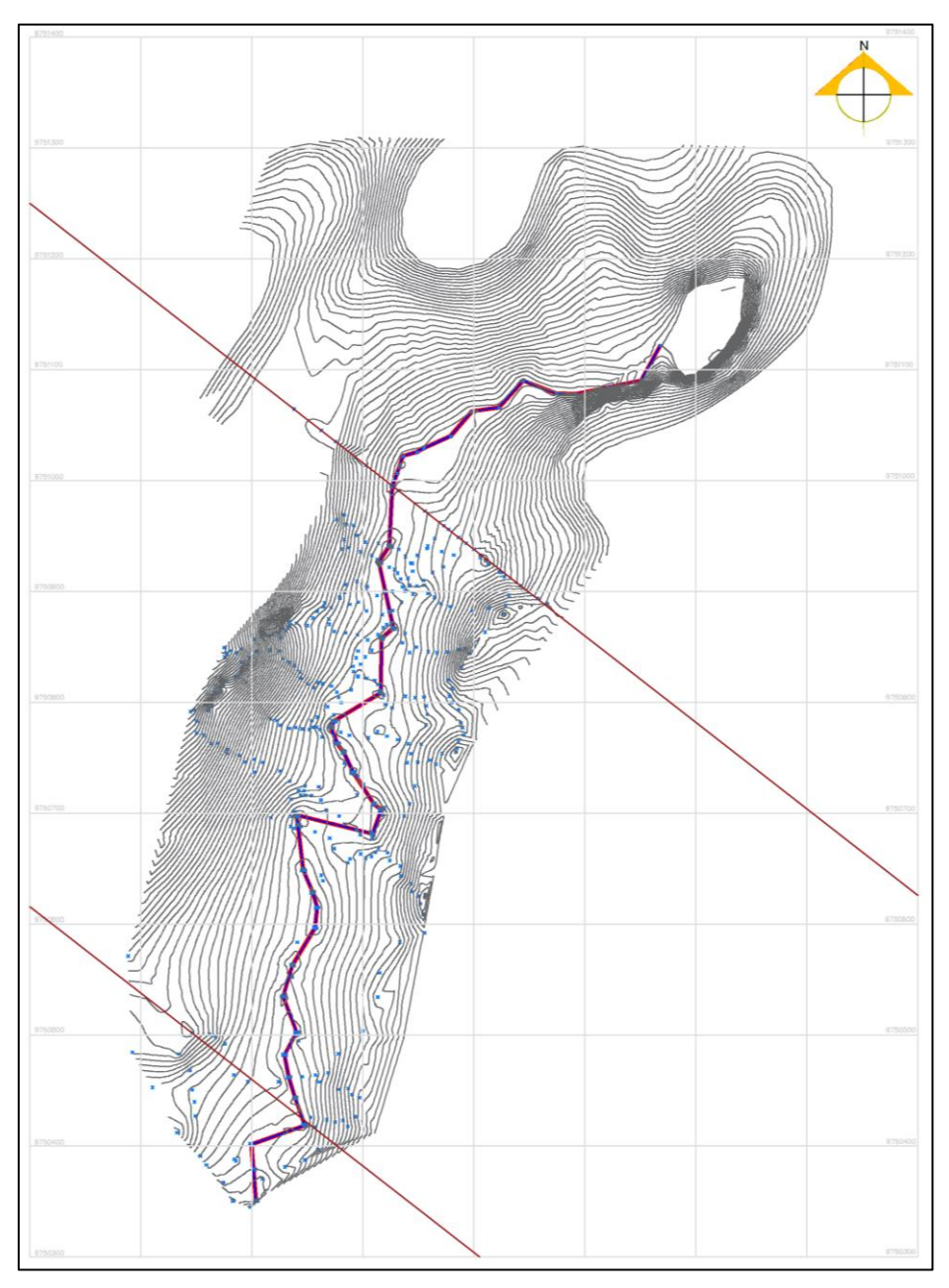

**Figura 2. 4 Área para el vaso de la opción seleccionada. Fuente:** Pozo, W., 2019.

*Restricciones de la opción seleccionada. –* El valle central es relativamente amplio tanto en el sentido transversal, como especialmente, en el sentido longitudinal.

Esto significa que, si la presa tuviese 10m de altura, el vaso podría almacenar fácilmente centenas de miles de metros cúbicos de agua. El limitante que se tiene es el lindero Sur del predio que es una línea que atraviesa aproximadamente al 45% del posible vaso, por lo que el agua inundaría terrenos de otro propietario. Ver figura 2.2.

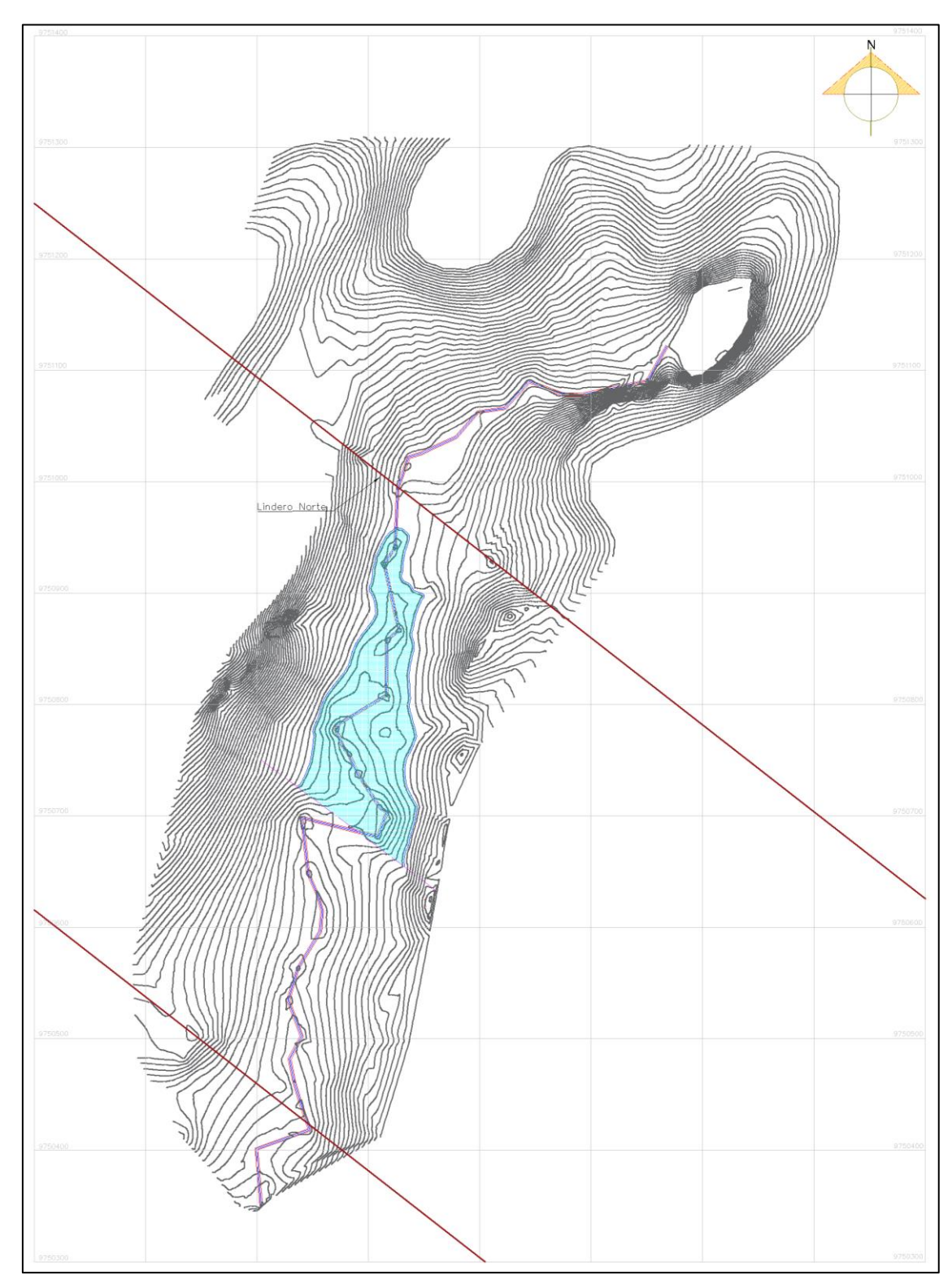

**Figura 2. 5 Alternativa de embalse #1 de la hacienda La Bendición. Fuente:** Pozo, W., AutoCAD Civil 3D, 2019

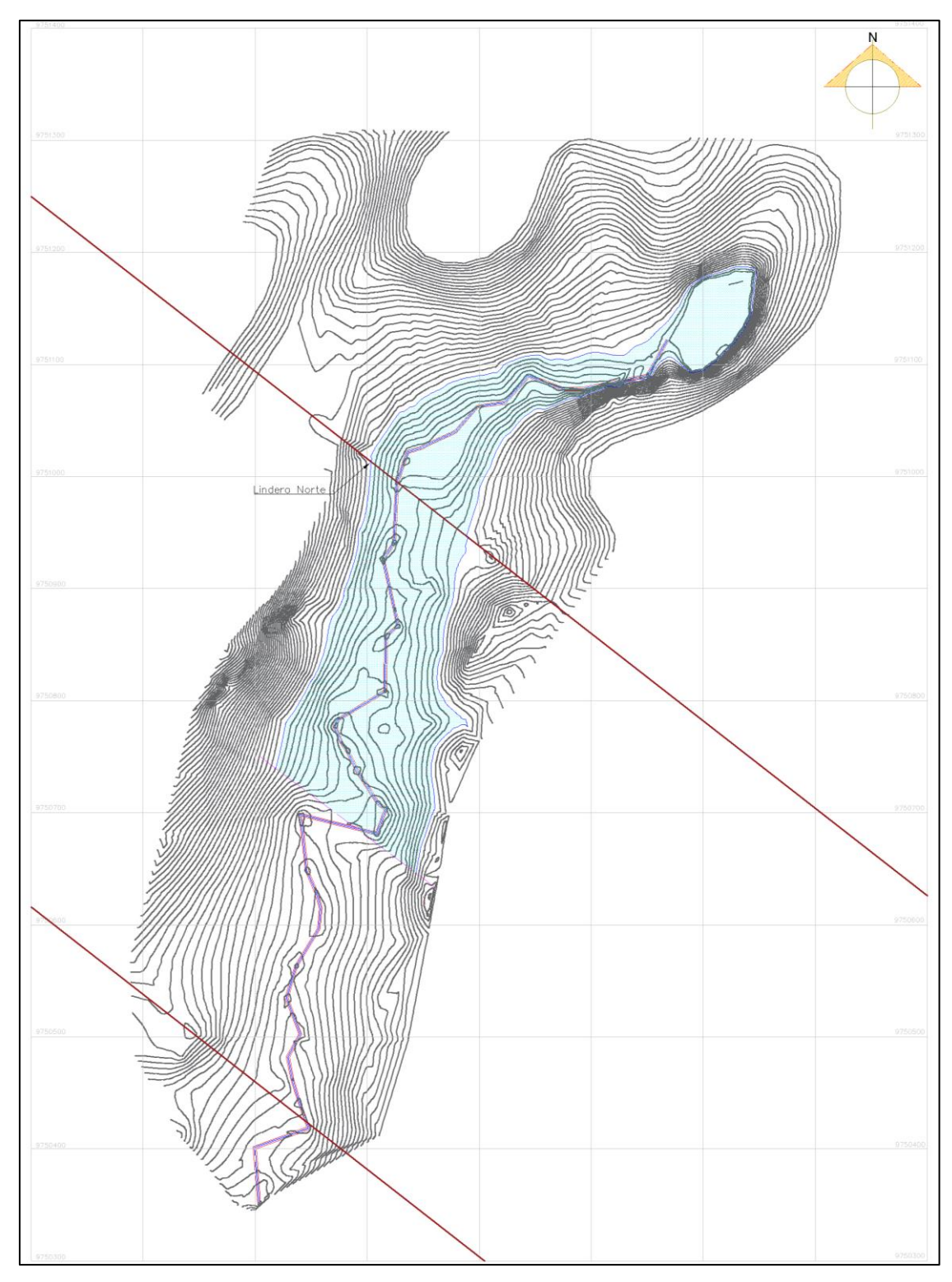

**Figura 2. 6 Alternativa de embalse #2 de la hacienda La Bendición. Fuente:** Pozo W., AutoCAD Civil 3D, 2019

## **2.2 Estudios Detallados de la Alternativa de Embalse Seleccionada**

Se realizaron varios recorridos de campo para planificar el levantamiento topográfico y también la prospección geotécnica de campo.

## **2.2.1 Levantamiento Topográfico**

Con fin de obtener datos pertinentes para el estudio de este proyecto fue necesario visitas de campo comprendidas entre los meses de octubre y noviembre de 2019, las misma que tuvieron como objetivo la identificación de la zona, la selección de posibles embalses, la toma de muestra de suelos pertenecientes a la zona del proyecto, y la toma de puntos topográficos mediante GPS diferencial.

El levantamiento topográfico se lo efectuó mediante un GPS Diferencial RTK (sistema RAP-RTK) el cual permite levantar en coordenadas y en cotas una gran cantidad de puntos, con la finalidad de determinar la forma real del terreno.

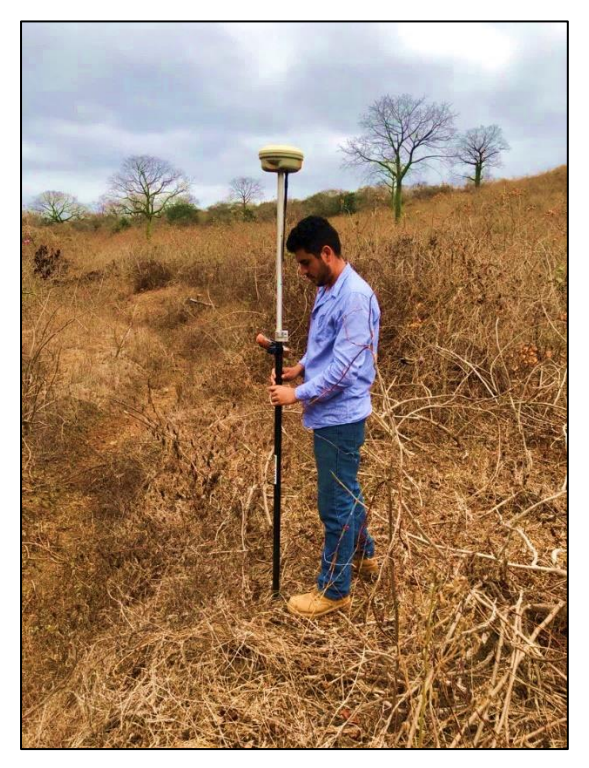

**Figura 2. 7 Toma de puntos topográficos con GPS diferencial.**

Mediante el levantamiento topográfico realizado en campo, se obtuvo puntos de referencia que ayudaron con las coordenadas a poder estimar las cuencas de aportación del embalse, mediante un modelado 3D a detalle. Para posteriormente seleccionar una zona idónea para la ubicación de cuerpo de presa.

El equipo utilizado es uno de los mejores que se disponen al momento ya que es posible tomar puntos con gran precisión en sitios montañosos, sin que se tengan que realizar trochas de desbroce, como es el caso de otros equipos.

La información obtenida fue procesada en gabinete obteniéndose un levantamiento topográfico en 3D y también perfiles topográficos en los sitios de interés como el eje de presa y secciones transversales en el vaso o reservorio.

Además, mediante las exploraciones realizadas en campo se evidenció lo árido y seco del terreno, presentando erosión del suelo en la mayor parte del terreno comprendido para el estudio. Es por ello que el presente proyecto busca brindar soluciones técnicas y métodos ingenieriles para la construcción de un nuevo dique.

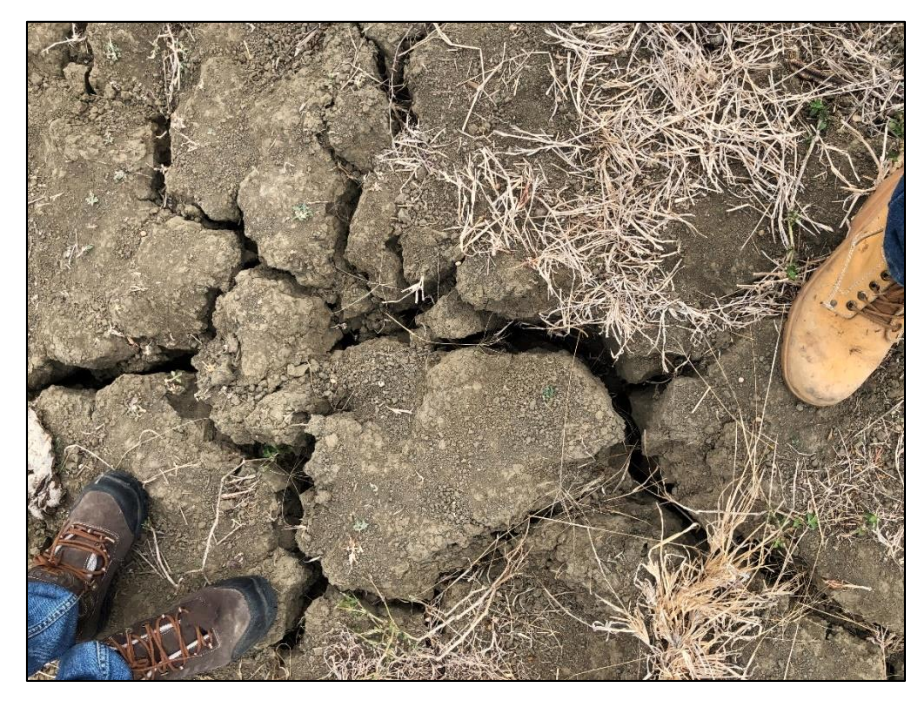

**Figura 2. 8 Terreno árido, presenta erosión Fuente:** Pozo, W., 2019.

Debido a la restricción a causa del lindero del terreno, se realizó el análisis de la alternativa de embalse #1, a continuación, en las siguientes imágenes se puede observar el detallamiento de la topografía realizada en el software CivilCAD 2019.

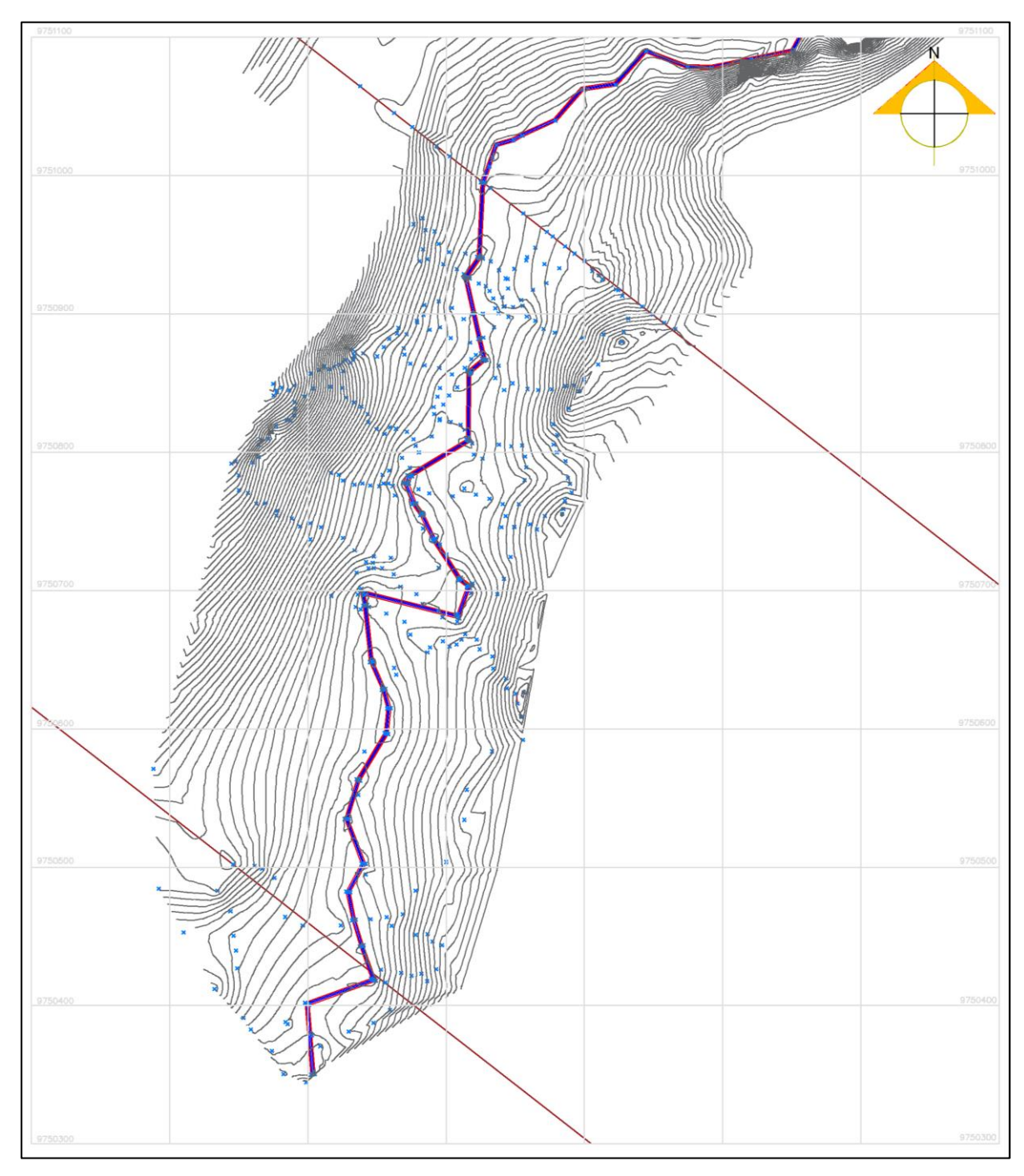

**Figura 2. 9 Topografía y análisis del terreno de la Hacienda La Bendición.**

**Fuente:** Pozo W., AutoCAD Civil 3D, 2019

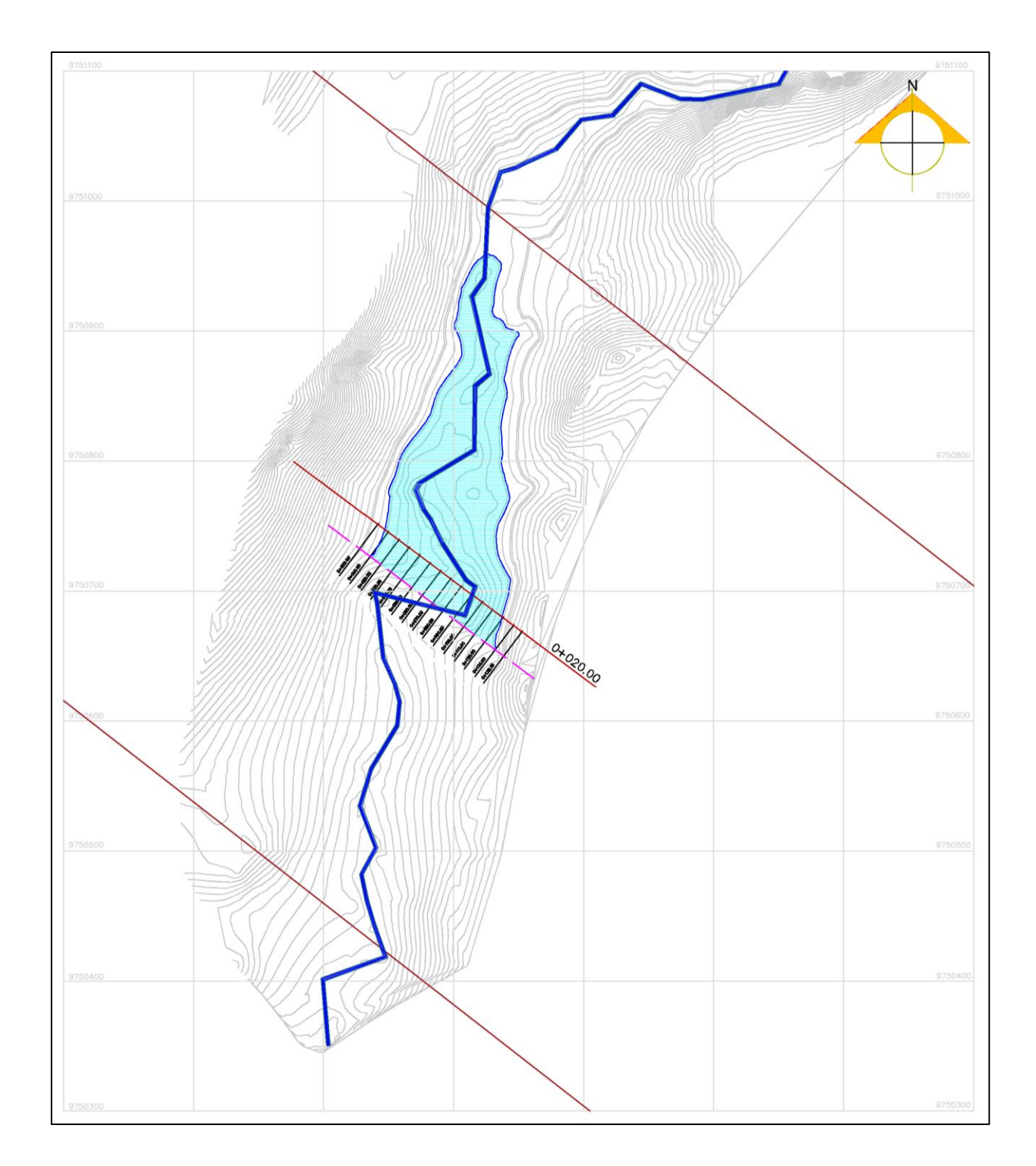

#### **Figura 2. 10 Vista en planta del embalse, y la dirección de flujo del riachuelo presente en la zona.**

**Fuente:** Pozo W., AutoCAD Civil 3D, 2019

## **2.2.2 Criterios Iniciales**

Mediante las visitas realizadas a la hacienda, se pudo constatar el tipo de suelo que se encuentra en la zona, determinando una posible arcilla de alta plasticidad, a su vez mediante un análisis hidrológico y criterios de hidráulica se determinó la alterativa más óptima para el embalse y se estableció opciones para el cierre de presa.

Se llevó a cabo la búsqueda del lugar más idóneo para la construcción de un aliviadero, llegando a la conclusión que este último es parte esencial para la construcción de la presa para evitar el sobre vertido de la misma y que a futuro pueda llegar a colapsar. Situación ocurrida años atrás mediante la construcción de un dique, del cual se pudo evidenciar los vestigios de su colapso, determinando que efectivamente había fallado por sobre vertido.

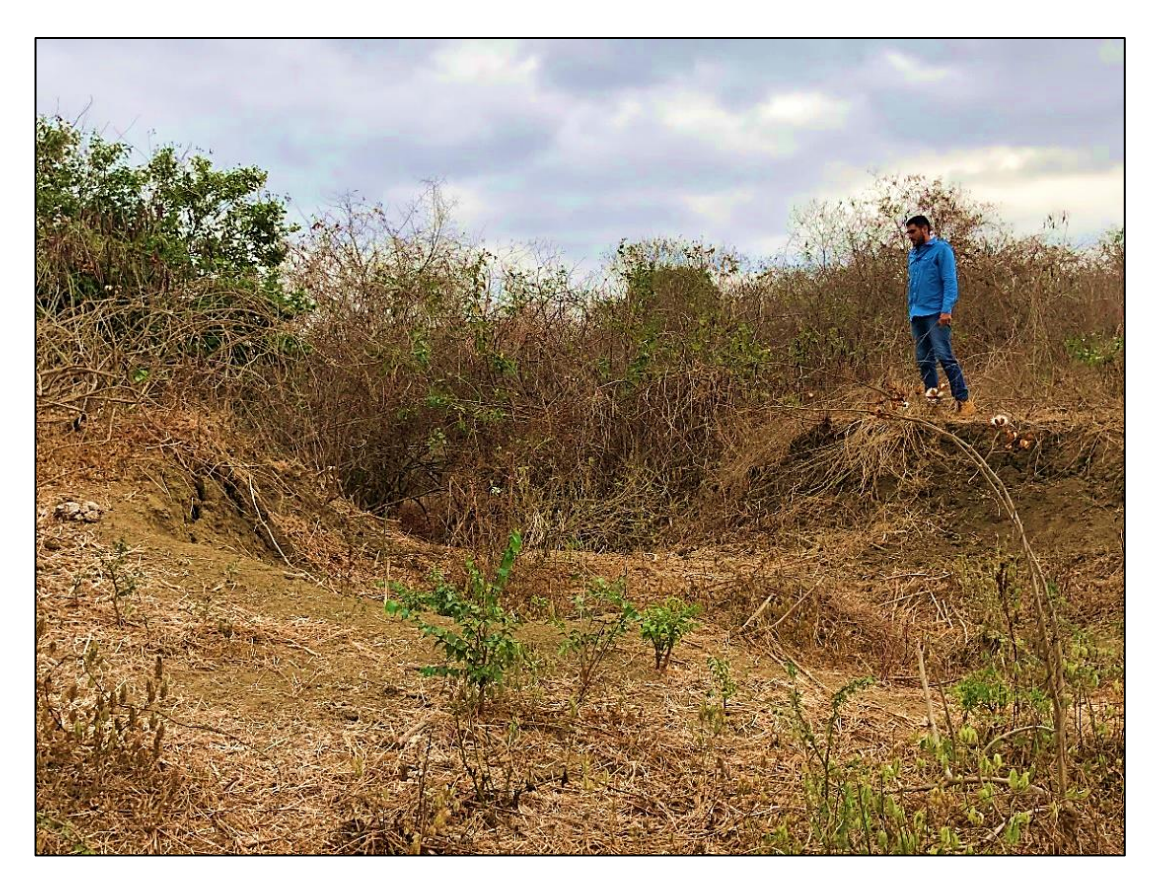

**Figura 2. 11 Zona donde anteriormente estaba construido un dique de forma empírica. Fuente:** Pozo, W., 2019.

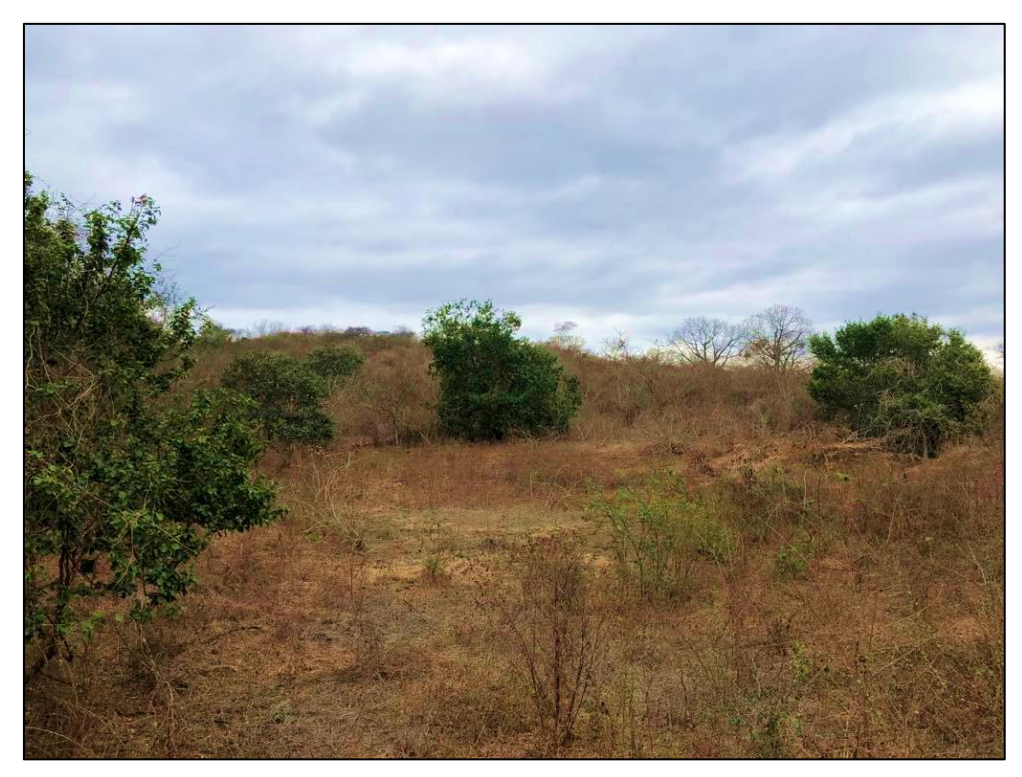

**Figura 2. 12 Vaso del embalse anterior con dique colapsado.**

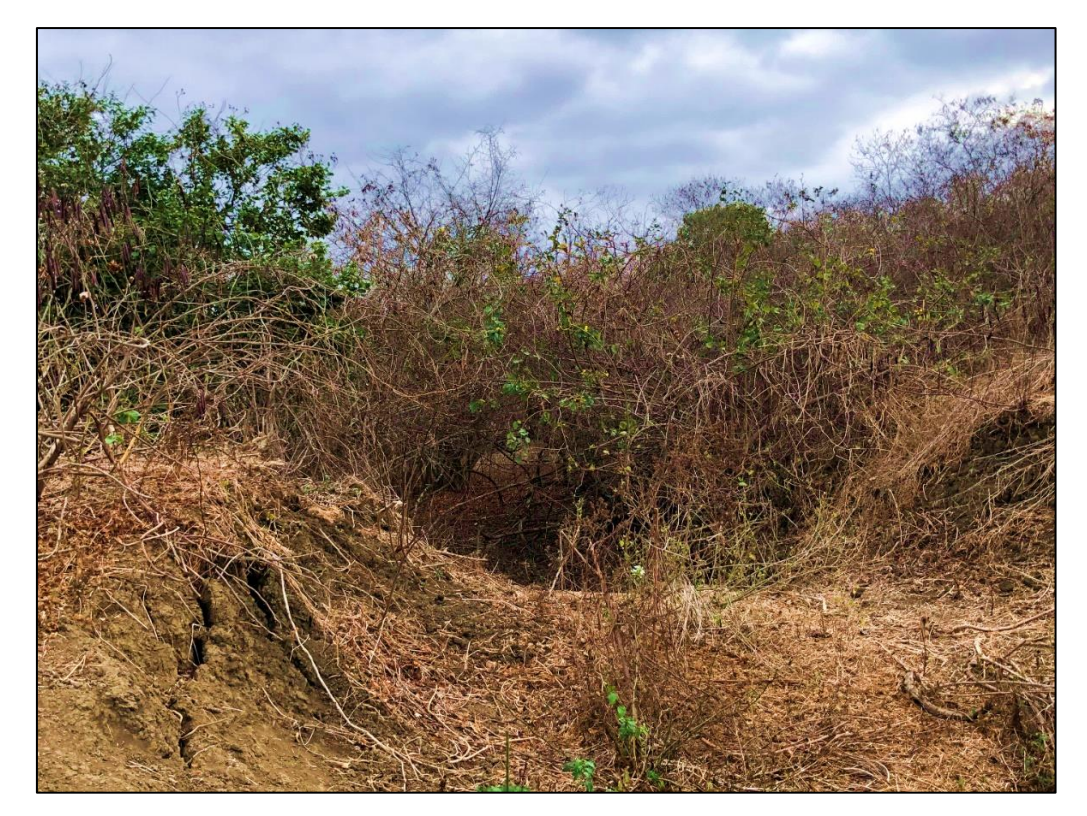

**Figura 2. 13 Fallo de dique por sobrevertido Fuente:** Pozo, W., 2019.

# **2.3 Estudios Geológicos**

## **2.3.1 Caracterización Geológica**

La zona correspondiente entre la comuna de Sacachún y la Parroquia Julio Moreno sector en donde se encuentra la hacienda La Bendición, se pueden encontrar suelos pertenecientes al periodo de Plioceno hace 3,5 millones de años, este suelo se encuentra conformado por arcilla de alta plasticidad con grava muy fina.

Debido a la intensa actividad de las placas tectónicas en esta zona costera, ocurrida durante diferentes periodos geológicos, la zona de estudio ha sufrido una importante afectación, puesto que la gran parte de las rocas de diferentes formaciones geológicas presentan fallas y un alto grado de diaclasamiento, esto dependiendo principalmente de su composición litológica.

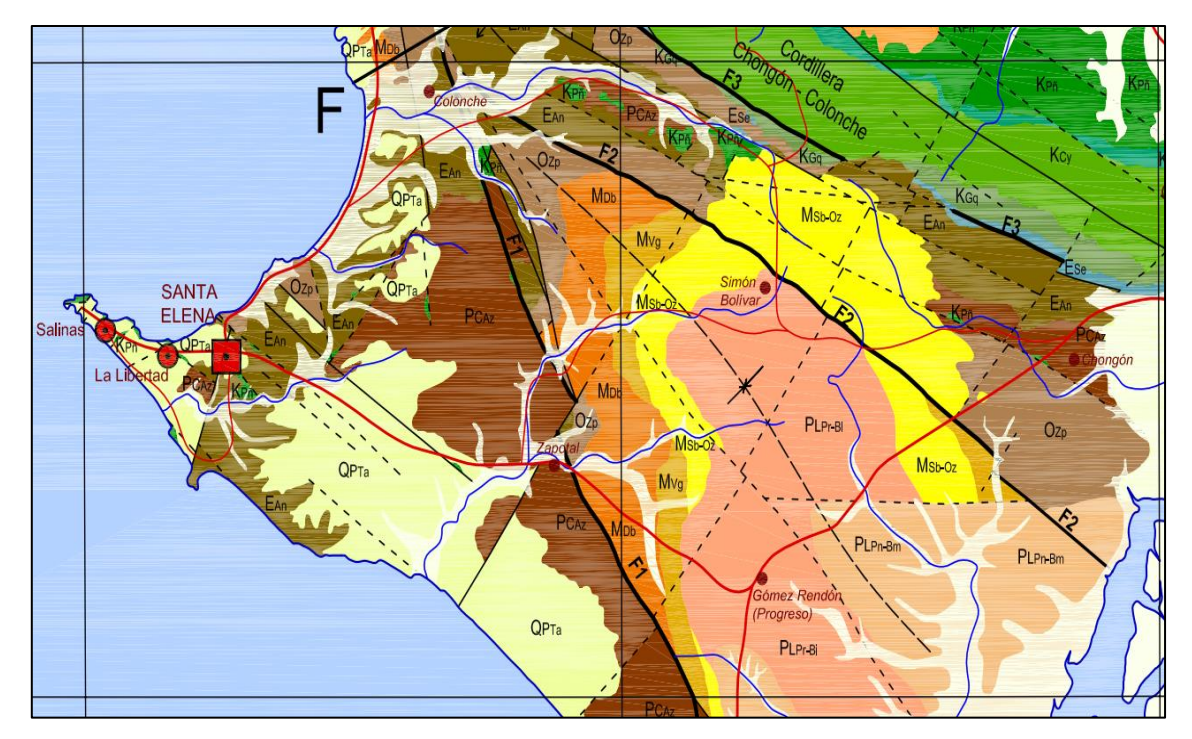

**Figura 2. 14 Mapa Geológico de la Margen Costera ecuatoriana, Zona de estudio.**

**Fuente:** Reyes, P. & Michaud, F.

Dado que la cuenca del rio zapotal es una cuenca de gran extensión que se encuentra en la región litoral, en una ubicación oeste de la cordillera de Chongón-Colonche, se caracteriza por presentar una sedimentación profunda y subsistente, constituida por la cuenca del Progreso y la península de Santa Elena.

Cabe mencionar que las formaciones geológicas presentes en la zona prevén de recursos tales como:

La formación del grupo Ancón, Socorro y Seca y Dos Bocas, están constituidas por eso de formación secundaria, el cual es retenido y precipitado en estratos, fisuras y diaclasas, los cuales son explotados de forma natural.

De la formación geológicas cayo, la lutita silícea y el chert son explotados para conseguir agregados gruesos, medios y finos para la construcción de carreteras.

#### **2.4 Estudios Geotécnicos**

#### **2.4.1 Prospección Geotécnica y Muestreo**

Con la finalidad de tener un mejor caracterización del suelo se llevan a cabo ensayos de laboratorio de suelos, para lo cual se obtuvo la muestra de un total de tres calicatas en las áreas comprendidas del embalse, dique y riachuelo, la muestra se obtuvo tras hacer las calicatas de 0.80 m de profundidad, se recoleto un aproximado de 50 kg de cada una de calicatas ubicada diferentes localizaciones, para así tener una buena cantidad de material con el cual llevar a cabo los ensayos detalles a continuación. **Figura 2. 15 Elaboración de** 

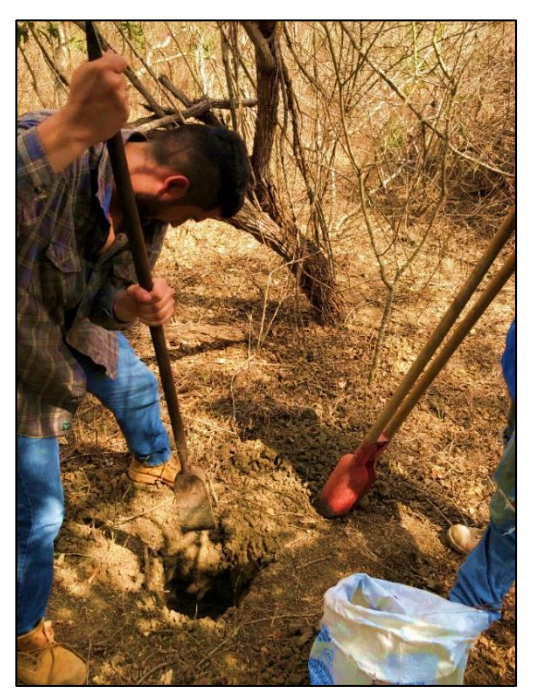

**calicatas en zona del dique.**

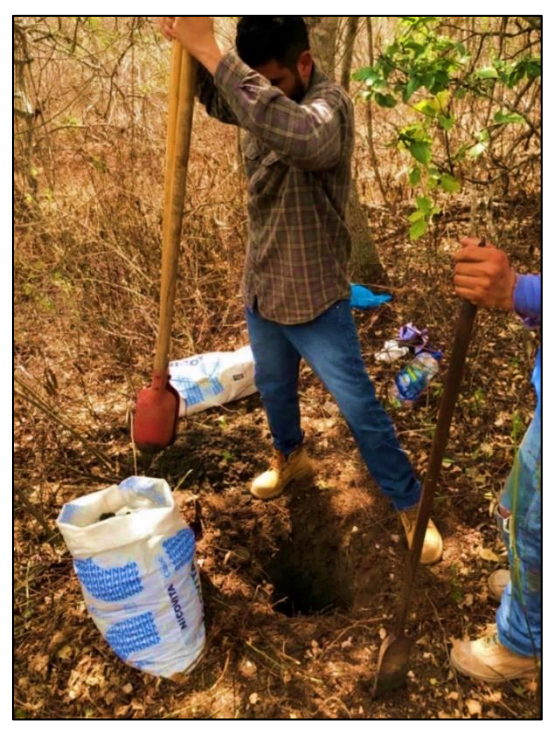

**Figura 2. 16 Toma de muestras de suelo por medio de calicatas.**

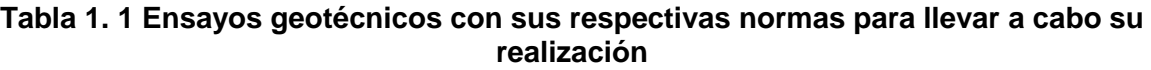

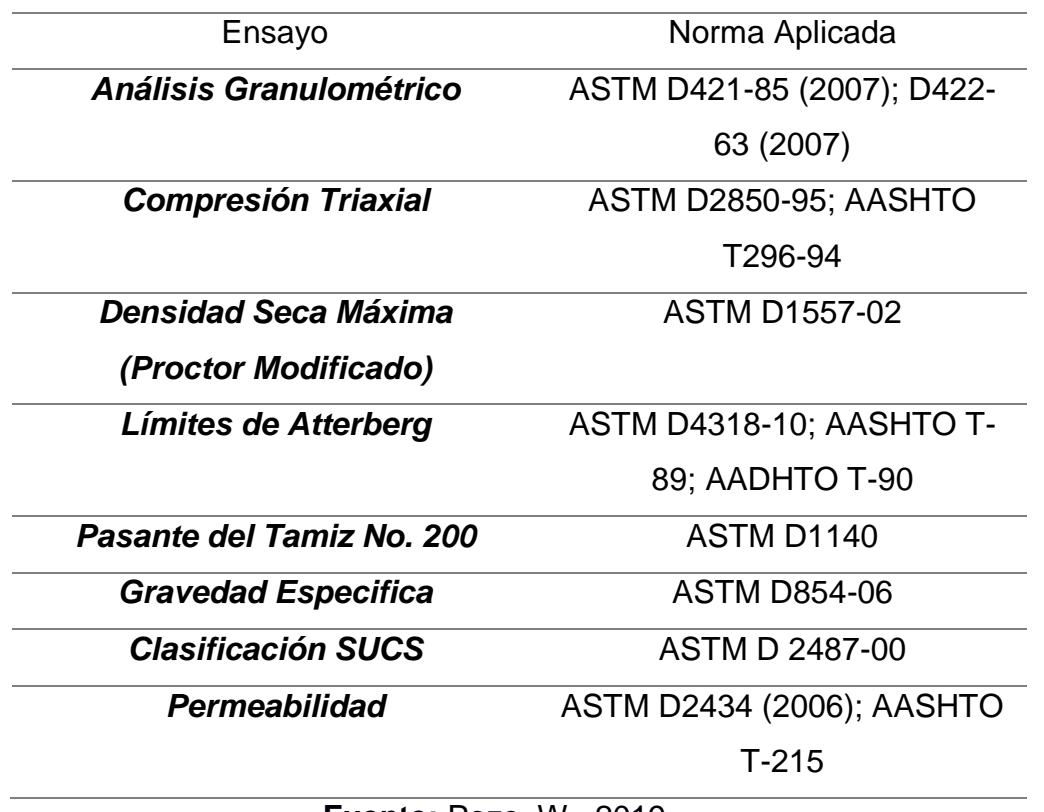

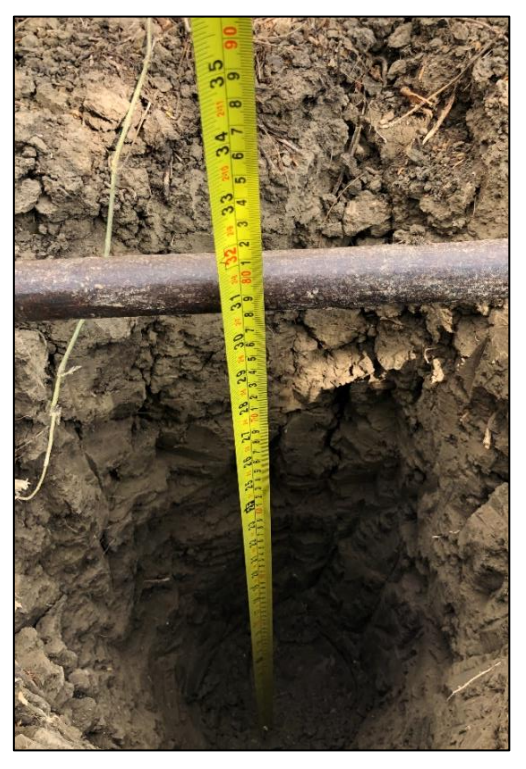

 **Figura 2. 17 Elaboración de calicatas a 0.80 m bajo la superficie.**

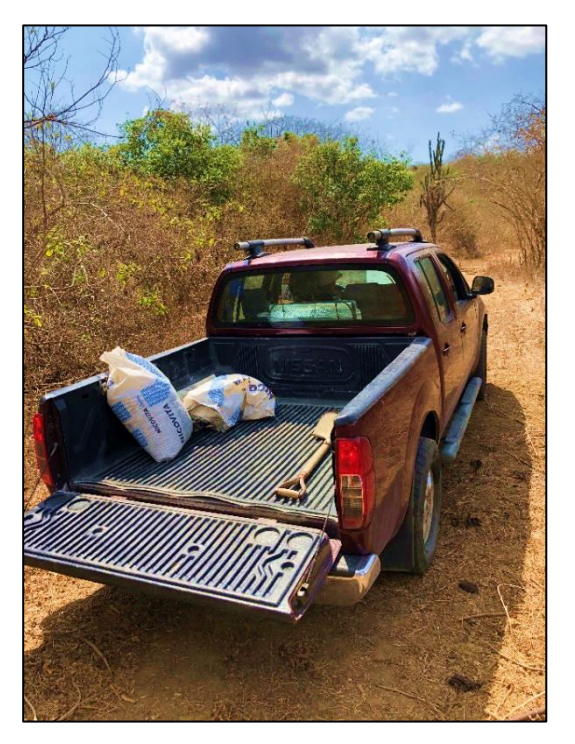

**Figura 2. 18 Transporte de las muestras recolectadas (detalle del suelo: café oscuro).**

## **2.4.2 Preparación de la Muestra**

Como primer paso para realizar los ensayos de suelos en el laboratorio, consta la preparación de la muestra, este procedimiento consiste en dejar secar dicha porción de suelo (muestra) para su posterior tamizado (tamiz No 4).

A continuación de este paso, se realizó el tamizado por el tamiz No 40, y es así como tenemos un diámetro de partículas de suelos con las cuales poder llevar a cabo el ensayo de límites de Attherberg. Luego se procede nuevamente a tamizar la muestra por el tamiz 200 realizando al mismo tiempo el lavado de la muestra, a esto procedimiento se lo conoce como granulometría de lavado de fondo.

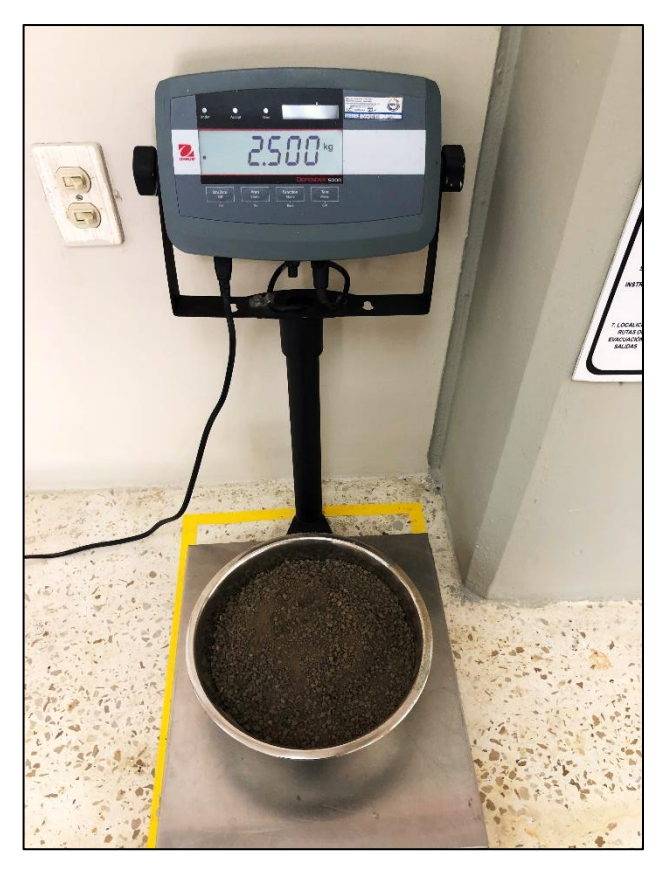

**Figura 2. 19 Elaboración demuestra previo cuarteo de material de suelo**

## **2.5 Ensayos In situ y de Laboratorio**

Los ensayos realizados, tomaron lugar en las instalaciones de laboratorio de mecánica de suelos y rocas de la facultad de ciencias de la tierra de la ESPOL.

Dado que las muestras recolectadas de las tres calicatas pertenecientes a las zonas de estudio, se encontraban muy cercanas, las características y composición geológicas de los suelos y rocas son similares.

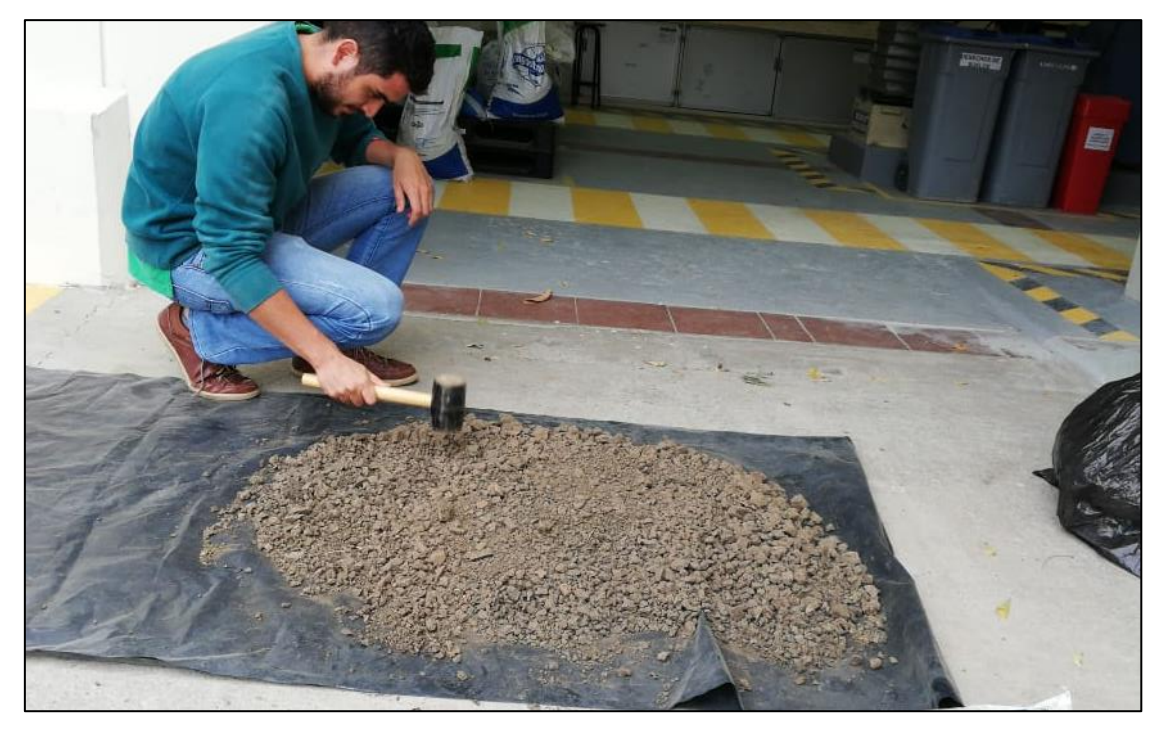

**Figura 2. 20 Secado de las muestras en las instalaciones del Laboratorio de Suelos. Fuente:** Pozo, W., 2019.

# **2.5.1 Análisis Granulométrico**

Para efectuar el ensayo granulométrico se hizo uso de aproximadamente 60 g de material tamizado pasante de tamiz No 40, como también del tamiz No 200, para con este último, realizar técnica de lavado de fondo haciendo que el material más fino pase a través de este, para su posterior secado y pesado determinando así el porcentaje de material pasaste y retenido.

Los agregados que son retenidos en el tamiz No. 4, son considerados agregados gruesos y el material que pasa el tamiz No.4 es clasificado como agregado fino. Si el pasante al tamiz No. 200 es mayor al 50% se clasifican como suelos finos.

## **2.5.2 Granulometría por lavado, pasante del tamiz No. 200**

Durante la realización de este ensayo se obtuvo alrededor de un 80 % del pasante tamiz No 200 lo cual se concluye que se obtuvieron muestras compuestas por arcillas con bajo contenido de limos.

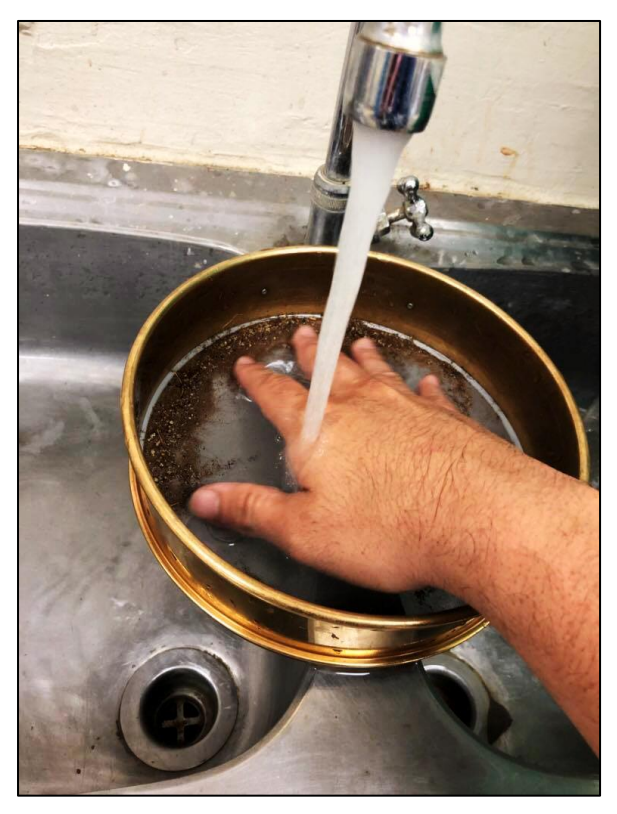

**Figura 2. 21 Granulometría por lavado de fondo (Tamiz #200) Fuente:** Pozo, W., 2019.

# **2.5.3 Límites de Atterberg**

Ensayo por medio del cual se determina los diferente limites que tiene como parámetros dicho material, como lo son limites Limite Liquido (WL), Limite Plástico (WP), y el Índice de Plasticidad (IP). Los datos obtenidos con este ensayo junto con los de granulometría, son necesarios para caracterizar el suelo de una manera más precisa, mediante el ASTM con la clasificación SUCS.

Además de este ensayo, con lo valores obtenido con los análisis granulométricos se obtuvo una clasificación de suelo arcilla de alta plasticidad con muy poco contenido de arena.

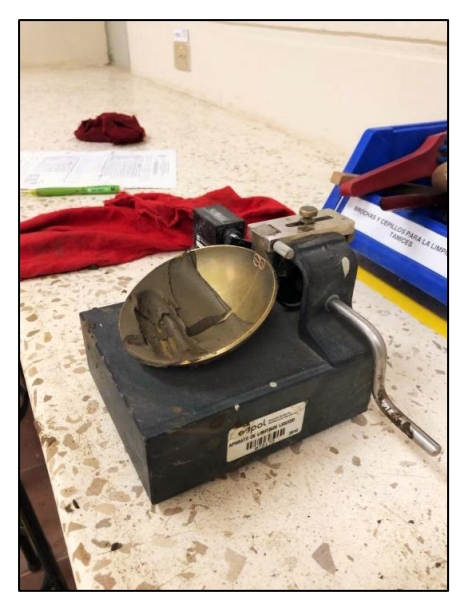

**Figura 2. 22 Ensayo limite liquido (Copa de Casa Grande)**

**Fuente:** Pozo, W., 2019.

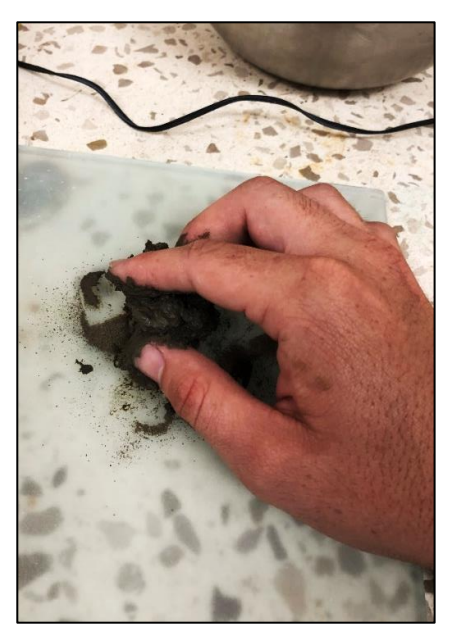

**Figura 2. 23 Realización del ensayo de limite plástico**

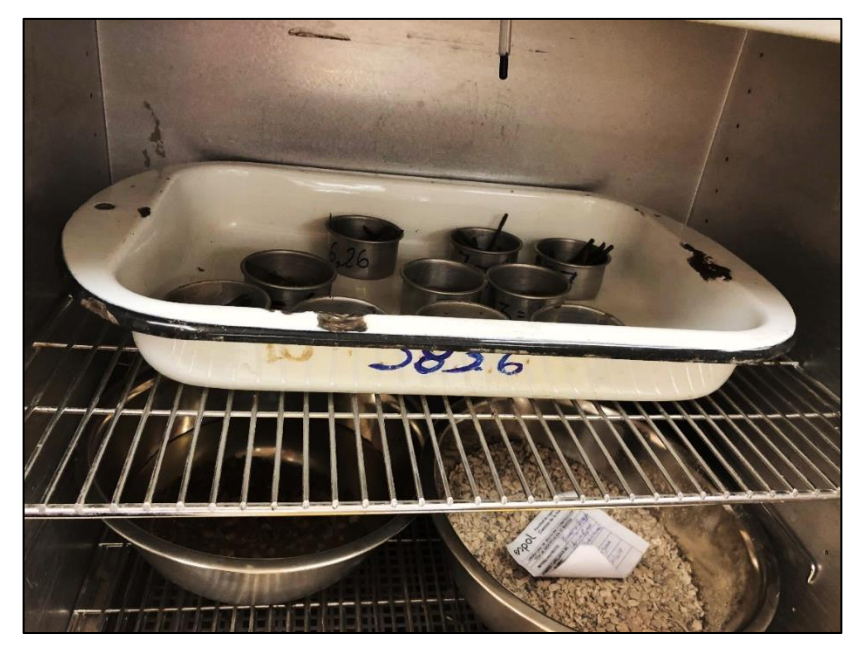

**Figura 2. 24 secado de muestras para obtención de contenido de humedad, y límites. Fuente:** Pozo, W., 2019.

## **2.5.4 Pasante del Tamiz No. 200**

Este ensayo mediante la Norma ASTM D1140 describe el procedimiento para determinar la granulometría por lavado, es decir la cantidad de material fino que pasa el tamiz No. 200 (0.075 mm).

## **2.5.5 Compresión Triaxial**

El ensayo de compresión triaxial permite determinar el ángulo de fricción y la cohesión del suelo estos parámetros son indispensables para determinar la resistencia al esfuerzo cortante, básicamente es la densificación de una muestra de suelo por medios mecánicos.

Primeramente, la muestra fue expuesta a una presión de fluido dentro de una cámara triaxial, impidiendo así que se produzca el drenaje del contenido de la prueba. Posteriormente la muestra es cizallada sin drenaje y a una velocidad constate de deformación axial.

Finalmente, en el desarrollo de la prueba de consolidación Triaxial, no consolidada, no drenada, de suelos cohesivos para el análisis de la muestra del "dique" se obtuvo un ángulo de fricción de 38.58 grados y cohesión de 56.74 kPa.

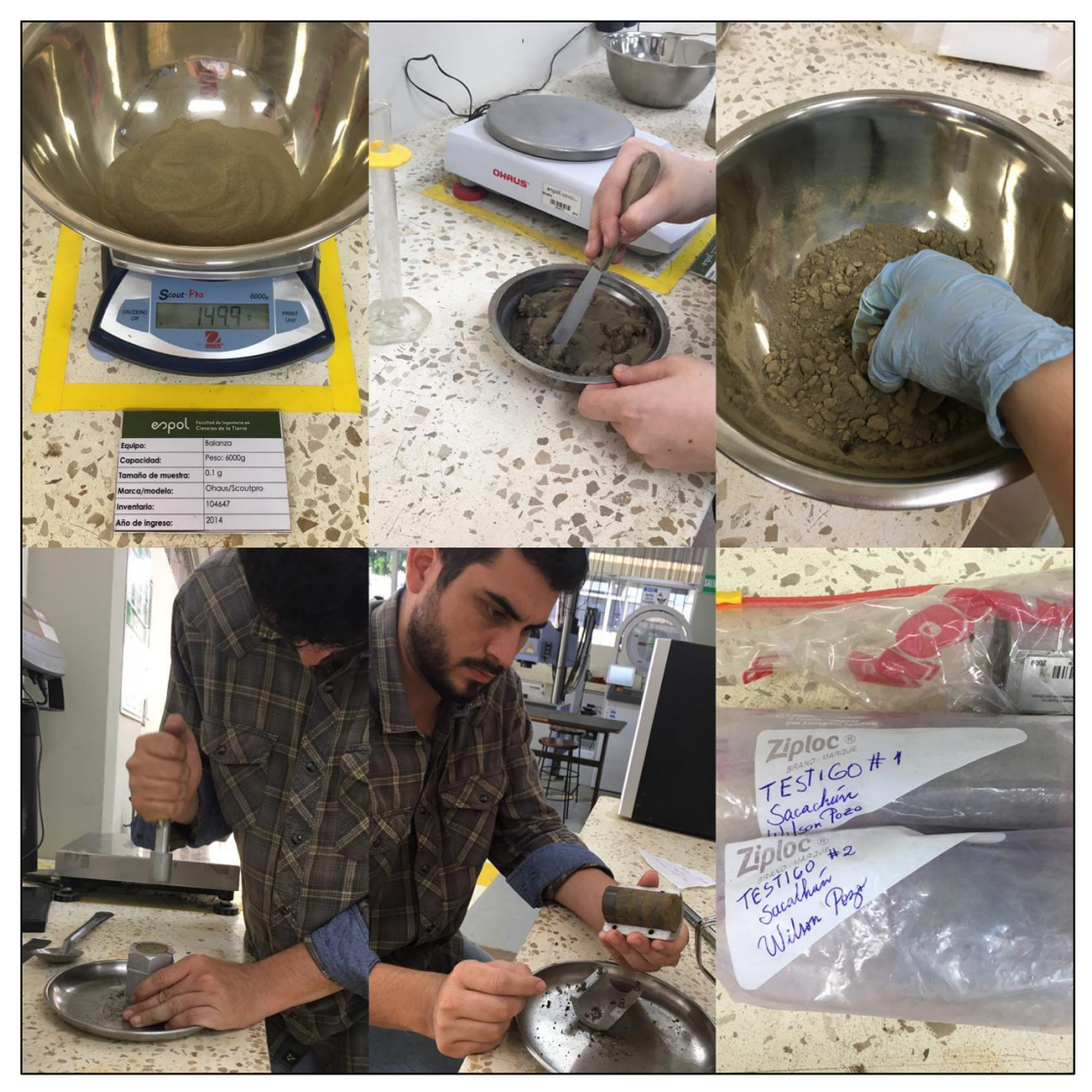

**Figura 2. 25 Preparación de la muestra (3 testigos) para realizar el ensayo triaxial.**

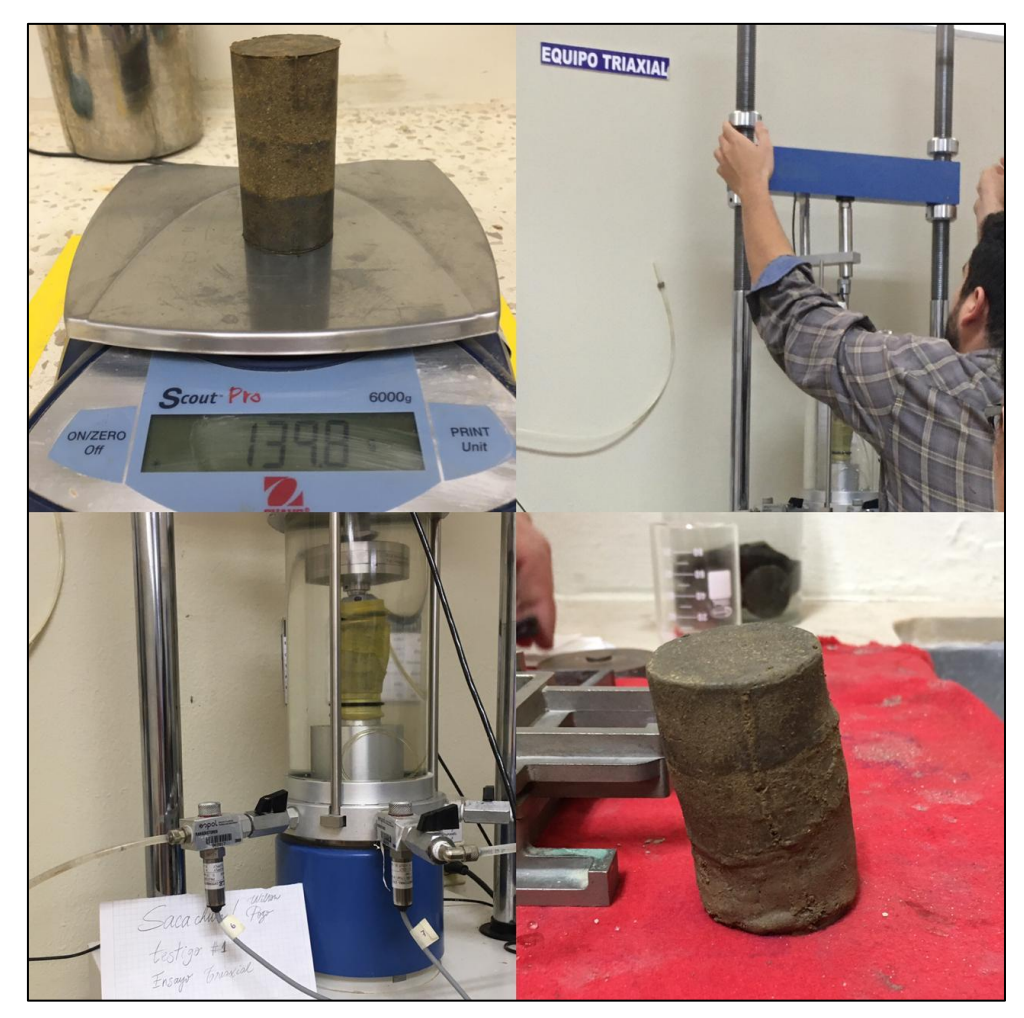

**Figura 2. 26 Uso de la instrumentación mecánica para realizar el ensayo triaxial. Fuente:** Pozo, W., 2019.

# **2.5.6 Densidad Seca Máxima (Proctor Modificado)**

El ensayo de Proctor modificado se lo llevó a cabo para determinar una relación entre el contenido de humedad de agua y el peso de la unidad seca de la muestra de suelo que ha sido compactada dentro de un cilindro de cuatro pulgas, el cual posee un volumen de 0.0009438 m3.

La muestra de suelo fue apisonada mediante la ayuda de un pistón o martillo de 10 lb (44.5 N) a una altitud e 45.7 cm. Mediante este procedimiento lo se desarrolló un esfuerzo de compactación de 2700 KN.

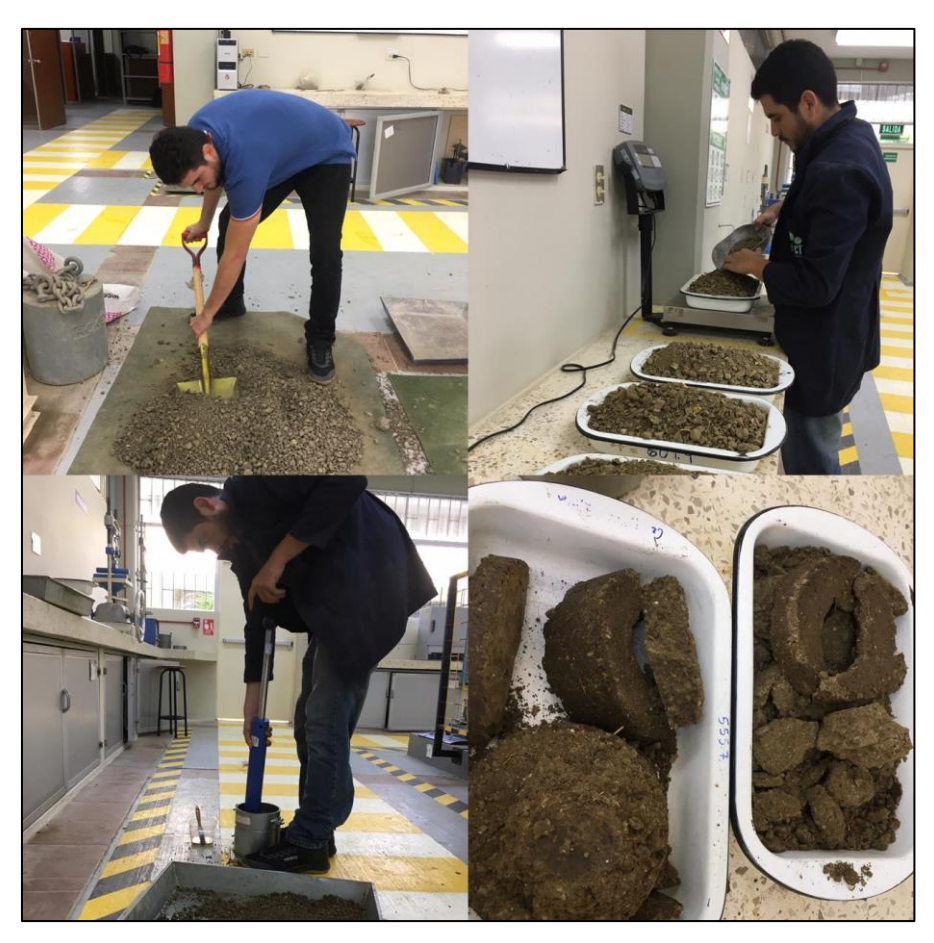

**Figura 2. 27 Desarrollo del ensayo de Proctor Modificado en las instalaciones del laboratorio.**

## **2.5.7 Permeabilidad (k)**

Se realizó el ensayo de permeabilidad de carga variable para suelos finos, el cual consistió en introducir un volumen de agua a una muestra de suelo colocada en un tubo de 6.35 cm de diámetro y 16.8 cm de longitud, provocando de esta forma un ascenso instantáneo del nivel de agua. Mediante este ensayo se permitió obtener el coeficiente de permeabilidad, que es una medida en función de la velocidad del flujo del agua a través de éste durante un determinando periodo de tiempo.

El valor de permeabilidad obtenida en el laboratorio fue de k= 4.29E-7 m/s. Como este valor de permeabilidad es menor a k= 1E-4 m/s se puede construir la presa de tierra sin núcleo de arcilla impermeable (Angelone , María, & Marina, 2006),

dado que el material ensayado es un suelo con mezcla de arena, arcilla y limo que presenta buenas condiciones de impermeabilidad.

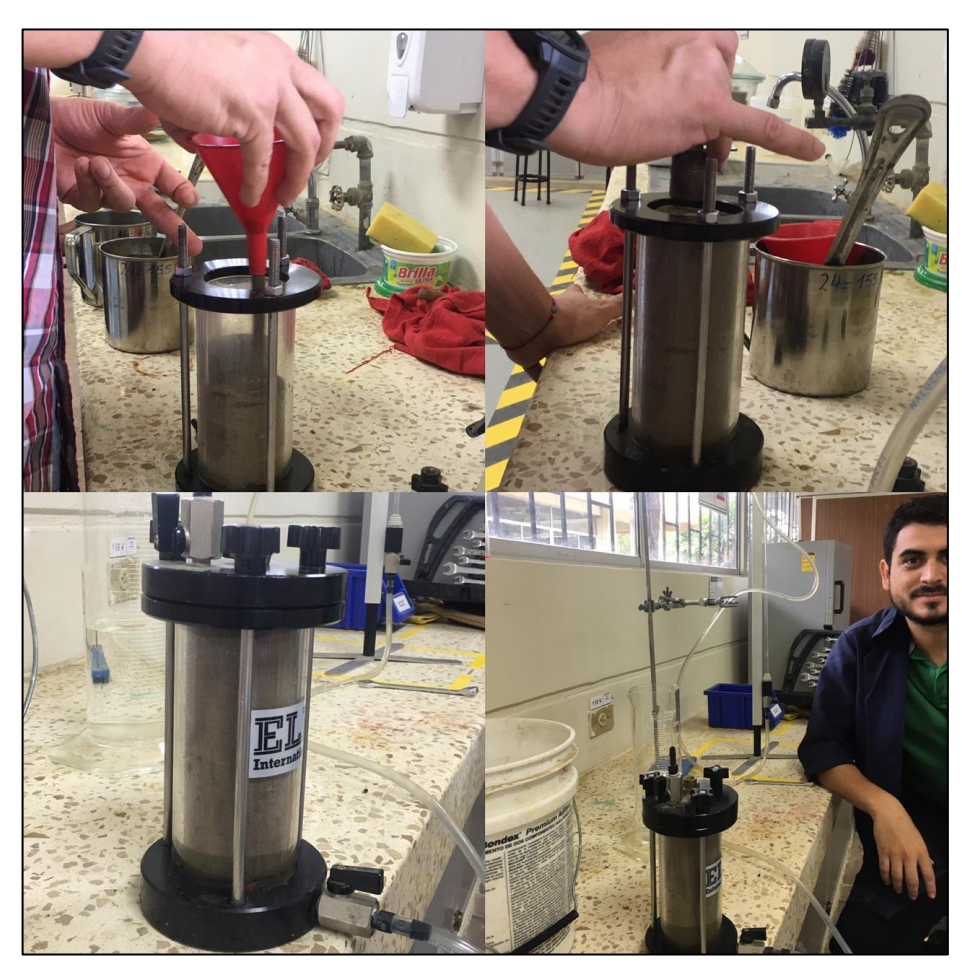

**Figura 2. 28 Desarrollo del ensayo para el cálculo de la permeabilidad. Fuente:** Pozo, W., 2019.

# **2.5.8 Gravedad Especifica**

Mediante este ensayo se obtuvo la gravedad especifica de los sólidos de una muestra del suelo del proyecto, cuyas partículas tenían un tamaño inferior a 4.75 mm. Es una medida adimensional, que está determinada por la relación entre el peso unitario de los sólidos del suelo y el peso unitario del agua. Se obtuvo una gravedad especifica Gs = 2.33.

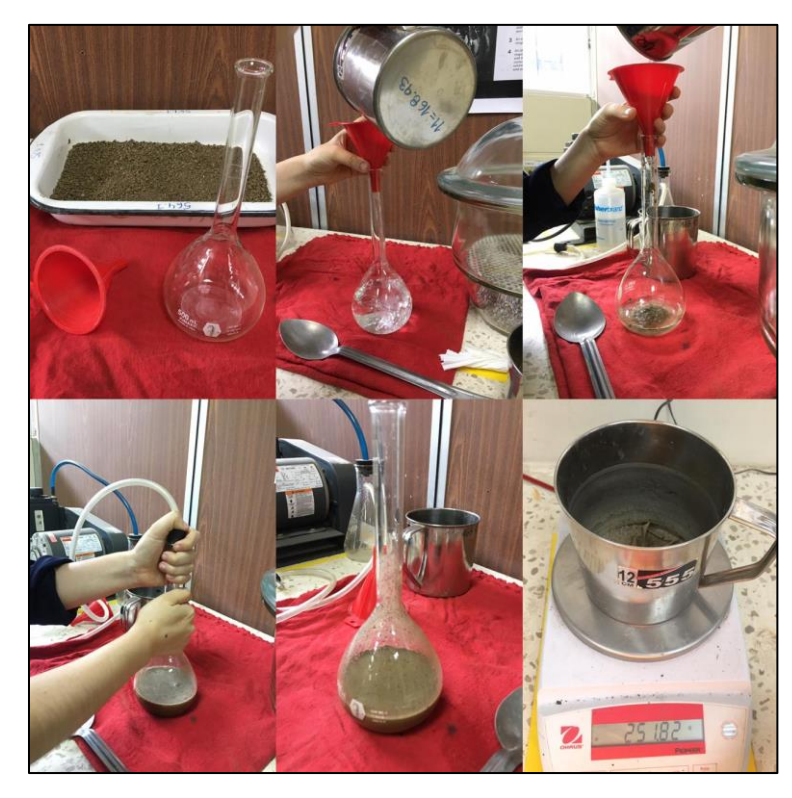

**Figura 2. 29 Desarrollo del ensayo para el cálculo de la gravedad especifica. Fuente:** Pozo, W., 2019.

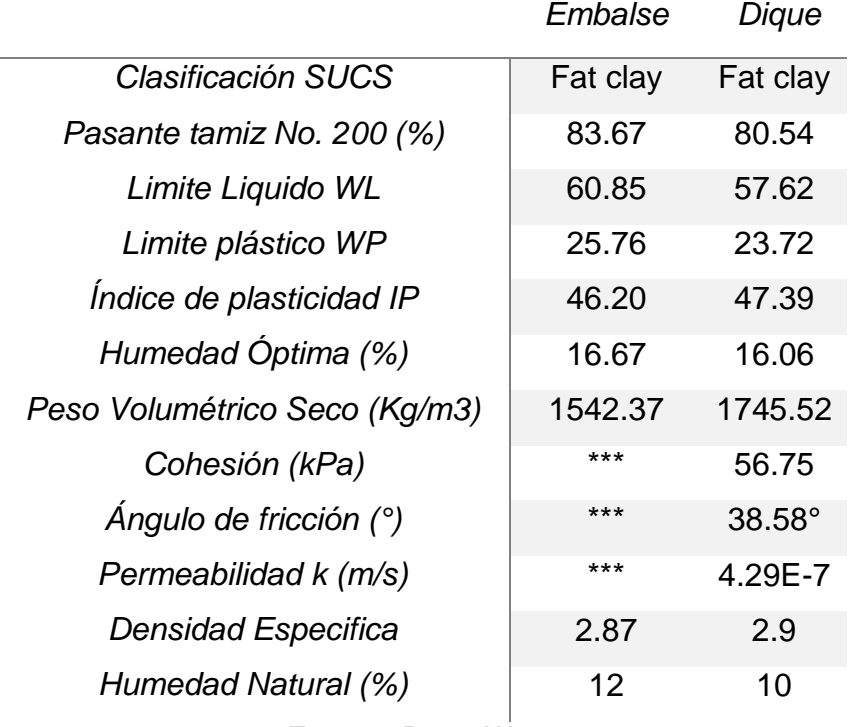

# **Tabla 2. 1 Parámetros obtenidos de los ensayos.**

#### **Fuente:** Pozo, W., 2019.

(\*\*Los valores son relativamente cercanos a los de la muestra del dique)

## **2.6 Estudios Hidrológicos.**

#### **2.6.1 Recolección y clasificación de datos**

Para llevar a cabo el estudio hidrológico, se inició primeramente con un análisis de la morfología del terreno donde se encuentra ubicada la hacienda La Bendición, mediante la topografía con GPS diferencial que se llevó a cabo y las curvas de nivel de la provincia de Santa Elena, descargadas de la página del IGM (Instituto Geográfico Militar). Para el procesamiento de los datos se hizo uso de los programas como AutoCAD, Civil 3D y ArcGIS.

Adicionalmente se recopiló la información de los anuarios meteorológicos proporcionados por el INHAMI, esto con la finalidad de tener datos para el cálculo de precipitaciones futuras en la zona y la cantidad de captación de agua en época invernal. Dentro de los parámetros de la información recopiladas se encuentra la precipitación máxima anual.

Se ingresó al portal de la página web del INHAMI, para proceder a recopilar la información de los anuarios meteorológicos, los cuales contienen los datos de precipitación total mensual desde el año de 1995 hasta el año 2013.

Con la información de los anuarios meteorológicos, se procesó los datos pluviométricos mensuales de las estaciones meteorológicas que se encontraban más cerca al sitio de estudio que es la hacienda La Bendición. Se realizó esta búsqueda dado que en la comuna de Sacachún que es donde se encuentra el área de estudio actualmente, no cuenta con una estación metereológica que proporciones datos pluviométricos, por la cual se tuvo que buscar esta alternativa.

Después de haber realizado la recopilación de información para el estudio hidrológico, se procedió a definir que métodos y procedimientos se iban a llevar a cabo para el procesamiento de la información antes recopilada.

Para desarrollar el cálculo de caudales y precipitaciones futuras, fue indispensable realizar un análisis de las cuencas que intervienen en la zona de estudio, y obtener sus principales características, tales como su área perímetro, longitud del cauce, entre otras, además de determinar la intensidad de lluvia dentro del área del proyecto.

Se procedió a descargar de la página de SENAGUA (Secretaria Nacional del Agua de la República del ecuador,) un archivo shapefile que contenía las cuencas hidrográficas de todo el país, por lo que se determinó que la cuenca del Río Zapotal sería la cuenca de estudio de este proyecto dado que La hacienda Bendición está dentro de los límites de esta cuenca hidrográfica.

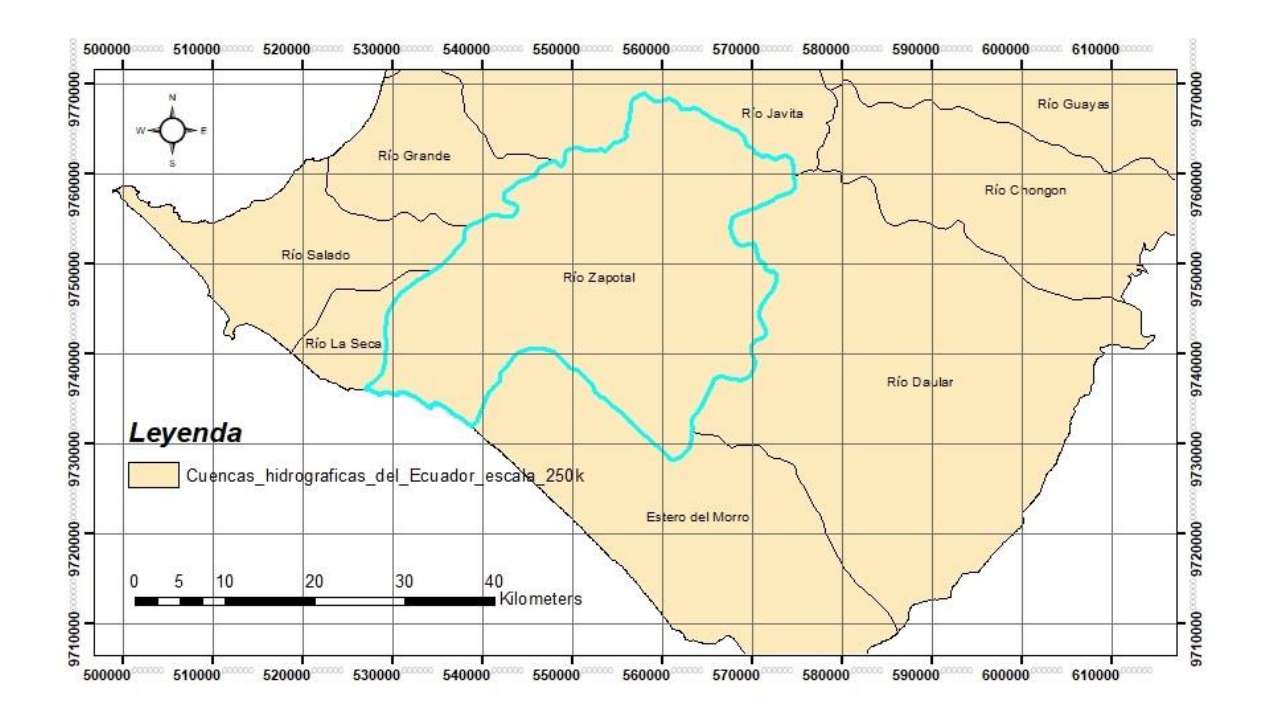

**Figura 2. 30 Estudio Hidrológico de la Cuenca del Río Zapotal**

**Fuente:** Pozo, W., ArcGIS, 2019.

| <b>Coordenadas</b> |        | <b>UTM</b> | <b>GEOGRÁFICAS</b>  |          |  |  |  |  |  |
|--------------------|--------|------------|---------------------|----------|--|--|--|--|--|
| A                  | 525000 | 9770000    | $80^{\circ}46'31"$  | 2°4'51"  |  |  |  |  |  |
| в                  | 580000 | 9770000    | $80^{\circ}16'50"$  | 2°4'511" |  |  |  |  |  |
| C                  | 525000 | 9720000    | $80^{\circ}46'30''$ | 2°31'60" |  |  |  |  |  |
| D                  | 580000 | 9720000    | $80^{\circ}46'49''$ | 2°31'19" |  |  |  |  |  |

**Tabla 2. 2 Límites de la cuenca "Río Zapotal"**

**Fuente:** Pozo, W., 2019. *Datum: WGS 19884.*

Adicionalmente se descargó un archivo que contenía la información de los ríos de la provincia de santa Elena, se procedió a realizar un corte con la herramienta clip que proporciona el programa ArcGIS para desarrollar el análisis de los ríos que conforman la cuenca del Rio Zapotal.

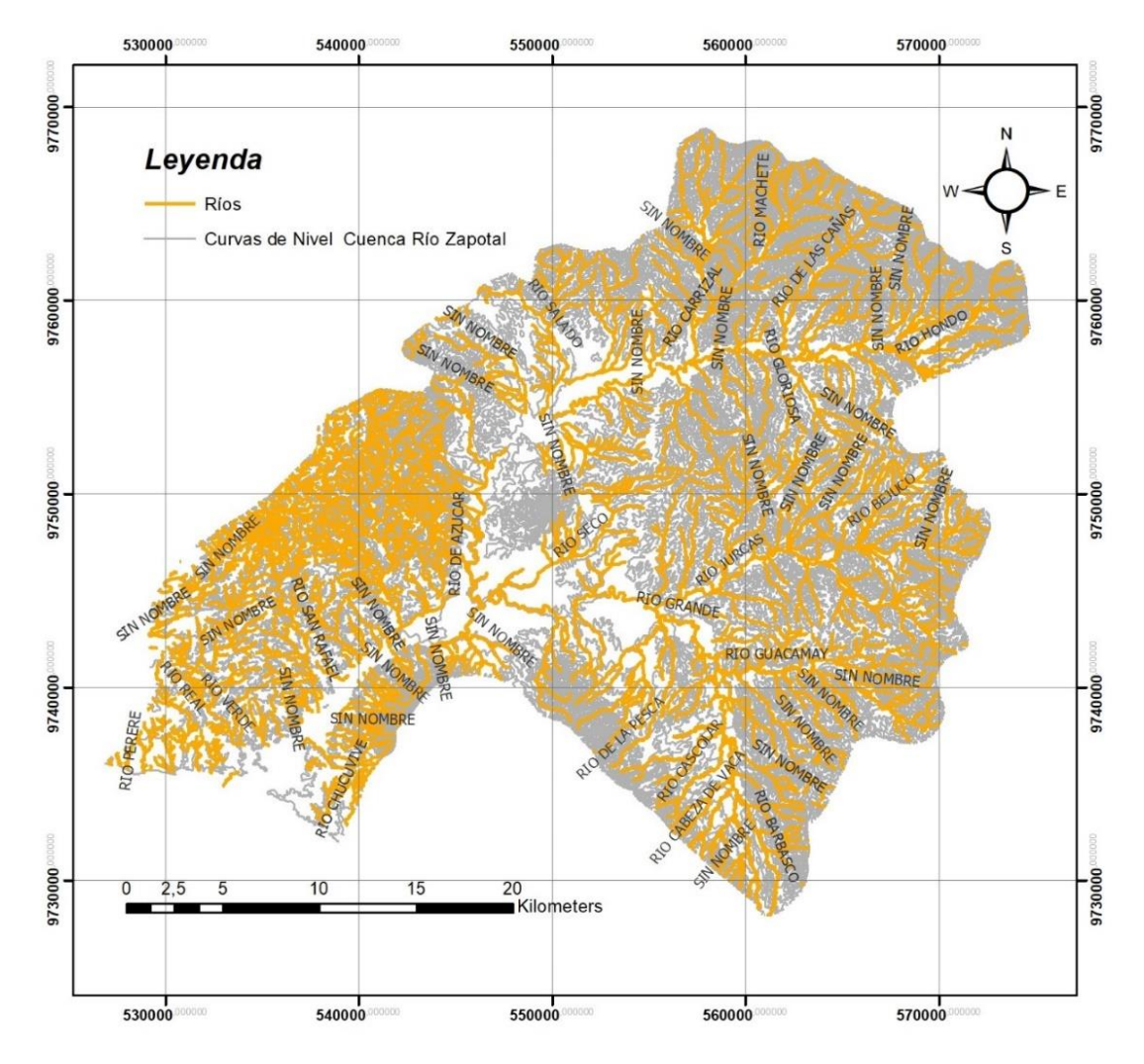

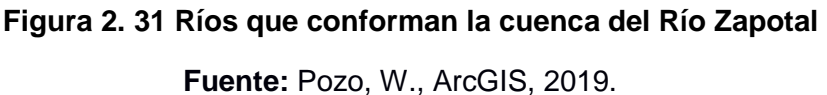

Se pudo determinar que el sistema hidrográfico de la provincia de Santa Elena está conformado por ríos y cuerpos de agua que nacen de la Cordillera Chongón-Colonche donde sus cauces principales se direccionan al oeste o en dirección sur. Dentro de la zona de estudio se determinó los principales rasgos hidrográfico del Río Zapotal.

## **2.6.2 Estudio de las Cuencas de Drenaje**

#### **2.6.2.1 Área de la cuenca**

Como se mencionó anteriormente la cuenca de estudio para este proyecto es la cuenca "Río Zapotal"

El Río Zapotal fluye en dirección este-oeste y de norte a sur, el cual recepta aportes de diferentes efluentes, dentro de los efluentes más relevantes se encuentran: río Verde, río San Rafael, río de Azúcar, río Campaña y río Seco.

Según la red hidrográfica de la península de Santa Elena, la escorrentía de los ríos se los clasifica en tres categorías: régimen permanente, régimen intermitente y régimen efímero. El Río Zapotal está dentro de la categoría de régimen intermitente, con lo cual presenta escurrimiento en temporadas de lluvias.

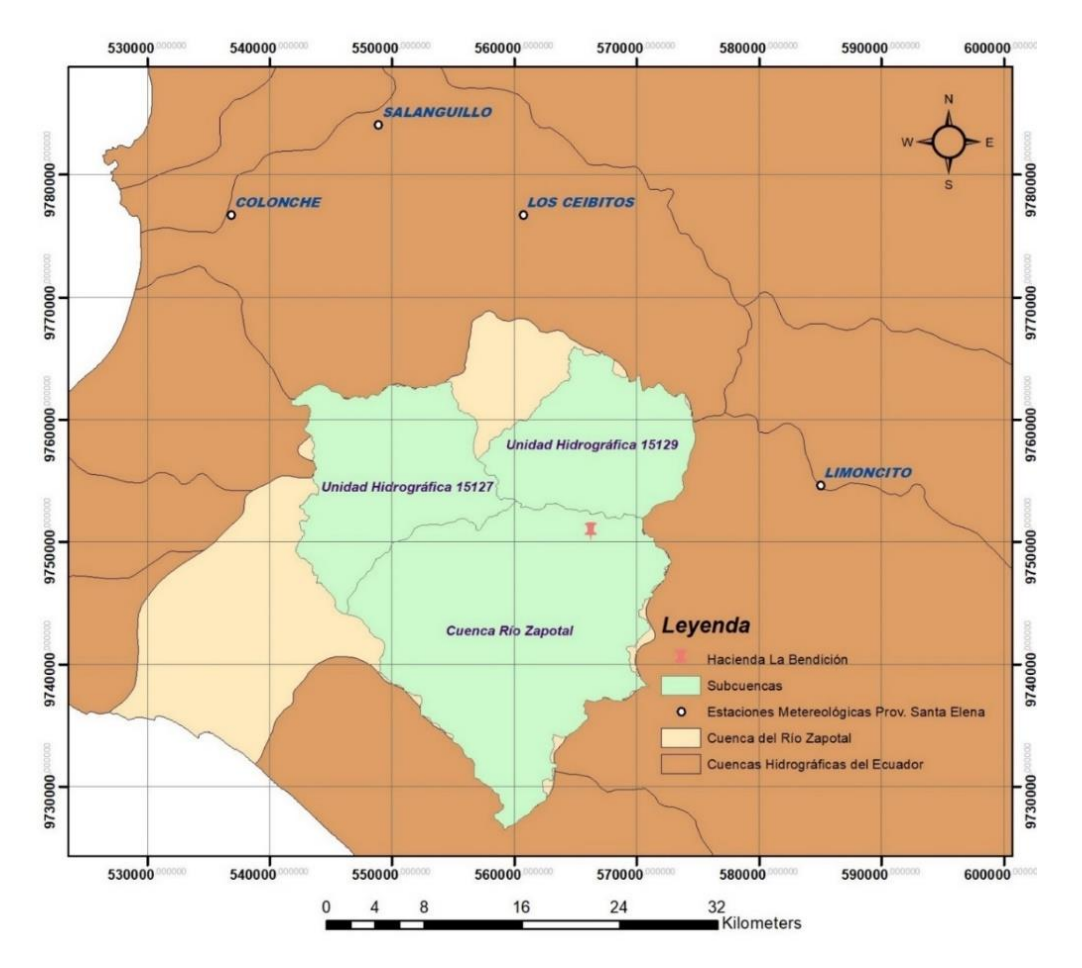

**Figura 2. 32 Delimitación de las cuencas en la zona de estudio.**

**Fuente:** Pozo, W., ArcGIS, 2019.

| Identificación | <b>Nombre</b>                                                          | Area (Km2) |
|----------------|------------------------------------------------------------------------|------------|
| <b>Cuenca</b>  | Cuenca "Río Zapotal"                                                   | 1034.14    |
| Subcuenca 1    | Unidad Hidrográfica<br>15127                                           | 158        |
| Subcuenca 2    | Unidad Hidrográfica<br>15129                                           | 191        |
| Subcuenca 3    | Cuenca Río Zapotal<br><b>A</b> .<br>$\sim$ $\sim$ $\sim$ $\sim$ $\sim$ | 403        |

**Tabla 2. 3 Parámetros generales de las Cuecas delimitadas.**

## **2.6.3 Estimación de la precipitación máxima de diseño**

Para realizar la estimación de la precipitación máxima de diseño fue necesario obtener datos pluviométricos de una estación Hidro-meteorológica, que se encuentre ubicada en la comuna de Sacachún, pero dado el caso de que actualmente no se cuenta con una disposición, fue necesario usar métodos de aproximación para calcular la precipitación máxima de diseño.

Existen diferentes métodos para calcular la precipitación media y máxima de diseño el método que se utilizó en el desarrollo de este proyecto fue el método de los polígonos de Thiessen. Este método consiste en utilizar para una distribución no uniforme (distribución de Gumbel) de estaciones pluviométricas, la cual provee resultados más precisos con un área de cuenca aproximadamente plana, pues no considera influencias orográficas de la zona de estudio.

Es así que mediante la ayuda de los registros pluviométricos recolectados de los anuarios meteorológicos del INAMHI de estaciones aledañas a la comuna de Sacachún, estaciones meteorológicas que se encuentran en la provincia de Santa Elena, se procedió a realizar el cálculo de valores de precipitación a futuro para diferentes años.

Se recolectó datos pluviográficos de las siguientes estaciones Hidrometeorológicas: M780 Colonche, M779 Los Ceibitos, M775 Limoncito, y M783 Salanguillo. Determinado que la estación de Limoncito es la estación Hidrometeorológicas más cercana a la zona de estudio.

Los datos que se recopilaron de las estaciones, fueron valores de precipitaciones de registrados por el INAHMI desde el año 1995 hasta el año 2013.

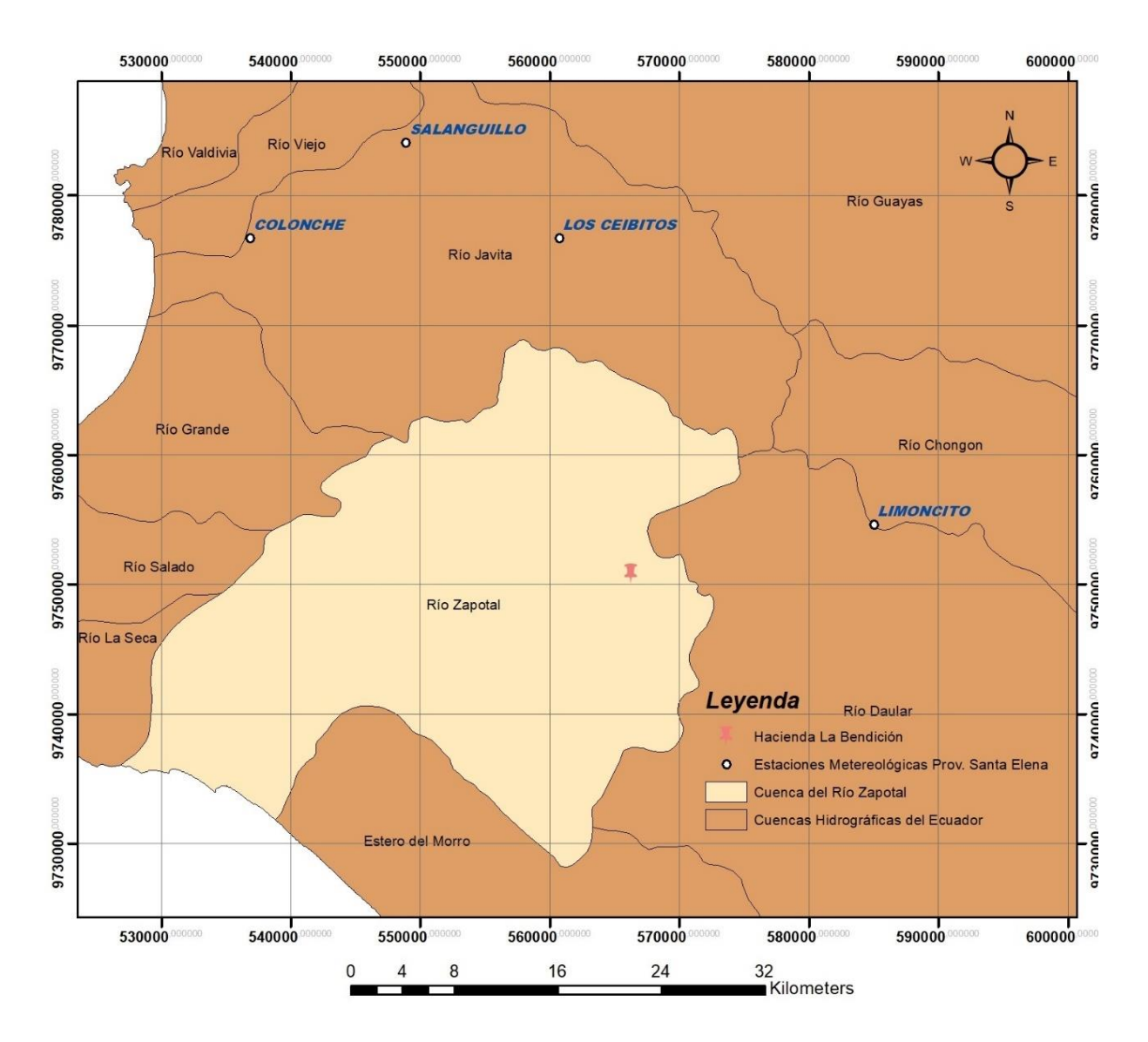

**Figura 2. 33 Estaciones Hidro-meteorológicas utilizadas en el estudio hidrológico.**

**Fuente:** Pozo, W., ArcGIS, 2019.

| ID   | <b>Nombre</b> | Tipo | Zona<br>Hidro-<br>lógica | Latitud<br>Longitud |                      |    |                 | Distancia a<br>Hacienda La<br><b>Bendición (Km)</b> |     |       |
|------|---------------|------|--------------------------|---------------------|----------------------|----|-----------------|-----------------------------------------------------|-----|-------|
| M780 | Colonche      | PV   | 140                      | $2^{\circ}$         | $\ddot{\phantom{1}}$ | 0" | $80^\circ$      | 40'                                                 | 0"  | 39.25 |
| M779 | Los Ceibitos  | PV   | 140                      | $2^{\circ}$         | $\ddotmark$          | 0" | $80^\circ$      | 27'                                                 | 7"  | 27.51 |
| M775 | Limoncito     | PV   | 140                      | $2^{\circ}$         | 13'                  | 0" | 80 <sup>o</sup> | 14'                                                 | 0"  | 19.64 |
| M783 | Salanguillo   | PV   | 140                      | 10                  | 57'                  | 0" | 80 <sup>o</sup> | 33'                                                 | 30" | 37.88 |

**Tabla 2. 4 Estaciones meteorológicas cercanas a Mero Seco**

Los datos que proporciona el INAMHI en sus anuarios metrológico, son valores de precipitaciones máximas diarias y la precipitación total mensual por cada estación. El análisis para este estudio hidrológico, recopiló datos de precipitaciones en un periodo de 18 años, y mediante estos datos de precipitación recopilados se obtuvo la intensidad y el caudal que proporciona la cuenca del área de estudio.

| M780               | <b>COLONCHE</b> |                                                            |                  |      |   |            |                         |         |                             |    |    | <b>INAMHI</b> |    |                           |                          |                   |                    |                |                              |
|--------------------|-----------------|------------------------------------------------------------|------------------|------|---|------------|-------------------------|---------|-----------------------------|----|----|---------------|----|---------------------------|--------------------------|-------------------|--------------------|----------------|------------------------------|
|                    |                 | <b>HELIOFANIA</b><br>TEMPERATURA DEL AIRE A LA SOMBRA (°C) |                  |      |   |            |                         |         | HUMEDAD RELATIVA (%)        |    |    |               |    | <b>PUNTO</b>              | <b>TENSION</b>           | PRECIPITACION(mm) |                    |                | Número                       |
| <b>MES</b>         | (Horas)         | Máxima dia Minima                                          | <b>ABSOLUTAS</b> |      |   | dia Maxima | <b>MEDIAS</b><br>Mínima | Mensual | Máxima dia Minima dia Media |    |    |               |    | DE ROCIO<br>$(^{\circ}C)$ | <b>DE VAPOR</b><br>(hPa) | Suma<br>Mensual   | Máxima en<br>24hrs | dia            | de días con<br>precipitación |
| <b>ENERO</b>       | 96.6            | 32.5                                                       | 6                | 19.0 |   | 29.8       | 20.5                    | 25.3    |                             |    |    |               | 93 | 24.1                      | 30.5                     | 101.6             | 32.5               | 21             | 10                           |
| <b>FEBRERO</b>     | 96.8            |                                                            |                  |      |   | 30.2       | 21.5                    | 25.7    | 100                         | 17 | 57 | 16            | 93 | 24.5                      | 31.1                     | 128.5             | 31.0               | 23             | 16                           |
| <b>MARZO</b>       | 99.5            |                                                            |                  |      |   | 29.7       | 22.0                    | 25.6    | 100                         | 18 | 60 | 24            | 94 | 24.6                      | 31.2                     | 204.0             | 32.6               | 23             | 20                           |
| <b>ABRIL</b>       | 155.0           | 32.0                                                       | 9                | 19.0 |   | 30.5       | 21.4                    | 25.9    | 100                         | 12 | 85 | 11            | 93 | 24.7                      | 31.6                     | 122.5             | 25.5               | 2 <sup>1</sup> | 14                           |
| <b>MAYO</b>        | 152.7           |                                                            |                  |      |   | 31.0       | 21.5                    | 26.3    |                             |    |    |               | 94 | 25.3                      | 32.7                     | 37.8              | 9.0                | 4              | 13                           |
| <b>JUNIO</b>       | 107.8           |                                                            |                  |      |   | 30.7       | 21.4                    | 26.1    | 100                         | 19 | 84 | 13            | 93 | 24.8                      | 31.7                     | 84.6              | 49.0               | 25             | $\overline{7}$               |
| <b>JULIO</b>       | 99.6            |                                                            |                  |      |   | 30.3       | 21.9                    | 26.0    |                             |    |    |               | 93 | 24.9                      | 31.7                     | 19.2              | 10.2               |                | 5                            |
| AGOSTO             | 81.5            |                                                            |                  |      |   | 29.7       | 21.7                    | 25.7    | 100                         | 31 | 79 | 27            | 93 | 24.5                      | 31.1                     | 14.5              | 5.0                | 16             | $\overline{4}$               |
| <b>SEPTIEMBRE</b>  | 88.6            | 33.5                                                       | 24               |      |   | 30.1       | 22.1                    | 25.9    |                             |    |    |               | 92 | 24.4                      | 30.7                     | 17.0              | 9.8                | 9              | $\overline{4}$               |
| <b>OCTUBRE</b>     | 79.9            | 33.0                                                       | 29               | 20.5 | 6 | 30.3       | 22.7                    | 26.1    | 100                         | 28 | 79 | 16            | 91 | 24.6                      | 31.0                     | 34.6              | 28.2               | 29             | 6                            |
| <b>NOVIEMBRE</b>   | 59.3            |                                                            |                  |      |   | 29.7       | 22.6                    | 25.7    |                             |    |    |               | 94 | 24.7                      | 31.2                     | 141.3             | 51.0               | 3              | 15                           |
| <b>DICIEMBRE</b>   | 102.4           | 32.0                                                       | 9                |      |   | 29.8       | 22.3                    | 26.1    | 100                         | 2  | 87 | 9             | 97 | 25.6                      | 33.0                     |                   |                    |                | 20                           |
| <b>VALOR ANUAL</b> | 1219.7          |                                                            |                  |      |   | 30.1       | 21.8                    | 25.8    |                             |    |    |               | 93 | 24.7                      | 31.4                     |                   |                    |                |                              |

**Figura 2. 34 Parámetros de la estación M780 Colonche.**

**Fuente:** Sitio Web del INAMHI, 2015

## **2.6.4 Cálculo de la Precipitación Media**

## **2.6.4.1 Método de los Polígonos de Thiessen**

Para calcular la precipitación media, se empleó el método de polígonos de Thiessen, el cual es un método de interpolación simple que tiene como base la distancia euclidiana, es decir que une puntos entre sí, trazando mediatrices de los segmentos unidos.

Este método fue fácil de emplear dado que se disponía previamente de la información sobre la característica de la cuenca del proyecto y de los datos hidrológicos en base a los pluviógrafos de las estaciones hidrometereológicas seleccionadas.

Para aplicar el método de polígonos de Thiessen se utiliza la siguiente formula:

$$
\bar{P} = \frac{\sum_{i=1}^{n} P_i A_i}{\sum_{i=1}^{n} A_i}
$$

Donde:

 $\overline{P}$  es la Precipitación media.

P es la precipitación de una estación i.

Ai es el área de la cuenca de cada estación.

 $n$  es el número de estaciones.

Cabe mencionar que las tablas de las precipitaciones de las cuatro estaciones seleccionadas para cálculo de la precipitación media están en el **Apéndice B.**

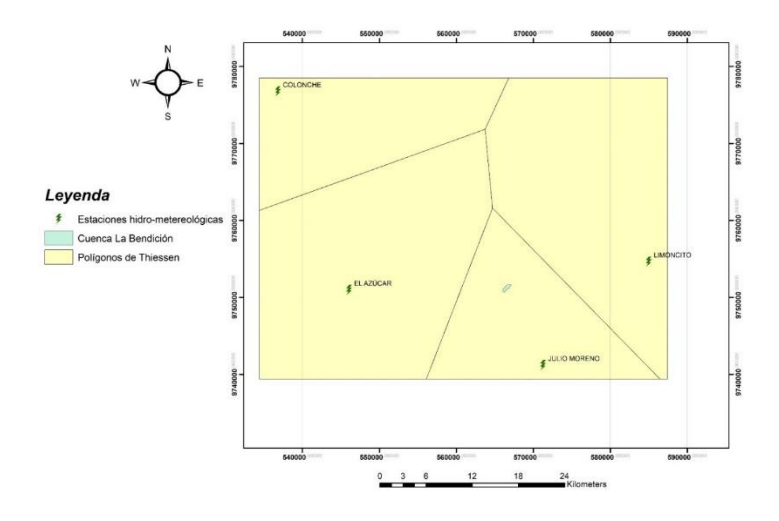

**Figura 2. 35 Método de los polígonos de Thiessen.**

 **Fuente:** Pozo, W., ArcGIS, 2019.

| ID           | <b>NOMBRE</b>                 |            | <b>Ubicación</b> | <b>PRECIPITACIÓN</b> | Área de            |  |  |
|--------------|-------------------------------|------------|------------------|----------------------|--------------------|--|--|
|              |                               | ESTE $(x)$ | NORTE (Y)        | <b>ANUAL</b> (mm)    | influencia<br>(Ha) |  |  |
| M223         | EL AZÚCAR                     | 546083     | 9750932          | 14,19                | 0                  |  |  |
| M472         | <b>JULIO</b><br><b>MORENO</b> | 571284     | 9741158          | 63,67                | 49                 |  |  |
| <b>M0780</b> | <b>COLONCHE</b>               | 536822     | 9776725          | 21                   | 0                  |  |  |
| M775         | LIMONCITO                     | 585005     | 9754601          | 27,65                | $\Omega$           |  |  |

**Tabla 2. 5 Datos de la precipitación anual de las estaciones aledañas a la zona de estudio, y su correspondiente área de influencia.**

La cuenca de drenaje con la opción de la alternativa de embalse #1 era 0.49 Ha y para la alternativa del nuevo diseño de presa es de 0.56 Ha.

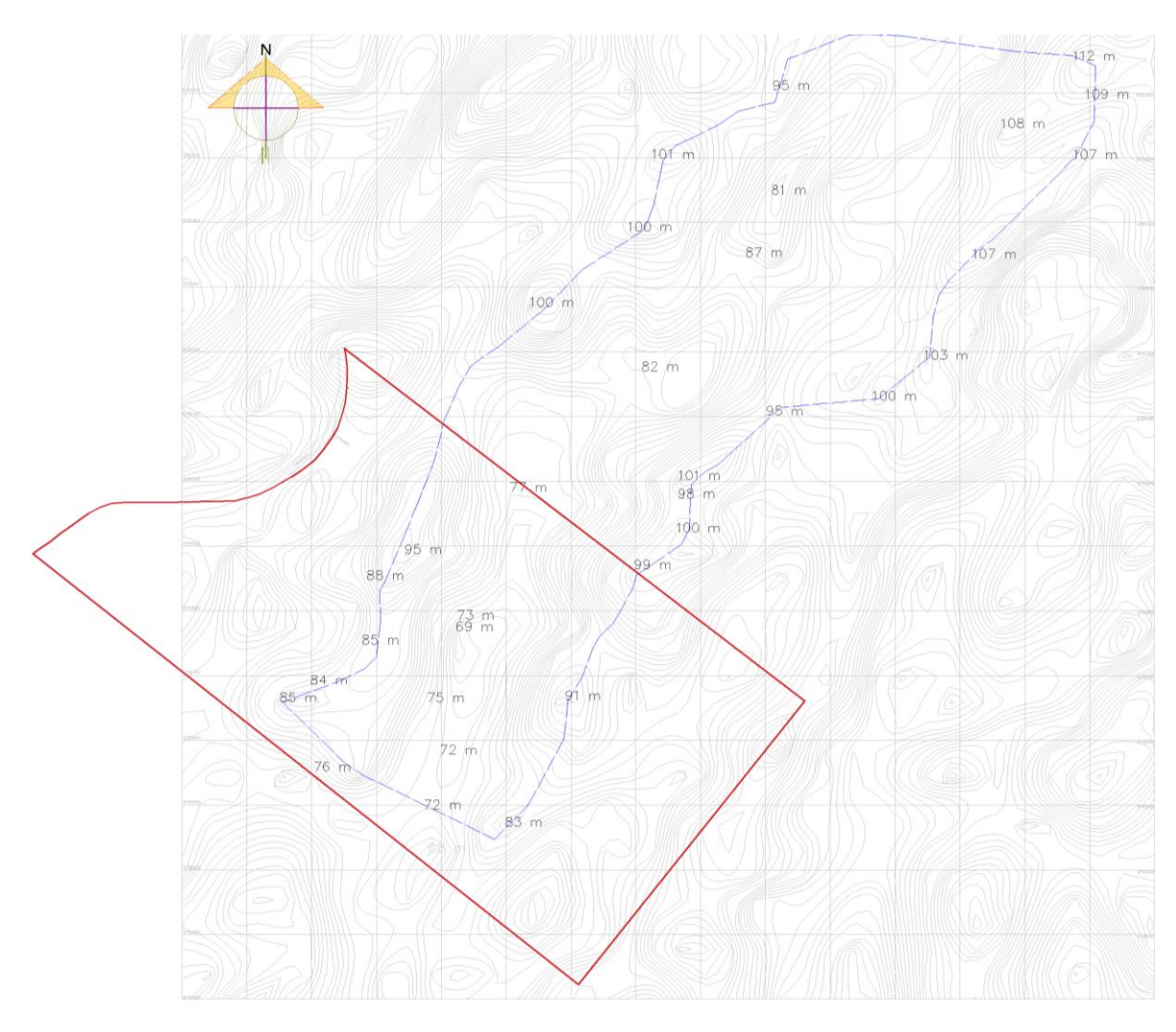

**Figura 2. 36 Cuenca de drenaje delimitada en la zona del proyecto.**

**Fuente:** Pozo, W., ArcGIS, 2019.

| PRECIPITACIÓN MÁXIMA<br>EN 24 Horas (mm) |        |  |  |  |  |  |  |  |  |  |
|------------------------------------------|--------|--|--|--|--|--|--|--|--|--|
| Año                                      | Máximo |  |  |  |  |  |  |  |  |  |
| 1995                                     | 23,00  |  |  |  |  |  |  |  |  |  |
| 1996                                     | 14,30  |  |  |  |  |  |  |  |  |  |
| 1997                                     | 107,50 |  |  |  |  |  |  |  |  |  |
| 1998                                     | 0,00   |  |  |  |  |  |  |  |  |  |
| 1999                                     | 90,60  |  |  |  |  |  |  |  |  |  |
| 2000                                     | 0,00   |  |  |  |  |  |  |  |  |  |
| 2001                                     | 6,60   |  |  |  |  |  |  |  |  |  |
| 2002                                     | 0,00   |  |  |  |  |  |  |  |  |  |
| 2003                                     | 0,00   |  |  |  |  |  |  |  |  |  |
| 2004                                     | 22,50  |  |  |  |  |  |  |  |  |  |
| 2005                                     | 30,60  |  |  |  |  |  |  |  |  |  |
| 2006                                     | 0,00   |  |  |  |  |  |  |  |  |  |
| 2007                                     | 0,00   |  |  |  |  |  |  |  |  |  |
| 2008                                     | 0,00   |  |  |  |  |  |  |  |  |  |
| 2009                                     | 0,00   |  |  |  |  |  |  |  |  |  |
| 2010                                     | 0,00   |  |  |  |  |  |  |  |  |  |
| 2011                                     | 31,60  |  |  |  |  |  |  |  |  |  |
| 2012                                     | 80,70  |  |  |  |  |  |  |  |  |  |
| 2013                                     | 66,00  |  |  |  |  |  |  |  |  |  |
| Suma                                     | 107,50 |  |  |  |  |  |  |  |  |  |

**Tabla 2. 6 Precipitaciones tabuladas.**

 **Fuente:** Pozo, W., 2019.

## **2.6.5 Análisis Hidrológico**

Para llevarse a cabo el análisis hidrológico, se hizo uso de métodos probabilístico como es el caso de la distribución Gumbel tipo I. Este método probabilístico es el más utilizado para encontrar los valores extremos en función de un periodo de retorno denominado T, para el caso del proyecto se realizó el estudio entre un periodo de 2 a 500 años.

Se consiguió determinar la precipitación máxima diaria mediante la realización de una tabla en Excel en la cual por medio del periodo de retorno (T), se pudo definir el evento que presenta condiciones extremas.

|                |      | <b>Mes</b>                | Precipitación (mm) |               |  |  |  |  |
|----------------|------|---------------------------|--------------------|---------------|--|--|--|--|
| N.º            | Año  | Máxima.<br>Precipitación. | хi                 | $(xi - x)$ ^2 |  |  |  |  |
| 1              | 1995 | 1995                      | 23,00              | 3,67          |  |  |  |  |
| 2              | 1996 | 1996                      | 14,30              | 112,69        |  |  |  |  |
| 3              | 1997 | 1997                      | 107,50             | 6820,15       |  |  |  |  |
| 4              | 1998 | 1998                      | 0,00               | 620,80        |  |  |  |  |
| 5              | 1999 | 1999                      | 90,60              | 4314,42       |  |  |  |  |
| 6              | 2000 | 2000                      | 0,00               | 620,80        |  |  |  |  |
| $\overline{7}$ | 2001 | 2001                      | 6,60               | 335,47        |  |  |  |  |
| 8              | 2002 | 2002                      | 0,00               | 620,80        |  |  |  |  |
| 9              | 2003 | 2003                      | 0,00               | 620,80        |  |  |  |  |
| 10             | 2004 | 2004                      | 22,50              | 5,84          |  |  |  |  |
| 11             | 2005 | 2005                      | 30,60              | 32,31         |  |  |  |  |
| 12             | 2006 | 2006                      | 0,00               | 620,80        |  |  |  |  |
| 13             | 2007 | 2007                      | 0,00               | 620,80        |  |  |  |  |
| 14             | 2008 | 2008                      | 0,00               | 620,80        |  |  |  |  |
| 15             | 2009 | 2009                      | 0,00               | 620,80        |  |  |  |  |
| 16             | 2010 | 2010                      | 0,00               | 620,80        |  |  |  |  |
| 17             | 2011 | 2011<br>31,60             |                    | 44,68         |  |  |  |  |
| 18             | 2012 | 2012                      | 80,70              | 3111,88       |  |  |  |  |
| 19             | 2013 | 2013                      | 66,00              | 1687,91       |  |  |  |  |
| 19             |      | <b>Suma</b>               | 473,4              | 22056,2       |  |  |  |  |

**Tabla 2. 7 Distribución de probabilidades pluviométricas mediante la distribución Gumbel.**

Para desarrollar el cálculo de las variables probabilísticas mediante el método probabilístico Gumbel tipo I, se emplearon las siguientes ecuaciones:

Cálculo de la media

$$
\bar{x} = \frac{\sum x_i}{n} = 24.92 \; mm
$$

Desviación estándar

$$
S = \sqrt{\frac{\sum_{i=1}^{n} (x_i - \bar{x})^2}{n - 1}} = 35.00 \text{ mm}
$$

**Fuente:** Pozo, W., 2019.

#### Parámetro de forma

$$
\alpha = \frac{\sqrt{6}}{\pi} * S = 27.29 \, mm
$$
\n
$$
\mu = \bar{x} - 0.5772 * \alpha = 9.16 \, mm
$$
\n
$$
F_{(X)} = e^{-e^{-\left(\frac{x - \mu}{\alpha}\right)}}
$$

Donde:

 $\bar{x}$  y S: Media y desviación estándar de la muestra.

: Probabilidad de excedencia y periodo de retorno.

 $x$ : Lluvia o precipitación

Los resultados que se obtuvieron luego de realizar los cálculos, fueron los siguientes:

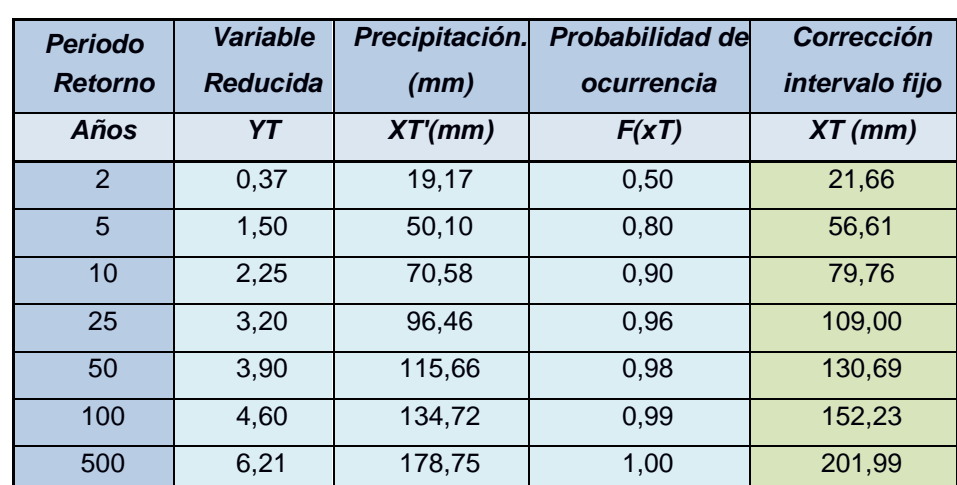

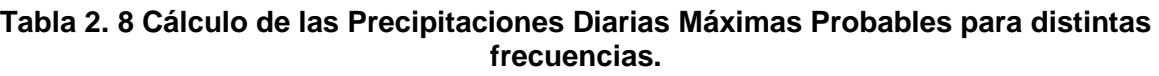

**Fuente:** Pozo, W., 2019.

Se puede observar en la tabla 2.9 que para diferentes periodos de retorno (T) se determinó su correspondiente valor de precipitación máxima probable. Es así que, mediante el procesamiento y cálculo de los datos antes mencionados, para un periodo de retorno de 50 años se determinó un valor de 115.66 mm de precipitación con una probabilidad de ocurrencia del 2%.
#### **2.6.5.1 Obtención de precipitaciones máximas horarias**

Para determinar las precipitaciones máximas horarias, fue necesario redistribuir las precipitaciones; es decir que fue necesario hacer uso de coeficientes de distribución para un periodo de 24 horas (Campos Aranda, 2011).

**Tabla 2. 9 Coeficientes para las relaciones a la lluvia de una duración de 24 horas.**

| Duraciones, en horas |                          |           |      |      |      |      |      |      |     |  |  |
|----------------------|--------------------------|-----------|------|------|------|------|------|------|-----|--|--|
|                      |                          | $\bullet$ |      |      |      |      |      |      |     |  |  |
| 0,30                 | 0,39                     | 0,46      | 0,52 | 0.57 | 0.61 | 0.68 | 0.80 | 0.91 | ,00 |  |  |
|                      | Fuente: F. Campos, 1978. |           |      |      |      |      |      |      |     |  |  |

Una vez empleados los coeficientes, se obtuvo como resultado la tabla de precipitaciones máximas horarias, la misma que se presenta a continuación:

| Tiempo de       |                 |        |        |            | Precipitación máxima Pd (mm) por tiempos de duración |         |             |             |
|-----------------|-----------------|--------|--------|------------|------------------------------------------------------|---------|-------------|-------------|
| <b>Duración</b> | <b>Cociente</b> | 2 años | 5 años | 10<br>años | 25 años                                              | 50 años | 100<br>años | 500<br>años |
| 24 horas        | $X24 = 100\%$   | 21,66  | 56,61  | 79,76      | 109,00                                               | 130,69  | 152,23      | 201,99      |
| 18 horas        | $X18 = 91\%$    | 19,71  | 51,52  | 72,58      | 87,20                                                | 118,93  | 138,53      | 183,81      |
| 12 horas        | $X12 = 80\%$    | 17,33  | 45,29  | 63,81      | 87,20                                                | 104,56  | 121,78      | 161,59      |
| 8 horas         | $X8 = 68%$      | 14,73  | 38,50  | 54,24      | 74,12                                                | 88,87   | 103,52      | 137,35      |
| 6 horas         | $X6 = 61\%$     | 13,21  | 34,53  | 48,65      | 66,49                                                | 79,72   | 92,86       | 123,21      |
| 5 horas         | $X5 = 57\%$     | 12,34  | 32,27  | 45,46      | 62,13                                                | 74,50   | 86,77       | 115,13      |
| 4 horas         | $X4 = 52%$      | 11,26  | 29,44  | 41,47      | 56,68                                                | 67,96   | 79,16       | 105,03      |
| 3 horas         | $X3 = 46\%$     | 9,96   | 26,04  | 36,69      | 50,14                                                | 60,12   | 70,02       | 92,92       |
| 2 horas         | $X2 = 39\%$     | 8,45   | 22,08  | 31,11      | 42,51                                                | 50,97   | 59,37       | 78,78       |
| 1 horas         | $X1 = 30\%$     | 6,50   | 16,98  | 23,93      | 32,70                                                | 39,21   | 45,67       | 60,60       |

**Tabla 2. 10 Precipitaciones máximas para diferentes tiempos de duración de lluvias.**

**Fuente:** Pozo, W., 2019.

En la tabla 2.11 se puede observar que en base al periodo de retorno T seleccionado para este proyecto el cual es de 50 años, se evidencia que la precipitación máxima es de 130.69 mm en un tiempo de 24 horas.

#### **2.6.5.2 Obtención de las intensidades**

El siguiente paso fue desarrollar una tabla para determinar las intensidades de lluvias bajo las mismas condiciones de tiempo y frecuencia, las mismas que antes fueron establecidas.

Para obtener el valor de la intensidad de lluvia se utiliza la siguiente ecuación:

$$
I = \frac{P(mm)}{t_{duration} (horas)}
$$

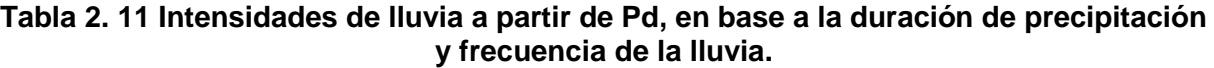

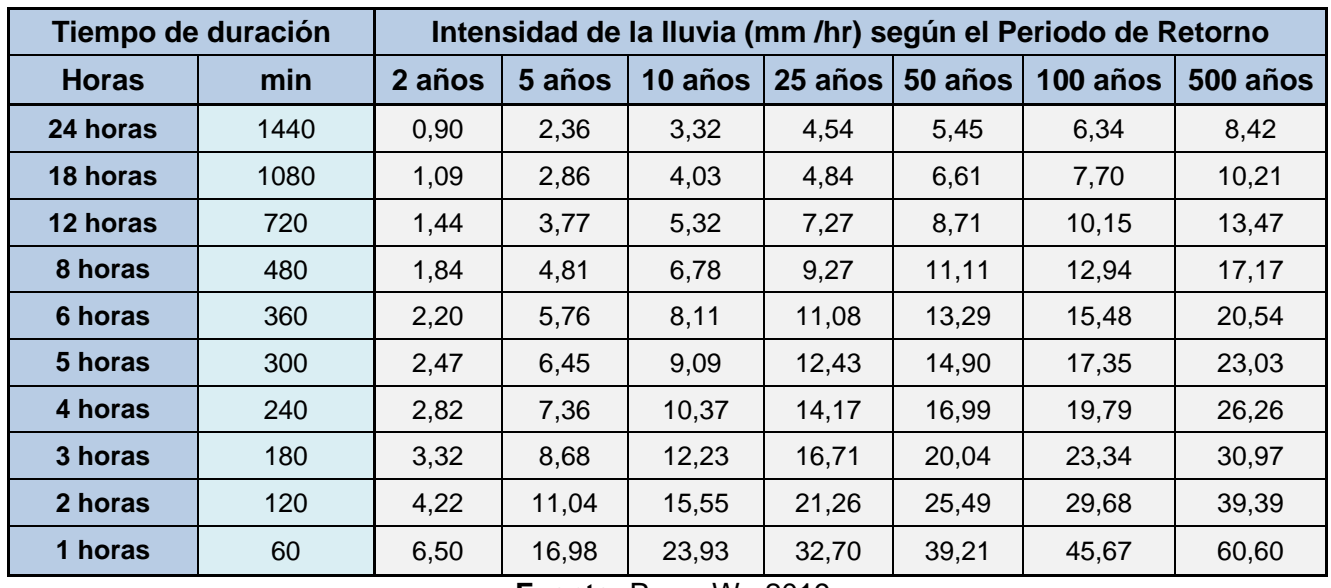

**Fuente:** Pozo, W., 2019.

En la tabla 2.12 se pudo constatar que en base al periodo de estudio seleccionado (T= 50 años), con una duración de 60 minutos se obtuvo 39.21 mm/hr de intensidad de lluvia.

Pero este parámetro de intensidad de lluvia no nos proporciona una descripción más detallada del comportamiento de las precipitaciones recopiladas, para conseguir un mejor detalla miento de los patrones de intensidad y una información más veraz se construyeron las curvas IDF.

Sin embargo, cabe importante mencionar que el parámetro de intensidad de lluvia no proporciona un comportamiento más a detalle de las precipitaciones previamente recopiladas, es por ello que, para obtener una mejor estimación y mayor confiabilidad de los datos, se procedió a generar las curvas I-F-F (Intensidad, Duración y Frecuencia).

#### **2.6.5.3 Curvas IDF (Intensidad – Duración – Frecuencia)**

Hoy en día se encuentran diferentes métodos para generar las curvas IDF, sin embargo, para la realización de este proyecto de materia integrador se ha seleccionado el método que postuló el PhD. Francisco Aparicio.

El método que propuso Aparicio, consiste en plantear una nueva alternativa para determinar una ecuación la cual genera las curvas IDF, esto llevado a cabo mediante un modelo de regresión lineal. De esta forma se puede extrapolar la ecuación resultante a zonas o regiones en las que no se posee registros pluviográficos las cuales se encuentren en un área aledaña como es el caso que se presenta en la comuna de Sacachún. (Aparicio Mijares, 1994).

Ecuación propuesta por Aparicio:

$$
I = \frac{KT^m}{t^n}
$$

Donde:

: Intensidad de lluvia (mm/hr)

: Duración de la lluvia (minutos)

 $K, m, n$ : Parámetros de ajuste

: Periodo de retorno (años)

Luego se procedió a aplicar logaritmos a las ecuaciones antes mencionadas con la finalidad de obtener un modelo de regresión lineal múltiple, el cual se lo presenta a continuación:

$$
logI = logk + mlogT - nlogD
$$

$$
y = a_0 + a_1X_1 + a_2X_2
$$
75

$$
y = logI \t a_0 = logk
$$
  
\n
$$
X_1 = logT \t a_1 = m
$$
  
\n
$$
X_2 = logD \t a_2 = -n
$$

Posteriormente se realiza una simplificación donde se descompone la ecuación principal, la cual se presenta a continuación:

$$
I = \frac{k * T^m}{D^n}
$$

$$
d = k * T^m
$$

$$
I = \frac{d}{D^n} = d * D^{-n}
$$

Mediante los datos obtenidos de la tabla 2.12 de intensidad de precipitación, se realizó la regresión lineal utilizando el método de mínimos cuadrados para cada uno de los periodos de retornos previamente determinados.

$$
\ln d = \frac{\sum \ln D \cdot \sum (lnD \cdot lnI) - \sum lnI \cdot \sum lnD^2}{\sum lnD^2 - n \cdot \sum lnD^2}
$$

|                  |       | Periodo de retorno para T = 2 años |        |          |                 |             |
|------------------|-------|------------------------------------|--------|----------|-----------------|-------------|
| N. <sub>o</sub>  | X     | y                                  | ln x   | ln y     | In $x^*$ In $y$ | $(\ln x)^2$ |
| 1                | 1440  | 0,902                              | 7,272  | $-0,103$ | $-0,747$        | 52,888      |
| $\overline{2}$   | 1080  | 1,095                              | 6,985  | 0,091    | 0,633           | 48,786      |
| $\mathbf{3}$     | 720   | 1,444                              | 6,579  | 0,367    | 2,416           | 43,287      |
| $\boldsymbol{4}$ | 480   | 1,841                              | 6,174  | 0,610    | 3,767           | 38,116      |
| 5                | 360   | 2,202                              | 5,886  | 0,789    | 4,646           | 34,646      |
| $6\phantom{1}6$  | 300   | 2,469                              | 5,704  | 0,904    | 5,155           | 32,533      |
| $\overline{7}$   | 240   | 2,815                              | 5,481  | 1,035    | 5,673           | 30,037      |
| 8                | 180   | 3,321                              | 5,193  | 1,200    | 6,233           | 26,967      |
| 9                | 120   | 4,223                              | 4,787  | 1,441    | 6,897           | 22,920      |
| 10               | 60    | 6,497                              | 4,094  | 1,871    | 7,662           | 16,764      |
| 10               | 4980  | 26,809                             | 58,155 | 8,206    | 42,335          | 346,944     |
| $Ln(d) =$        | 4,405 | $d =$                              | 81,875 | $n =$    | $-0,616$        |             |

**Tabla 2. 12 Regresiones I-D-T (T=2 años)**

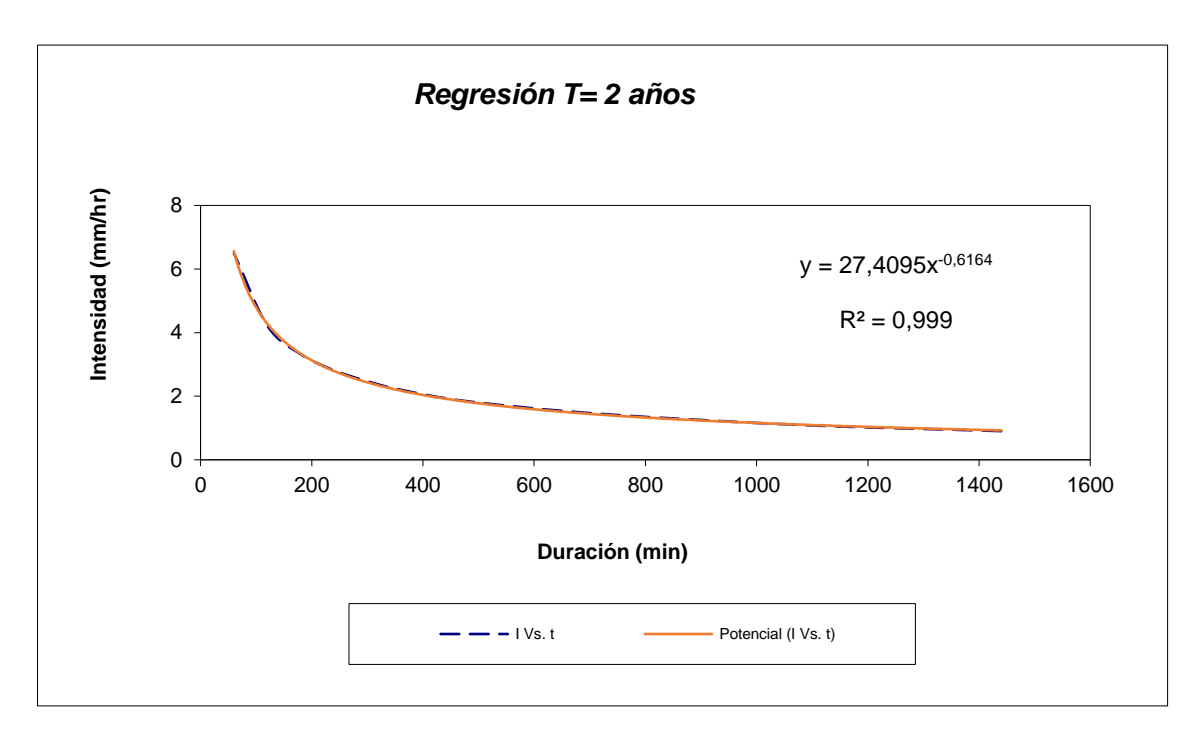

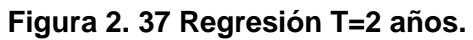

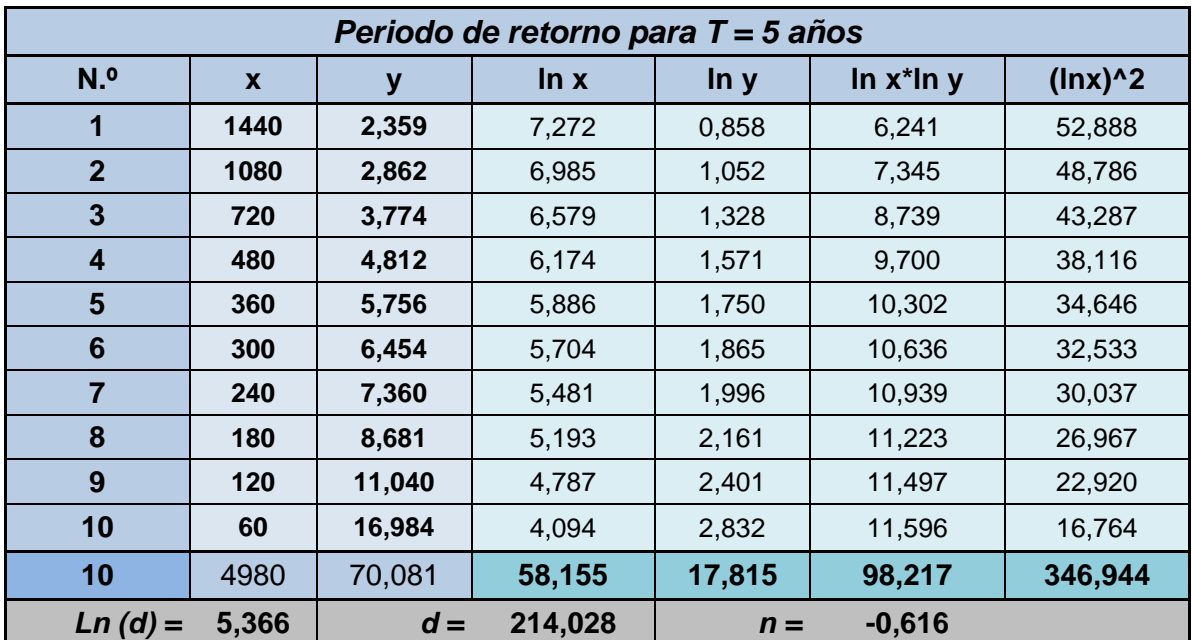

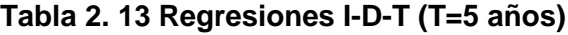

**Fuente:** Pozo, W., 2019.

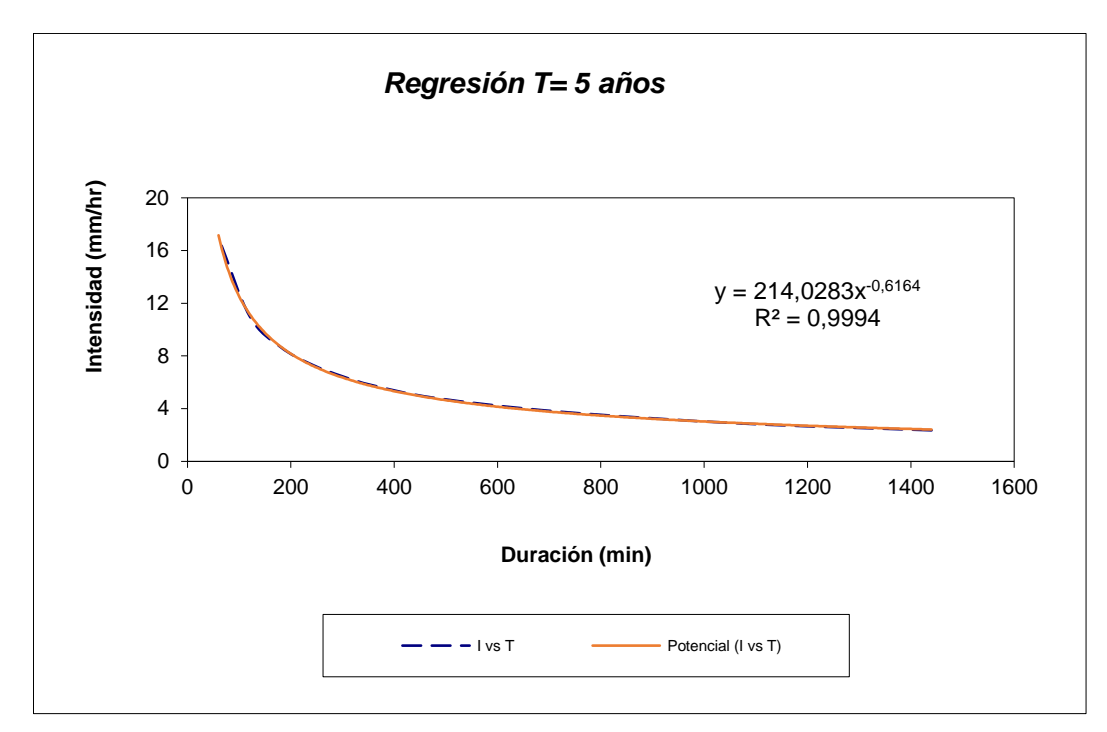

**Figura 2. 38 Regresión T=5 años.**

|                         |              |        | Periodo de retorno para T = 10 años |        |                 |             |
|-------------------------|--------------|--------|-------------------------------------|--------|-----------------|-------------|
| N. <sup>o</sup>         | $\mathbf{x}$ | y      | ln x                                | ln y   | In $x^*$ In $y$ | $(\ln x)^2$ |
| 1                       | 1440         | 3,323  | 7,272                               | 1,201  | 8,734           | 52,888      |
| $\overline{2}$          | 1080         | 4,032  | 6,985                               | 1,394  | 9,739           | 48,786      |
| $\mathbf{3}$            | 720          | 5,317  | 6,579                               | 1,671  | 10,994          | 43,287      |
| $\overline{\mathbf{4}}$ | 480          | 6,779  | 6,174                               | 1,914  | 11,816          | 38,116      |
| 5                       | 360          | 8,109  | 5,886                               | 2,093  | 12,319          | 34,646      |
| $6\phantom{1}6$         | 300          | 9,092  | 5,704                               | 2,207  | 12,591          | 32,533      |
| $\overline{7}$          | 240          | 10,368 | 5,481                               | 2,339  | 12,818          | 30,037      |
| 8                       | 180          | 12,229 | 5,193                               | 2,504  | 13,002          | 26,967      |
| 9                       | 120          | 15,553 | 4,787                               | 2,744  | 13,138          | 22,920      |
| 10                      | 60           | 23,927 | 4,094                               | 3,175  | 13,000          | 16,764      |
| 10                      | 4980         | 98,731 | 58,155                              | 21,242 | 118,150         | 346,944     |
| $Ln(d) =$               | 5,709        | $d =$  | 301,525                             | $n =$  | $-0,616$        |             |

**Tabla 2. 14 Regresiones I-D-T (T=10 años).**

**Fuente:** Pozo, W., 2019.

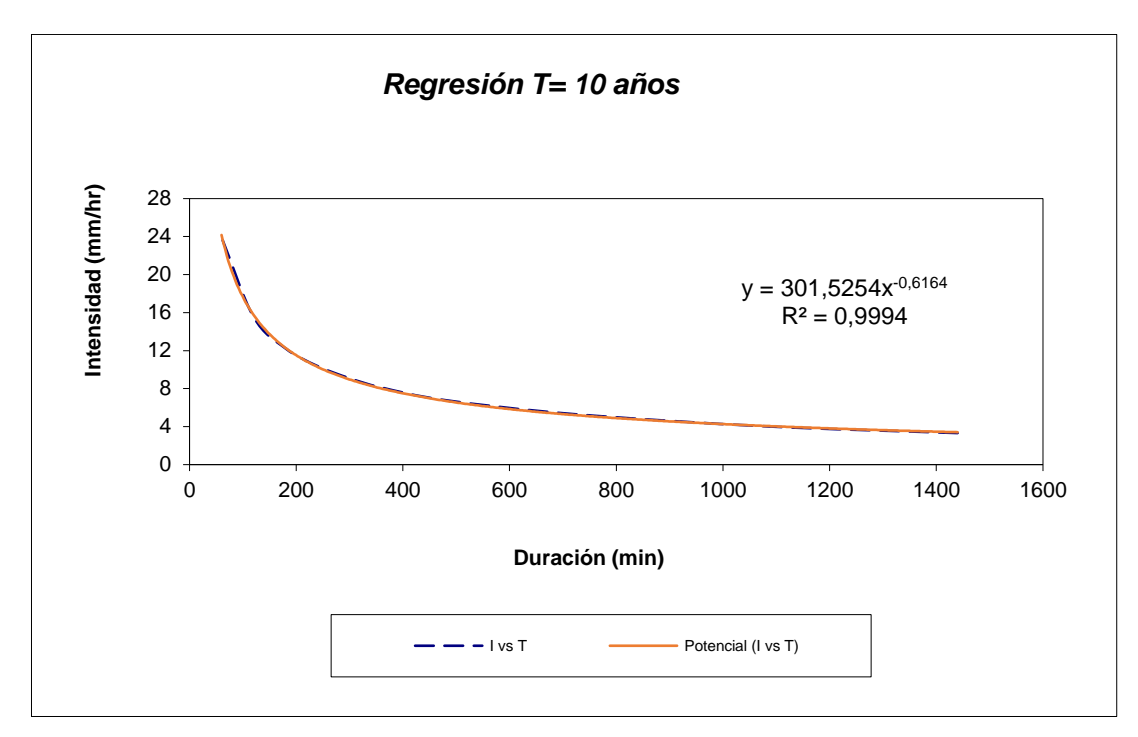

**Figura 2. 39 Regresión T=10 años.**

|                 |       |         | Periodo de retorno para T = 25 años |        |                 |             |
|-----------------|-------|---------|-------------------------------------|--------|-----------------|-------------|
| N. <sup>o</sup> | X     | y       | ln x                                | ln y   | In $x^*$ In $y$ | $(\ln x)^2$ |
| 1               | 1440  | 4,542   | 7,272                               | 1,513  | 11,005          | 52,888      |
| $\mathbf{2}$    | 1080  | 4,844   | 6,985                               | 1,578  | 11,021          | 48,786      |
| 3               | 720   | 7,267   | 6,579                               | 1,983  | 13,049          | 43,287      |
| 4               | 480   | 9,265   | 6,174                               | 2,226  | 13,744          | 38,116      |
| 5               | 360   | 11,082  | 5,886                               | 2,405  | 14,158          | 34,646      |
| 6               | 300   | 12,426  | 5,704                               | 2,520  | 14,372          | 32,533      |
| 7               | 240   | 14,170  | 5,481                               | 2,651  | 14,530          | 30,037      |
| 8               | 180   | 16,713  | 5,193                               | 2,816  | 14,624          | 26,967      |
| 9               | 120   | 21,255  | 4,787                               | 3,057  | 14,633          | 22,920      |
| 10              | 60    | 32,700  | 4,094                               | 3,487  | 14,279          | 16,764      |
| 10              | 4980  | 134,264 | 58,155                              | 24,237 | 135,415         | 346,944     |
| $Ln(d) =$       | 6,109 | $d =$   | 449,701                             | $n =$  | $-0,634$        |             |

**Tabla 2. 15 Regresiones I-D-T (T=25 años).**

**Fuente:** Pozo, W., 2019.

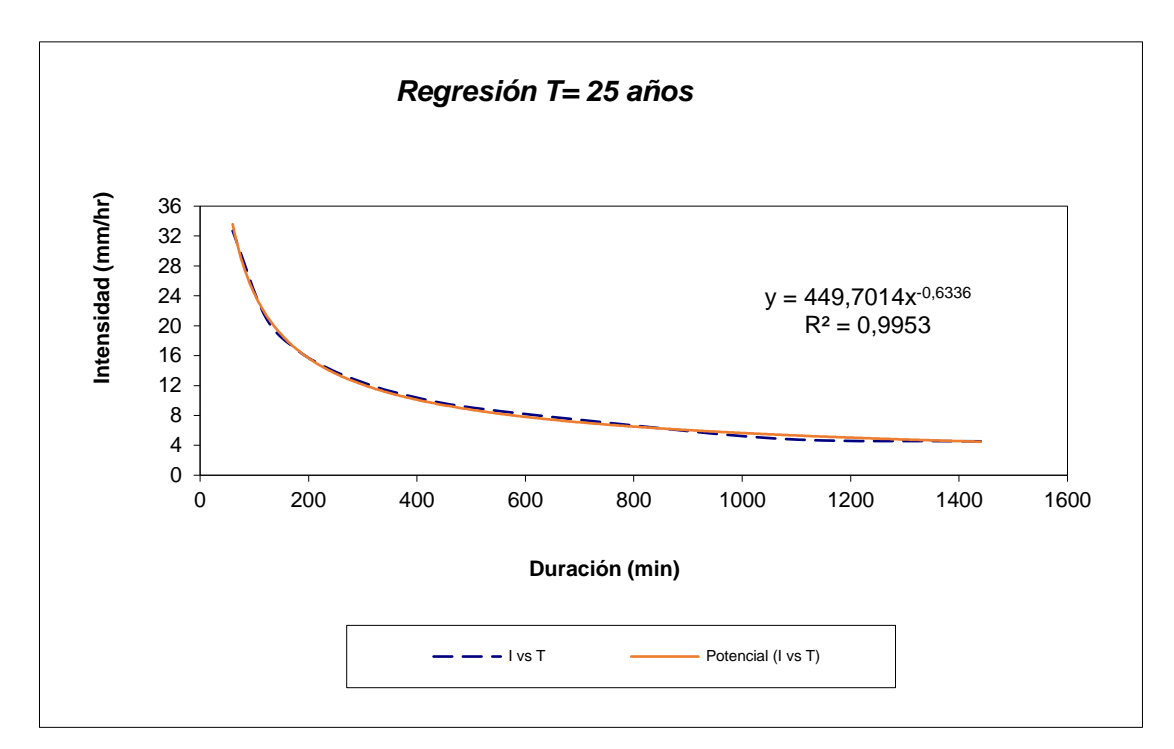

**Figura 2. 40 Regresión T=25 años.**

|                                                             |      | Periodo de retorno para T = 50 años |        |        |                 |             |
|-------------------------------------------------------------|------|-------------------------------------|--------|--------|-----------------|-------------|
| N. <sub>o</sub>                                             | X    | у                                   | ln x   | ln y   | In $x^*$ In $y$ | $(\ln x)^2$ |
| 1                                                           | 1440 | 5,446                               | 7,272  | 1,695  | 12,325          | 52,888      |
| $\overline{2}$                                              | 1080 | 6,607                               | 6,985  | 1,888  | 13,188          | 48,786      |
| $\mathbf{3}$                                                | 720  | 8,713                               | 6,579  | 2,165  | 14,243          | 43,287      |
| 4                                                           | 480  | 11,109                              | 6,174  | 2,408  | 14,865          | 38,116      |
| 5                                                           | 360  | 13,287                              | 5,886  | 2,587  | 15,226          | 34,646      |
| 6                                                           | 300  | 14,899                              | 5,704  | 2,701  | 15,408          | 32,533      |
| 7                                                           | 240  | 16,990                              | 5,481  | 2,833  | 15,525          | 30,037      |
| 8                                                           | 180  | 20,040                              | 5,193  | 2,998  | 15,567          | 26,967      |
| 9                                                           | 120  | 25,485                              | 4,787  | 3,238  | 15,502          | 22,920      |
| 10                                                          | 60   | 39,208                              | 4,094  | 3,669  | 15,022          | 16,764      |
| 10                                                          | 4980 | 161,785                             | 58,155 | 26,181 | 146,871         | 346,944     |
| 494,093<br>$Ln(d) =$<br>6,203<br>$-0,616$<br>$d =$<br>$n =$ |      |                                     |        |        |                 |             |

**Tabla 2. 16 Regresiones I-D-T (T=50 años).**

**Fuente:** Pozo, W., 2019.

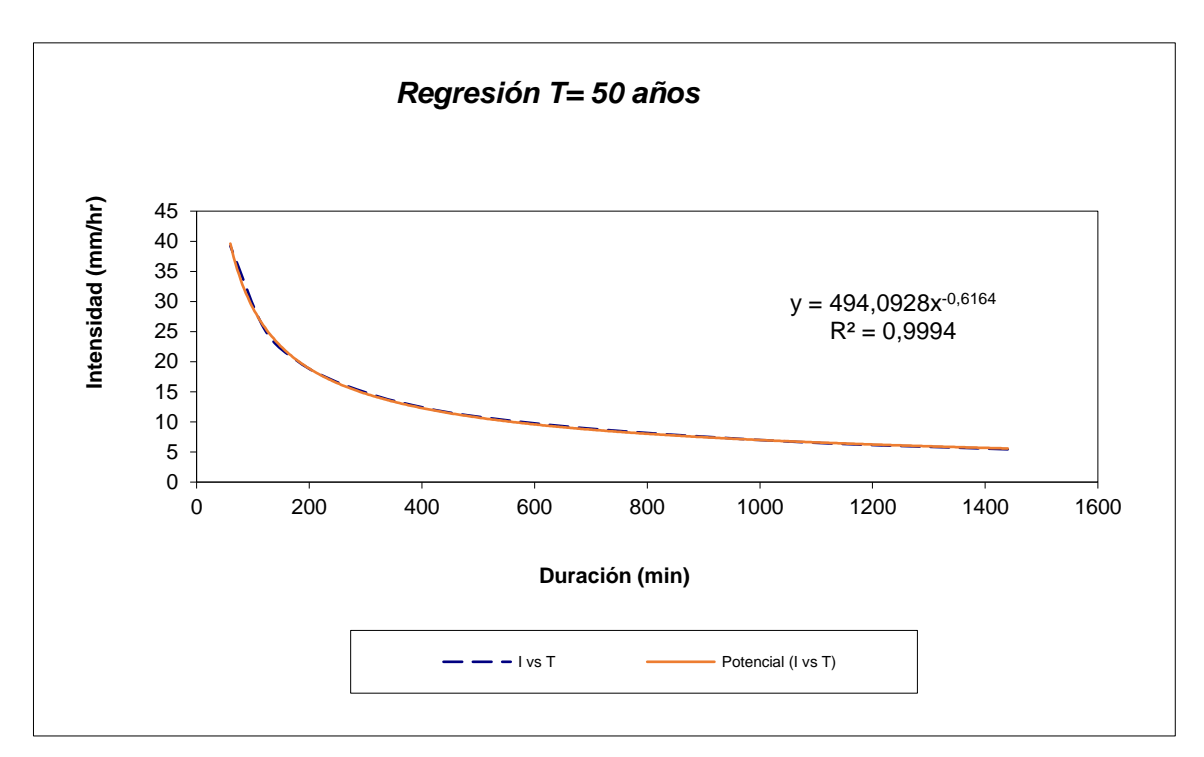

**Figura 2. 41 Regresión T=50 años.**

|                  |       | Periodo de retorno para $T = 100$ años |         |        |                 |             |
|------------------|-------|----------------------------------------|---------|--------|-----------------|-------------|
| N.º              | X     | y                                      | ln x    | ln y   | In $x^*$ In $y$ | $(\ln x)^2$ |
| 1                | 1440  | 6,343                                  | 7,272   | 1,847  | 13,434          | 52,888      |
| $\overline{2}$   | 1080  | 7,696                                  | 6,985   | 2,041  | 14,254          | 48,786      |
| 3                | 720   | 10,149                                 | 6,579   | 2,317  | 15,246          | 43,287      |
| $\boldsymbol{4}$ | 480   | 12,939                                 | 6,174   | 2,560  | 15,807          | 38,116      |
| 5                | 360   | 15,477                                 | 5,886   | 2,739  | 16,124          | 34,646      |
| 6                | 300   | 17,354                                 | 5,704   | 2,854  | 16,278          | 32,533      |
| 7                | 240   | 19,790                                 | 5,481   | 2,985  | 16,361          | 30,037      |
| 8                | 180   | 23,342                                 | 5,193   | 3,150  | 16,359          | 26,967      |
| 9                | 120   | 29,684                                 | 4,787   | 3,391  | 16,233          | 22,920      |
| 10               | 60    | 45,668                                 | 4,094   | 3,821  | 15,646          | 16,764      |
| 10               | 4980  | 188,441                                | 58,155  | 27,706 | 155,741         | 346,944     |
| $Ln(d) =$        | 6,355 | $d =$                                  | 575,502 | $n =$  | $-0,616$        |             |

**Tabla 2. 17 Regresiones I-D-T (T=100 años).**

**Fuente:** Pozo, W., 2019.

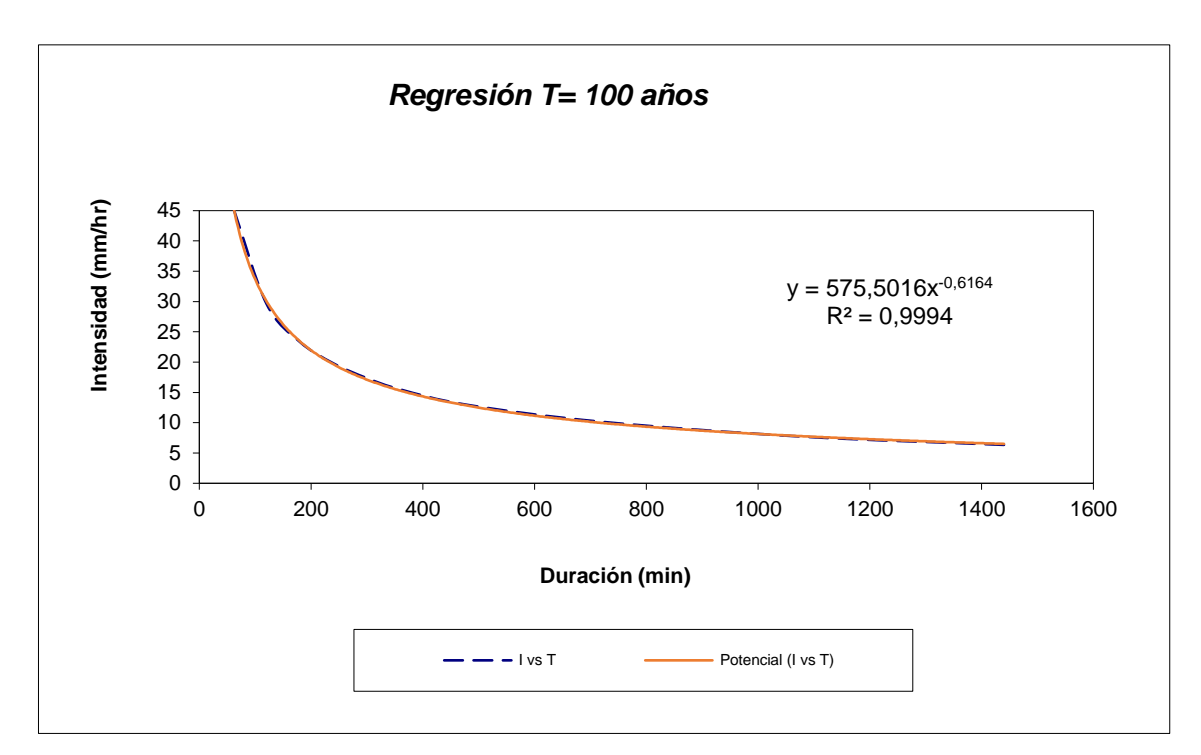

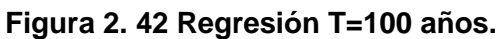

|                 |              | Periodo de retorno para $T = 500$ años |         |        |                 |             |
|-----------------|--------------|----------------------------------------|---------|--------|-----------------|-------------|
| N. <sub>o</sub> | $\mathbf{x}$ | у                                      | ln x    | ln y   | In $x^*$ In $y$ | $(\ln x)^2$ |
| 1               | 1440         | 8,416                                  | 7,272   | 2,130  | 15,491          | 52,888      |
| $\mathbf{2}$    | 1080         | 10,212                                 | 6,985   | 2,324  | 16,229          | 48,786      |
| 3               | 720          | 13,466                                 | 6,579   | 2,600  | 17,107          | 43,287      |
| 4               | 480          | 17,169                                 | 6,174   | 2,843  | 17,553          | 38,116      |
| 5               | 360          | 20,536                                 | 5,886   | 3,022  | 17,789          | 34,646      |
| $6\phantom{1}6$ | 300          | 23,027                                 | 5,704   | 3,137  | 17,891          | 32,533      |
| 7               | 240          | 26,259                                 | 5,481   | 3,268  | 17,911          | 30,037      |
| 8               | 180          | 30,972                                 | 5,193   | 3,433  | 17,828          | 26,967      |
| 9               | 120          | 39,388                                 | 4,787   | 3,673  | 17,587          | 22,920      |
| 10              | 60           | 60,597                                 | 4,094   | 4,104  | 16,804          | 16,764      |
| 10              | 4980         | 250,040                                | 58,155  | 30,535 | 172,189         | 346,944     |
| $Ln(d) =$       | 6,638        | $d =$                                  | 763,625 | $n =$  | $-0,616$        |             |

**Tabla 2. 18 Regresiones I-D-T (T=500 años).**

**Fuente:** Pozo, W., 2019.

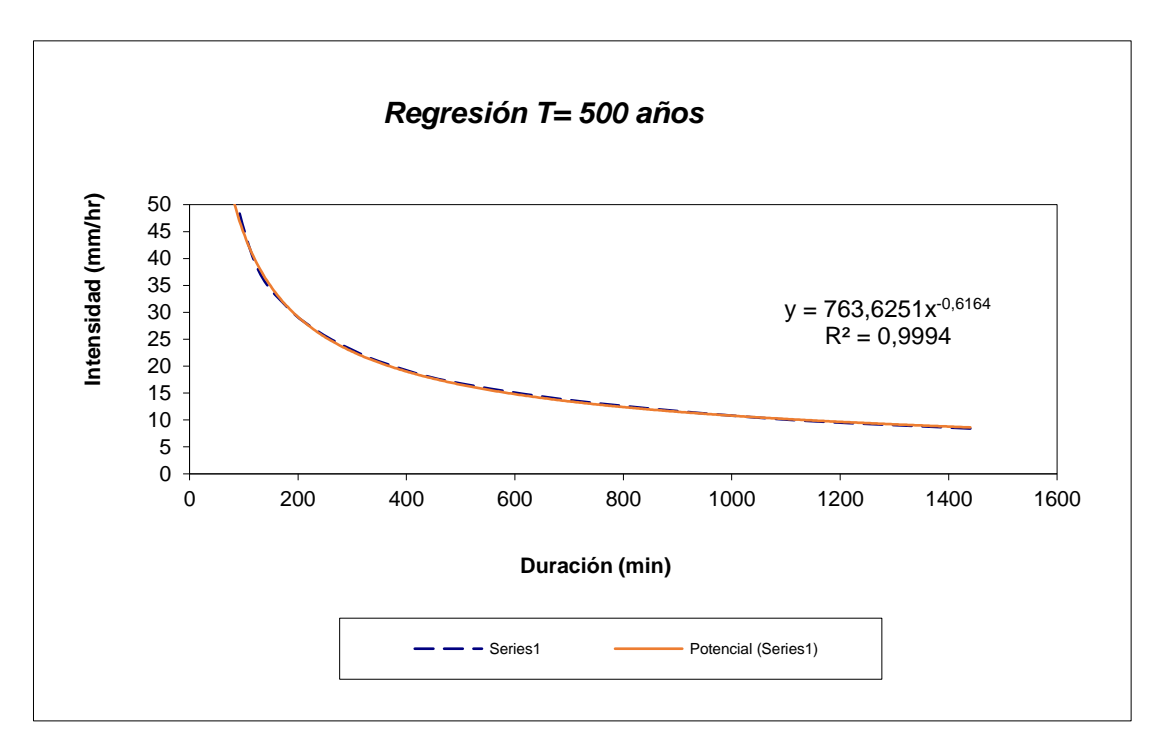

**Figura 2. 43 Regresión T=500 años.**

Como conclusión del análisis hidrológico que se llevó a cabo se obtuvo lo siguiente:

|                | Resumen de aplicación de regresión potencial |                       |
|----------------|----------------------------------------------|-----------------------|
| Periodo de     | Término constante de                         | <b>Coeficiente de</b> |
| Retorno (años) | regresión (d)                                | regresión [n]         |
| 2              | 81,87472776614                               | -0,61638608809        |
| 5              | 214,02828680948                              | -0,61638608809        |
| 10             | 301,52544195677                              | -0,61638608809        |
| 25             | 449,70143937670                              | -0,63362500463        |
| 50             | 494,09277678481                              | -0,61638608809        |
| 100            | 575,50164232844                              | -0,61638608809        |
| 500            | 763,62510290254                              | -0,61638608809        |
| Promedio =     | 411,47848827498                              | -0,61884879045        |

**Tabla 2. 19 Resumen de aplicación de regresión potencial.**

**Fuente:** Pozo, W., 2019.

Como anteriormente se realizó un cambio de variable, se procedió a realizar otra regresión de potencias entre las columnas (periodo de retorno T), y la constante de regresión (d). Este proceso se lo llevo a cabo con el fin de conseguir los valores de la siguiente ecuación:

$$
d = k * T^m
$$
83

|                | <b>Regresión potencial</b> |                              |          |         |                 |             |  |  |  |  |  |  |
|----------------|----------------------------|------------------------------|----------|---------|-----------------|-------------|--|--|--|--|--|--|
| N <sub>0</sub> | $\mathbf x$                | ν                            | ln x     | ln y    | In $x^*$ In $y$ | $(\ln x)^2$ |  |  |  |  |  |  |
|                | $\mathbf{2}$               | 81,8747                      | 0,6931   | 4,4052  | 3,0534          | 0,4805      |  |  |  |  |  |  |
| $\overline{2}$ | 5                          | 214,0283                     | 1,6094   | 5,3661  | 8,6364          | 2,5903      |  |  |  |  |  |  |
| 3              | 10                         | 301,5254                     | 2,3026   | 5,7089  | 13,1451         | 5,3019      |  |  |  |  |  |  |
| 4              | 25                         | 449,7014<br>3,2189<br>6,1086 |          |         | 19,6628         | 10,3612     |  |  |  |  |  |  |
| 5              | 50                         | 494,0928                     | 3,9120   | 6,2027  | 24,2652         | 15,3039     |  |  |  |  |  |  |
| 6              | 100                        | 575,5016                     | 4,6052   | 6,3552  | 29,2670         | 21,2076     |  |  |  |  |  |  |
|                | 500                        | 763,6251                     | 6,2146   | 6,6381  | 41,2530         | 38,6214     |  |  |  |  |  |  |
| 7              | 692                        | 2880,3494                    | 22,5558  | 40,7848 | 139,2830        | 93,8667     |  |  |  |  |  |  |
| $Ln(K) =$      | 4,6304                     | $K =$                        | 102,5520 | $m =$   | 0,3712          |             |  |  |  |  |  |  |

**Tabla 2. 20 Resumen de aplicación de regresión potencial.**

**Fuente:** Pozo, W., 2019.

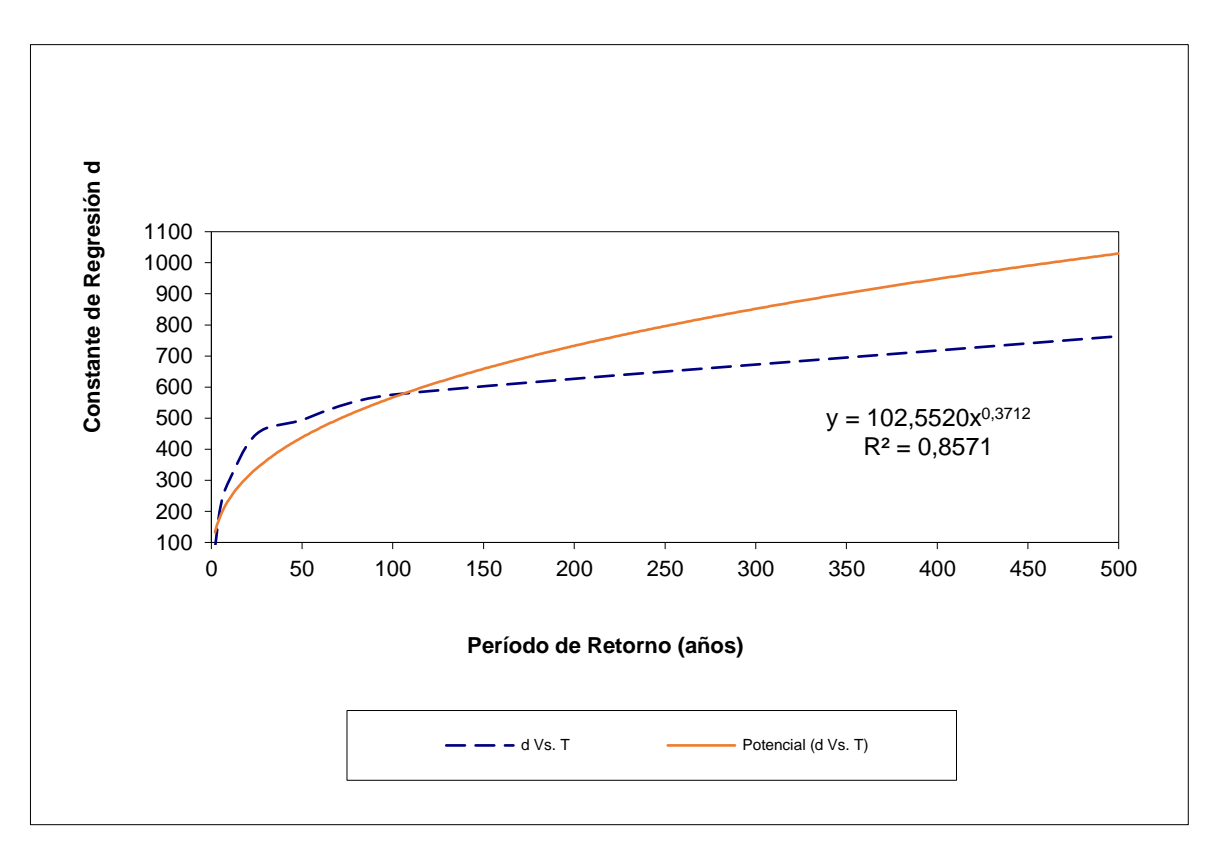

**Figura 2. 44 Regresión potencial, T vs d**

Una vez que se habían establecido los parámetros, se procedió a determinar la ecuación de la intensidad para zona el proyecto. Es importante mencionar que esta ecuación tiene solo validez para estación meteorológica de la zona de estudio del proyecto.

$$
I = \frac{102,5520 * T^{0.371176}}{t^{0.61885}}
$$

Donde:

: Intensidad (mm/hr).

: Periodo de retorno (años)

: Tiempo de duración de precipitación (mm)

En base a la ecuación antes mencionada, se pudo analizar el comportamiento que presenta la intensidad de lluvia que se presenta en la zona de estudio del proyecto, para evidenciar de una mejor manera se presente a continuación la siguiente tabla.

|                   | Tabla de intensidades (mm/h) - Tiempo de duración |                     |        |        |        |        |        |        |       |       |       |       |
|-------------------|---------------------------------------------------|---------------------|--------|--------|--------|--------|--------|--------|-------|-------|-------|-------|
| <b>Frecuencia</b> |                                                   | Duración en minutos |        |        |        |        |        |        |       |       |       |       |
| años              | 5                                                 | 10                  | 15     | 20     | 25     | 30     | 35     | 40     | 45    | 50    | 55    | 60    |
| $\mathbf{2}$      | 48,99                                             | 31,90               | 24,82  | 20,77  | 18,10  | 16,16  | 14,69  | 13,53  | 12,58 | 11.78 | 11,11 | 10,53 |
| 5                 | 68,84                                             | 44,83               | 34,88  | 29,19  | 25,43  | 22,71  | 20,65  | 19,01  | 17,67 | 16,56 | 15,61 | 14,79 |
| 10                | 89.04                                             | 57,98               | 45,11  | 37,76  | 32,89  | 29,38  | 26,70  | 24,59  | 22,86 | 21,41 | 20.19 | 19,13 |
| 25                | 125,10                                            | 81,47               | 63,39  | 53,05  | 46,21  | 41,28  | 37,52  | 34,55  | 32,12 | 30.09 | 28,37 | 26,88 |
| 50                | 161,81                                            | 105,37              | 81,99  | 68,62  | 59,77  | 53,39  | 48,53  | 44,68  | 41,54 | 38,92 | 36,69 | 34,77 |
| 100               | 209,29                                            | 136,28              | 106,04 | 88,75  | 77,30  | 69,05  | 62,77  | 57,79  | 53,73 | 50,34 | 47,45 | 44,97 |
| 500               | 380.35                                            | 247.68              | 192,71 | 161,29 | 140,48 | 125,49 | 114,08 | 105,03 | 97,64 | 91,48 | 86,24 | 81.72 |

**Tabla 2. 21 Resumen de aplicación de regresión potencial.**

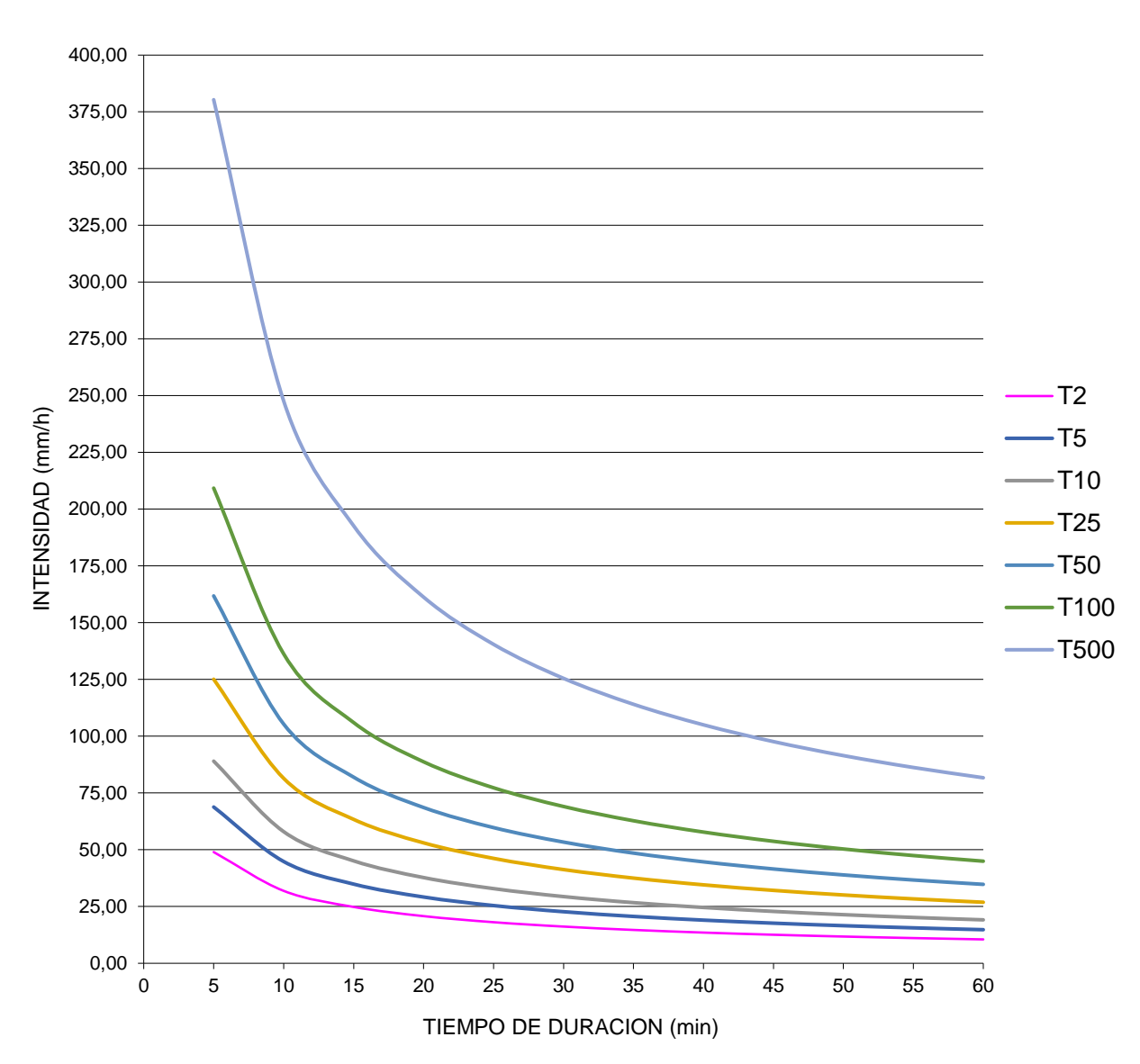

#### **Curvas IDF de la cuenca**

**Figura 2. 45 Curvas IDF de la cuenca**

**Fuente:** Pozo, W., 2019.

### **2.6.6 Caudal de diseño**

Para determinar el caudal máximo de diseño de la presa asociado a la precipitación que previamente se calculó, se hizo uso del método racional, puesto que este método es utilizado para cuenca con áreas menores a 200 Ha.

La fórmula usada para el método racional, es la siguiente:

$$
Q=0.278\;C\ast I\ast A
$$

Donde:

- $Q:$  Cauda (m3/s)
- : Coeficiente de escorrentía superficial.
- : Intensidad de lluvia (mm/h), para un determinado periodo de retorno.
- : Área de la cuenca (km2)

#### **2.6.6.1 Coeficiente de escorrentía**

El Coeficiente de Escorrentía, es la representación de la porción de la precipitación que se convierte en caudal, es decir, que es una relación entre el volumen de Escorrentía superficial y el valor de la precipitación total sobre el área de la cuenca de drenaje previamente delimitada.

$$
C = \frac{(P_d - P_0) * (P_d + 23P_0)}{(P_d + 11P_0)^2}
$$

Donde:

 $P_d$ : Precipitación máxima diaria (mm)

 $P_0$ : Umbral de escorrentía

$$
P_0 = 0.2 * S
$$

$$
S = \frac{25400}{CN} - 254
$$

Siendo CN el número de curva.

El umbral de escorrentía  $P_0$  tiene dos variantes para condiciones de humedad previas (Seco) que se obtiene mediante fórmula y en condiciones húmedas, el cual se obtuvo mediante la relación entre el grupo hidrológico del suelo y las características del uso de la tierra o terreno.

| <b>DESCRIPCIÓN DEL USO DE LA TIERRA</b>                                  |          | <b>GRUPO HIDROLÓGICO DEL</b> | <b>SUELO</b> |          |
|--------------------------------------------------------------------------|----------|------------------------------|--------------|----------|
|                                                                          | A        | в                            | С            | D        |
| Tierra cultivada <sup>1</sup> : sin tratamientos de conservación         | 72       | 81                           | 88           | 91       |
| con tratamiento de conservación                                          | 62       | 71                           | 78           | 81       |
| Pastizales:<br>condiciones pobres                                        | 68       | 79                           | 86           | 89       |
| condiciones óptimas                                                      | 39       | 61                           | 74           | 80       |
| Vegas de ríos: condiciones óptimas                                       | 30       | 58                           | 71           | 78       |
| Bosques: troncos delgados, cubierta pobre, sin hierbas,                  | 45       | 66                           | 77           | 83       |
| cubierta buena <sup>2</sup>                                              | 25       | 55                           | 70           | 77       |
| Área abiertas, césped, parques, campos de golf, cementerios, etc.        |          |                              |              |          |
| óptimas condiciones: cubierta de pasto en el 75% o más                   | 39       | 61                           | 74<br>79     | 80<br>84 |
| condiciones aceptables cubierta de pasto en el 50 al 75%                 | 49       | 69                           |              |          |
| Áreas comerciales de negocios (85% impermeables)                         | 89       | 92                           | 94           | 95       |
| Distritos Industriales /72% impermeables)                                | 81       | 88                           | 91           | 93       |
| Residencial <sup>3</sup> :                                               |          |                              |              |          |
| Porcentaje promedio impermeable <sup>4</sup><br>Tamaño promedio del lote |          |                              |              |          |
| 1/8 acre o menos<br>65                                                   |          |                              |              |          |
| 38<br>$1/4$ acre                                                         | 77<br>61 | 85<br>75                     | 90<br>83     | 92<br>87 |
| 30<br>$1/3$ acre                                                         | 57       | 72                           | 81           | 86       |
| $1/2$ acre<br>25                                                         | 54       | 70                           | 80           | 85       |
| 20<br>1 acre                                                             | 51       | 68                           | 79           | 84       |
| Parqueadores pavimentados, techos, accesos, etc. <sup>5</sup>            | 98       | 98                           | 98           | 98       |
| Calles y carreteras:                                                     |          |                              |              |          |
| Pavimentados con cunetas y alcantarillados <sup>5</sup>                  | 98       | 98.                          | 98           | 98       |
| Grava                                                                    | 76       | 85                           | 89           | 91       |
| Tierra                                                                   | 72       | 82                           | 87           | 89       |

Figura 2. 46 Número de escorrentía para usos de tierra agrícola, suburbana y urbana.

Fuente: Ven T Chow.

Según las características del terreno, para este proyecto de materia integradora el grupo hidrológico del suelo estaba en la categoría tipo C, al ser un suelo con característica arcilla-arenosa que particularmente es el tipo de suelo de la zona costera del país, y para este caso de estudio tiene un uso de tierra de bosques con troncos secos y delgados con cubierta de árboles muy pobre.

#### *Grupos Hidrológicos del suelo*

**Grupo A:** Son suelos poco profundos arrastrados por el viento, los conforman las arenas profundas y la marga arenosa.

**Grupo B:** Son suelos de poca profundidad depositados por el viento, marga arenosa.

**Grupo C:** Este grupo lo conforman las margas arcillosas, margas arenosas y se caracterizan por tener poco contenido orgánico con alto contenido de arcilla.

**Grupo D:** Son suelos expansibles al contacto con el agua, lo integran las arcillas con alta plasticidad y algunos suelos salinos

De acuerdo al tipo de vegetación existente en el área del proyecto y al grupo hidrológico del suelo se determinó un CN(II) = 83.

Según los datos obtenidos:

- Área de la cuenca de la hacienda La Bendición = *0.49 Km2.*
- CN = *70*
- **·** Intensidad de lluvia es 161.81 mm/h para un periodo de retorno de 50 años en 5 minutos.

*i*: 161.81 
$$
\frac{mm}{h}
$$
,  $(T = 50 \text{ años} - 5 \text{ min})$ 

$$
CN (I) = \frac{4.2(70)}{10 - 0.058(70)} = \frac{294}{5.94} = 49.49
$$

$$
S = \frac{25400}{CN(I)} - 254 = 259.234 \text{ mm}
$$

$$
P_0 = 0.2 * S = 51.85 \; mm
$$

La precipitación máxima diaria  $P_d$  para un periodo de retorno T= 50 años en un tiempo de 24 horas se la calculó previamente dando como resultado  $P_d =$ 130.69 mm

$$
C = \frac{(P_d - P_0) * (P_d + 23P_0)}{(P_d + 11P_0)^2} = 0.212
$$

Por lo tanto:

$$
Qmax = 0.278 * C * i * A
$$

$$
Qmax = 0.278 * 0.212 * 161.81 * 0.49
$$

$$
Qmax = 4.6 \frac{m^3}{s}
$$

Alternativa 2

 $Qmax = 0.278 * 0.212 * 161.81 * 0.56$ 

$$
Qmax = 5.40 \frac{m^3}{s}
$$

A continuación, se adjunta la siguiente tabla con los valores de caudales máximos cálculos en base a diferentes periodos de retorno, precipitaciones máximas, coeficiente de escorrentía y la intensidad de lluvia.

#### **Tabla 2. 22 Periodos de retorno con sus respectivos caudales para el análisis de la alternativa 1.**

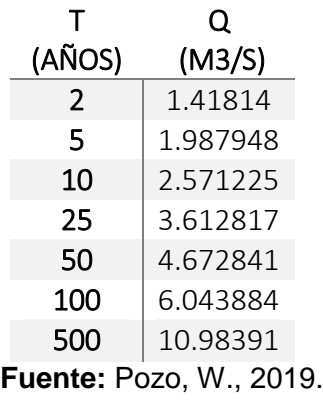

#### **Tabla 2. 23 Periodos de retorno con sus respectivos caudales para el análisis de la alternativa 2.**

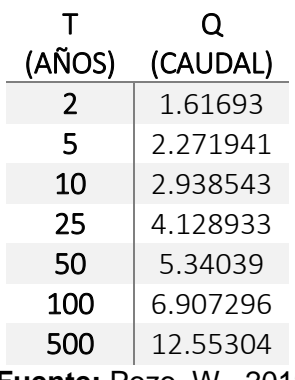

**Fuente:** Pozo, W., 2019.

Es importante mencionar que el cálculo de este caudal es bajo las condiciones de un evento extremo, el cual se desarrollará con una repetición de 50 años.

En base a los datos área y coeficiente de escorrentía C, incluyendo la variable intensidad de lluvia, y con 4 periodos de retorno para comparar, se obtuvo:

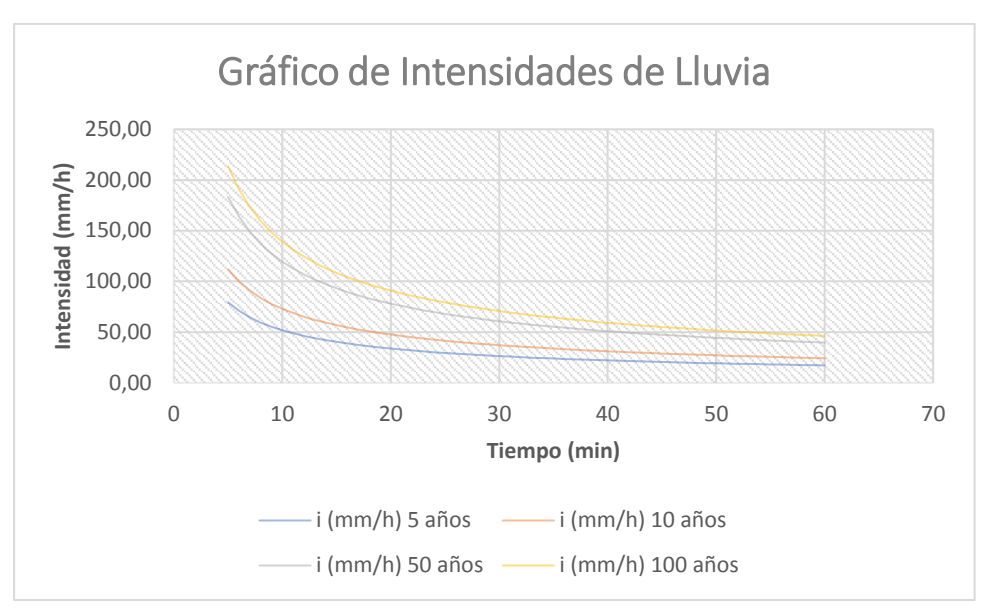

**Figura 2. 47 Gráfico de Intensidades de lluvia**

**Fuente:** Pozo, W., 2019.

Se utilizó la formula del caudal antes mencionada en base al método racional, con lo cual se obtuvo el siguiente resultado:

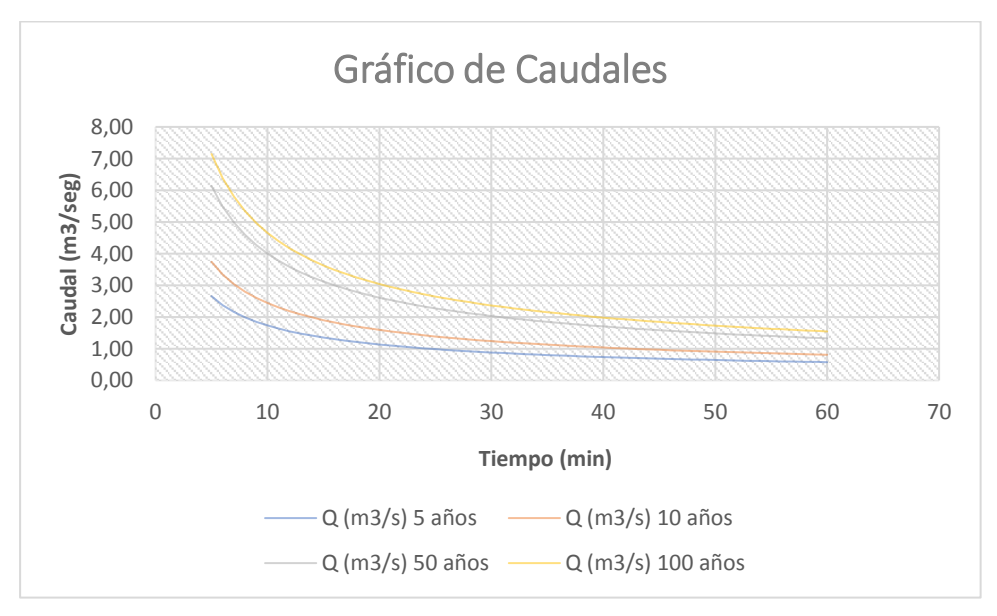

**Figura 2. 48** Gráfico de caudales para diferentes periodos de retorno.

**Fuente:** Pozo, W., 2019.

Manejando los caudales en un tiempo determinado, se consiguió calcular el volumen de agua captada por lluvias probables.

Posteriormente utilizando los valores de caudales previamente calculados durante un tiempo determinado, se pudo determinar variación

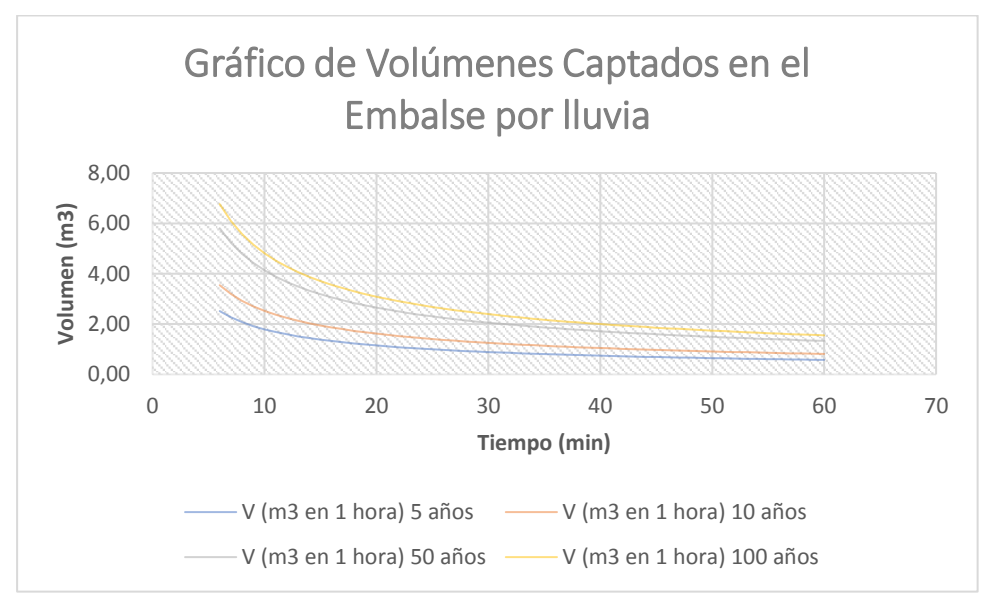

**Figura 2. 49 Gráfico de volúmenes captados en el embalse por lluvia.**

# **CAPÍTULO 3**

# **3. RESULTADOS Y ANÁLISIS**

#### **3.1 Alternativas de Diseño**

Gracias a las visitas a campo que se llevaron a cabo, se pudo inspeccionar las características que presentaba el terreno en la hacienda La Bendición, dado que este proyecto tiene como objetivo principal embalsar agua mediante la construcción de una presa, se analizaron posibles sitios idóneos para emplazar un terraplén, lugares los cuales que presenten los empotramientos más cercanos para llevarse a cabo la construcción de un terraplén.

La primera alternativa fue la segunda opción, estero central pues se considera que tiene la mayor amplitud del valle, el terreno es amplio y tiene condiciones de riego por gravedad. La segunda alternativa fue una extensión del área de embalse con la finalidad de incrementar la capacidad de almacenamiento el cual fue uno de los requerimientos de mayor importancia para el cliente del proyecto.

#### **3.2 ANÁLISIS DE LA ALTERNATIVA 1**

#### **3.2.1 Determinación del Sitio de Eje de Presa**

A pocos metros del ingreso de la hacienda existe una vía principal que sirve de ingreso y salida hacia los terrenos de la hacienda, esta vía se supuso como una pequeña limitante para altura del terraplén, debido a que ésta podía ser inundada. Pero se consideró modificar la altura del dique logrando obtener una buena capacidad de embalse.

Una vez determinado el sitio de presa y después de llevarse a cabo el levantamiento topográfico, el resultado obtenido fue un plano topográfico en el que especifican las coordenadas y curvas de nivel del terreno, además se

determinaron ciertas observaciones en el terreno, que fueron descritas en el capítulo 2 de este proyecto.

Gracias la geomorfología del terreno de la hacienda la Bendición la cual se pudo obtener mediante el levantamiento topográfico, se determinó 87.25 m, como la cota de embalse de la presa y 88.25 m como la cota de la corona del terraplén con la finalidad de brindarle estabilidad al diseño de la presa.

El embalse soportará taludes 2.5:1 aguas arriba y 2:1 aguas abajo. La altura total de cuerpo de la presa en la parte central es de 3.75 metros.

Una vez determinado el dimensionamiento de la presa, se procedió a realizar los cálculos de estabilidad de los taludes con las características antes mencionadas, este análisis se lo llevó a cabo tanto en condiciones estáticas, así como también considerando la presencia de aceleraciones sísmicas horizontales de 0.40 g.

La selección del sitio de la presa, presenta características buenas para que se lleve a cabo un embalse de agua, gracias a las favorables condiciones topográficas al contar con pendientes suaves y porque además la sección se estrecha ventajosamente, lo que permite que exista un buen emplazamiento para el cuerpo del terraplén.

Una vez determinado el lugar idóneo para la construcción de la presa, y luego de verificar algunas características del terraplén, se procedió a definir eje de la presa, obteniéndose así las siguientes coordenadas.

> 566088.00 m E, 9750760.00 m N 566202.00 m E, 9750679.00 m N

A continuación, en la figura 3.1, se presenta el levantamiento topográfico que se efectuó en las instalaciones de la hacienda La Bendición mediante un GPS diferencial, un instrumento de alta precisión.

95

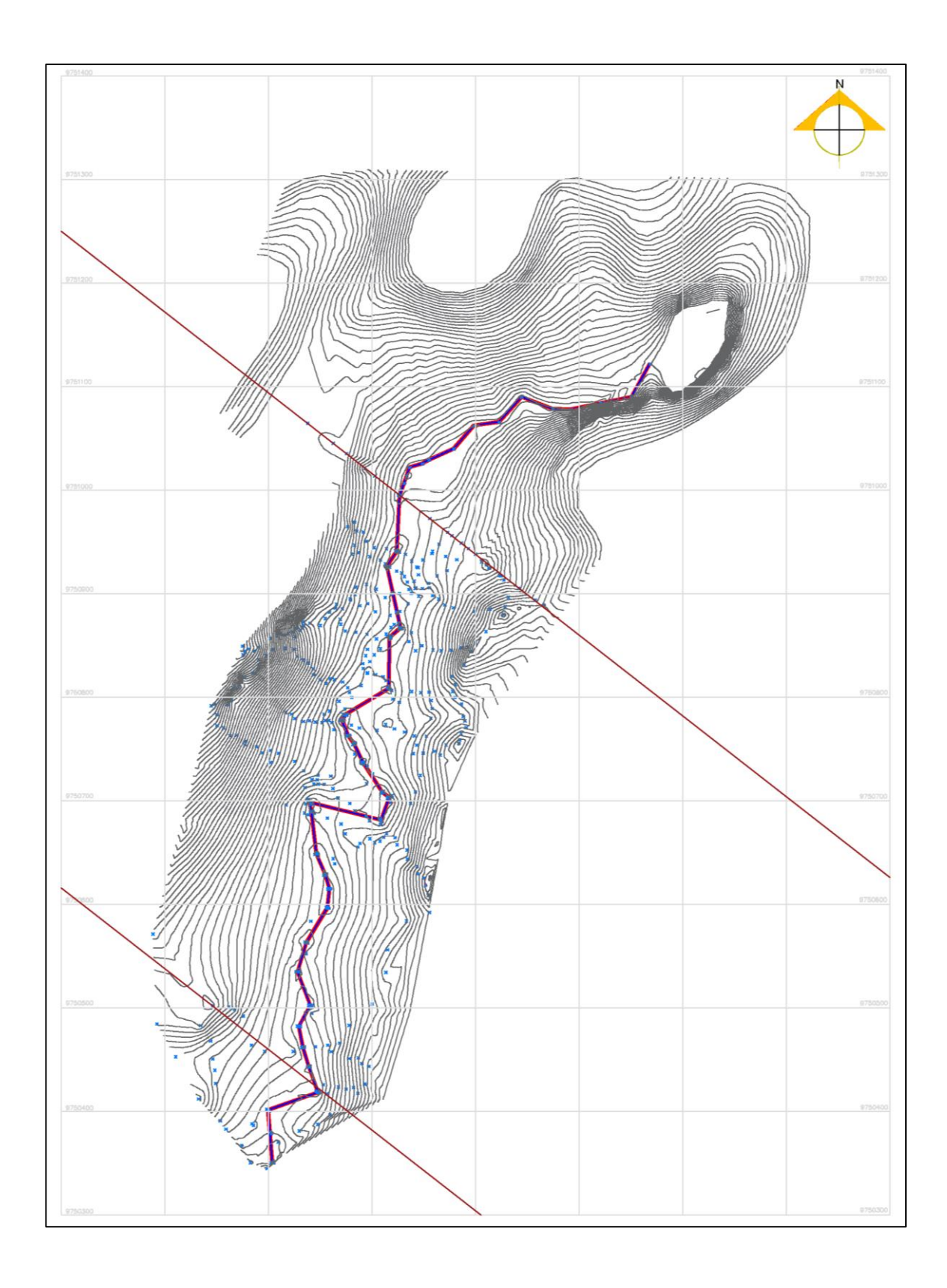

**Figura 3. 1 Levantamiento topográfico de la alternativa # 1.**

**Fuente:** Pozo, W. ,2019. AutoCAD

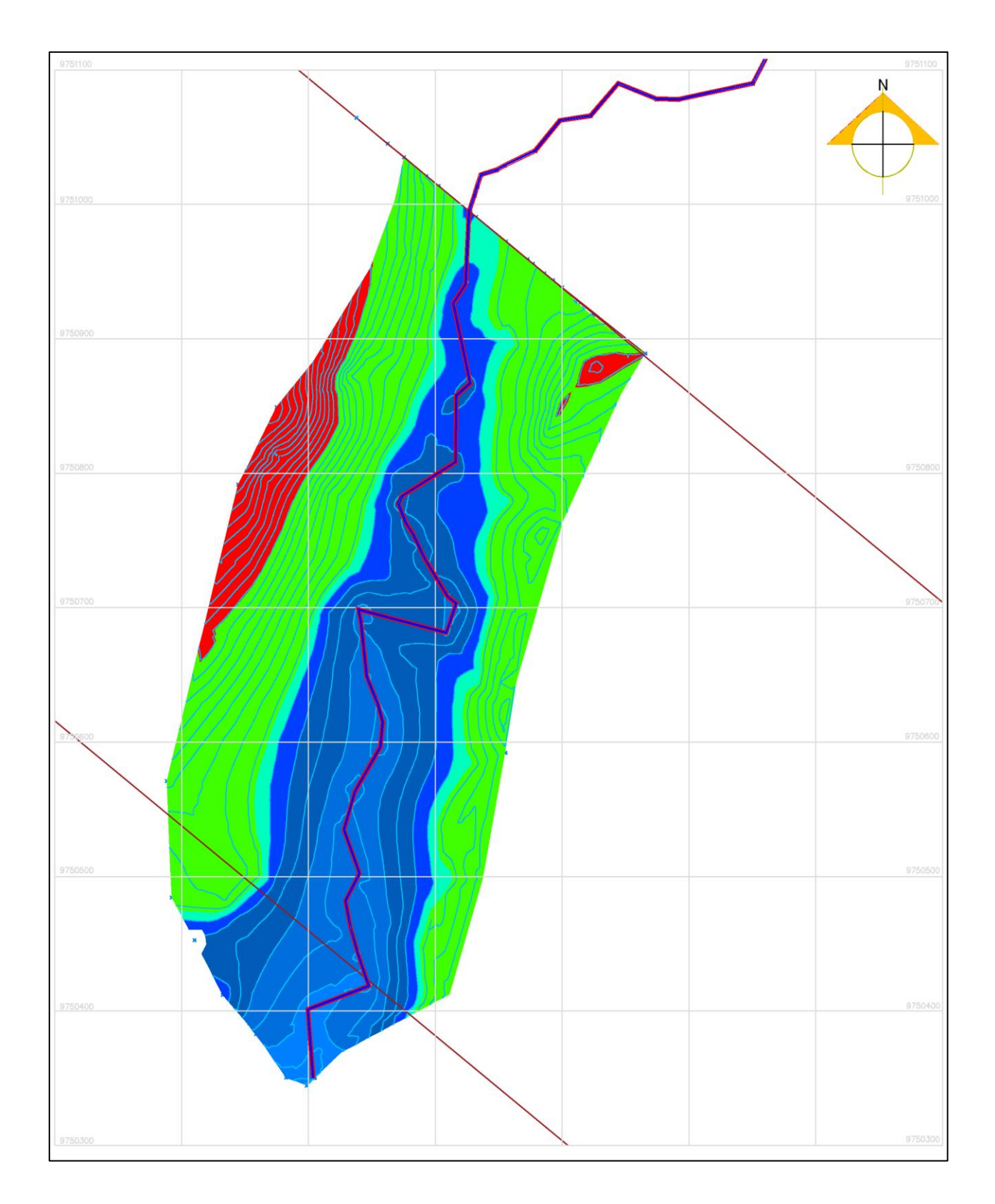

**Figura 3. 2 Vista en planta de la elevación del terreno de la alternativa # 1.**

**Fuente:** Pozo, W. ,2019. AutoCAD

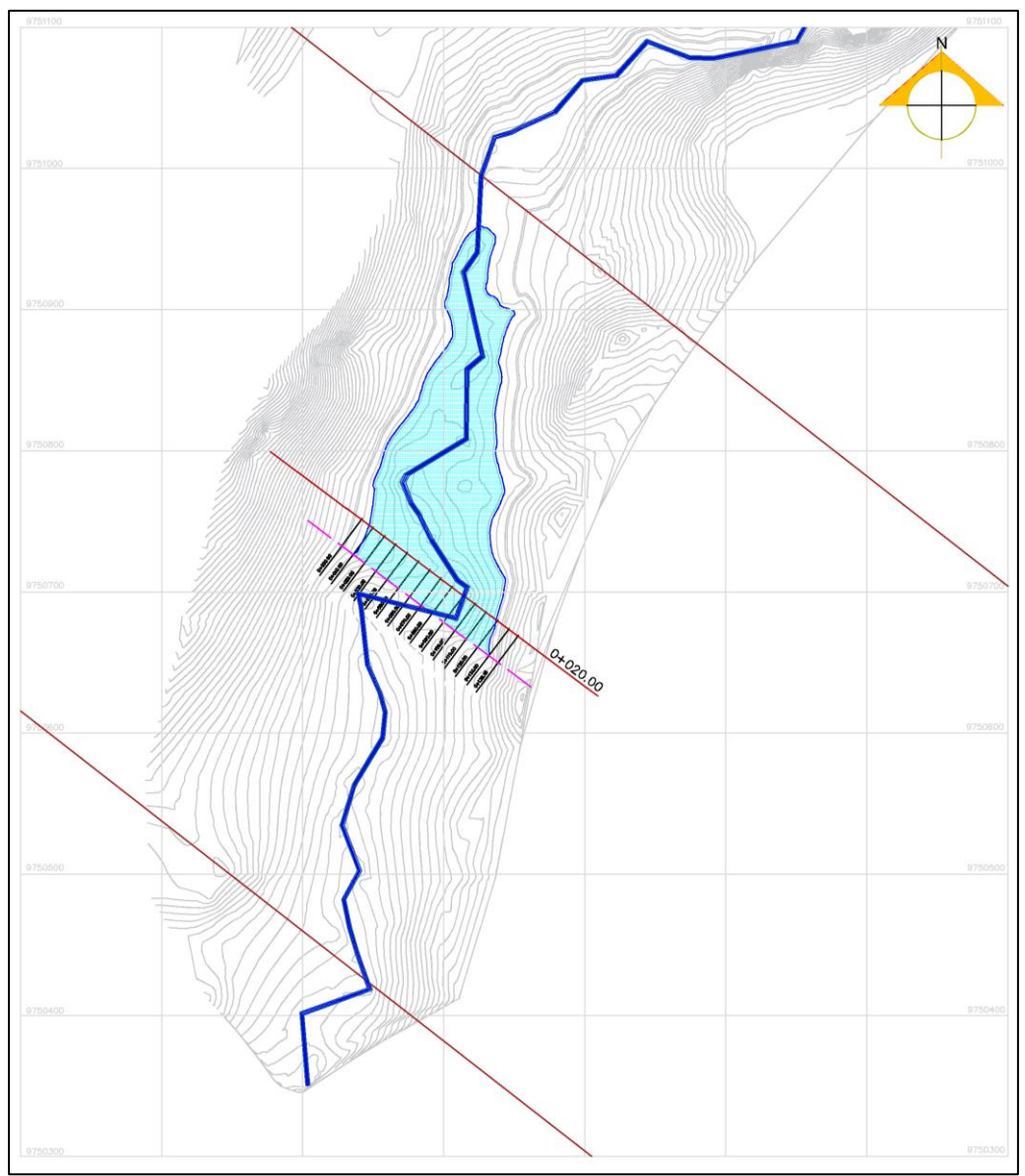

**Figura 3. 3 Embalse de la alternativa 1, vista del riachuelo y delimitación del lindero.**

**Fuente:** Pozo, W. ,2019. AutoCAD

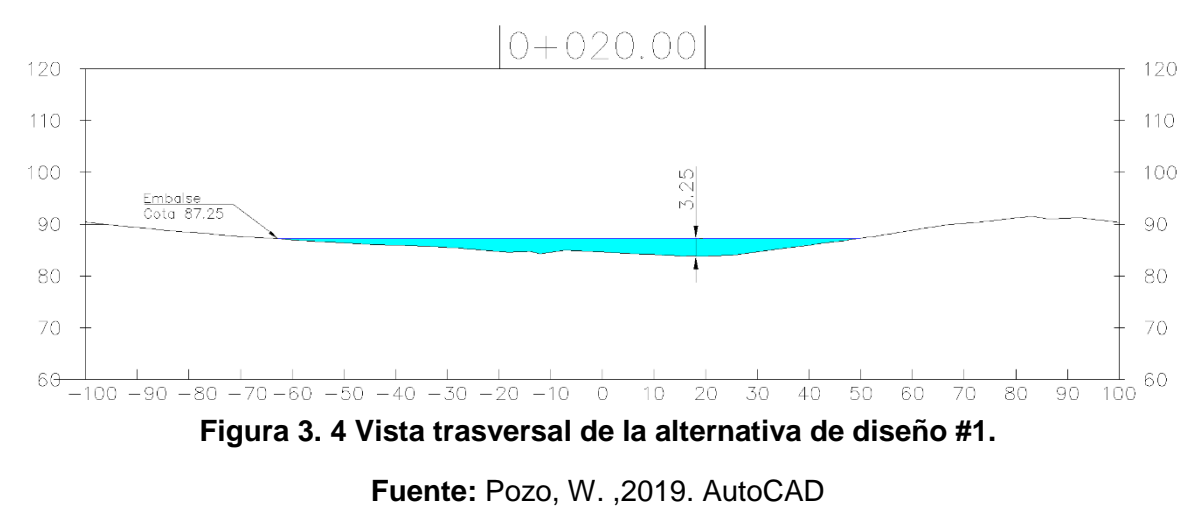

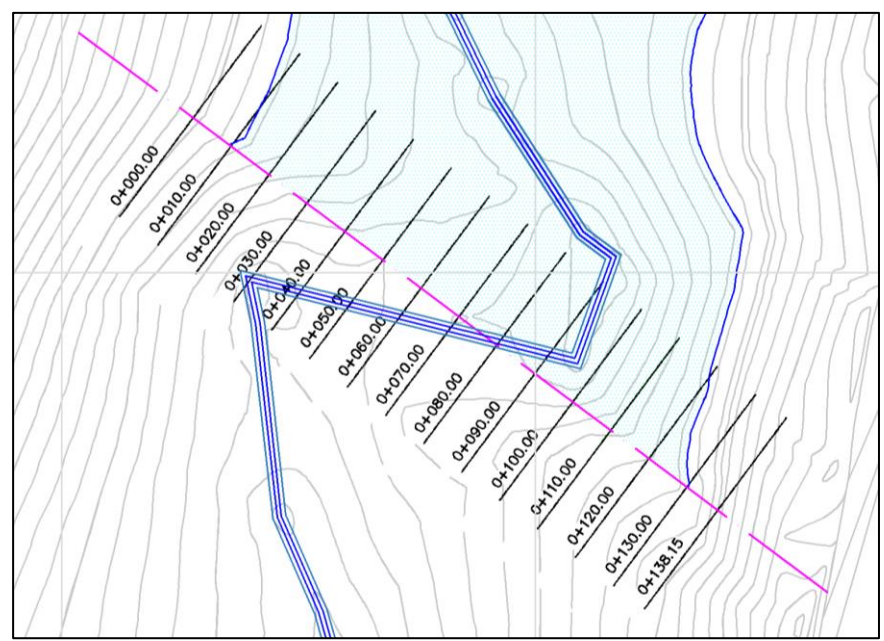

**Figura 3. 5 Determinación del eje de presa de la alternativa # 1.**

**Fuente:** Pozo, W. ,2019. AutoCAD

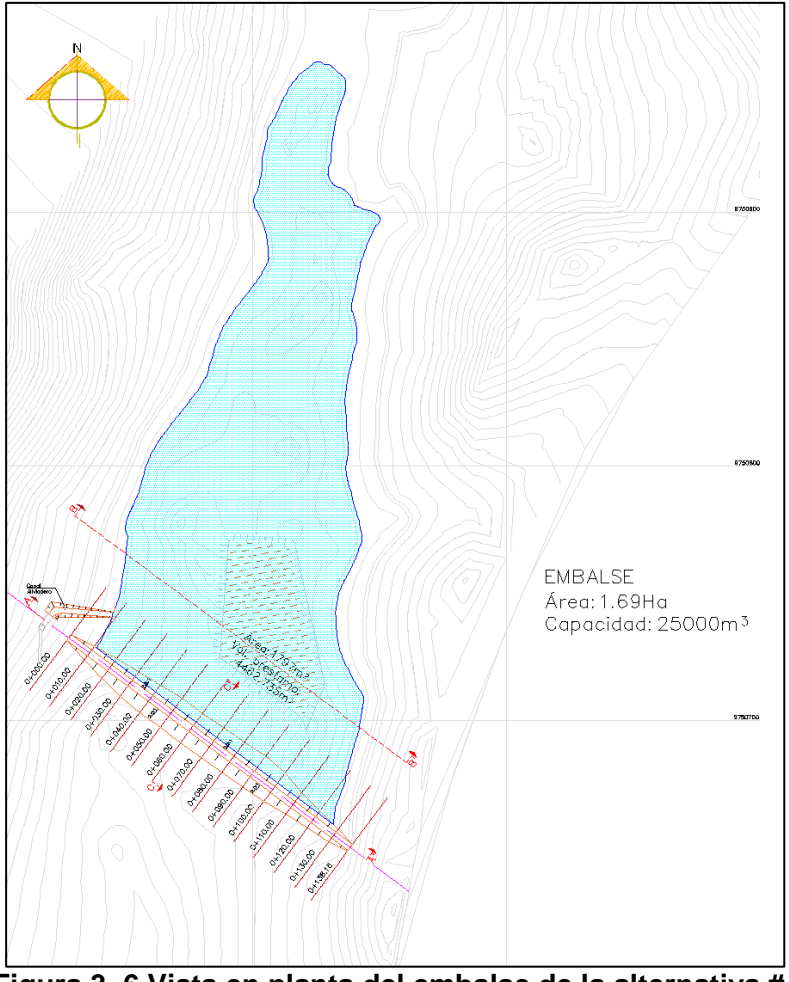

**Figura 3. 6 Vista en planta del embalse de la alternativa # 1.**

**Fuente:** Pozo, W. ,2019. AutoCAD

## **3.2.2 Análisis Geotécnico. Dimensionamiento del cuerpo de la Presa Colinar.**

Conforme al análisis topográfico, las características hidrológicas, es decir el caudal que se puede generar en la época invernal, y analizando las características geológicas, y morfológicas del suelo, se determinó que para el diseño de la presa la cota máxima de embalse seria de 87.25 metros con una longitud de cierre de presa de 138.15 metros y altura de presa de 3.75 metros, esto con la finalidad de dejar un borde libre 1 metro.

Se determinó que el cuerpo de la presa estaría compuesto por materia del área de vaso, puesto que el análisis de las muestras de suelo arrojó un tipo de suelo apto con condiciones impermeables y de alta plasticidad, lo que lo convierte en una alternativa favorable para el cuerpo de la presa. Adicionalmente se acordó que los taludes de los espaldones sean 2.5:1 aguas arriba y 2:1 aguas abajo, esto considerando que se dispondrá de una estructura de desfogue (aliviadero), en caso de que se sobrepase el nivel de la cota de embalse

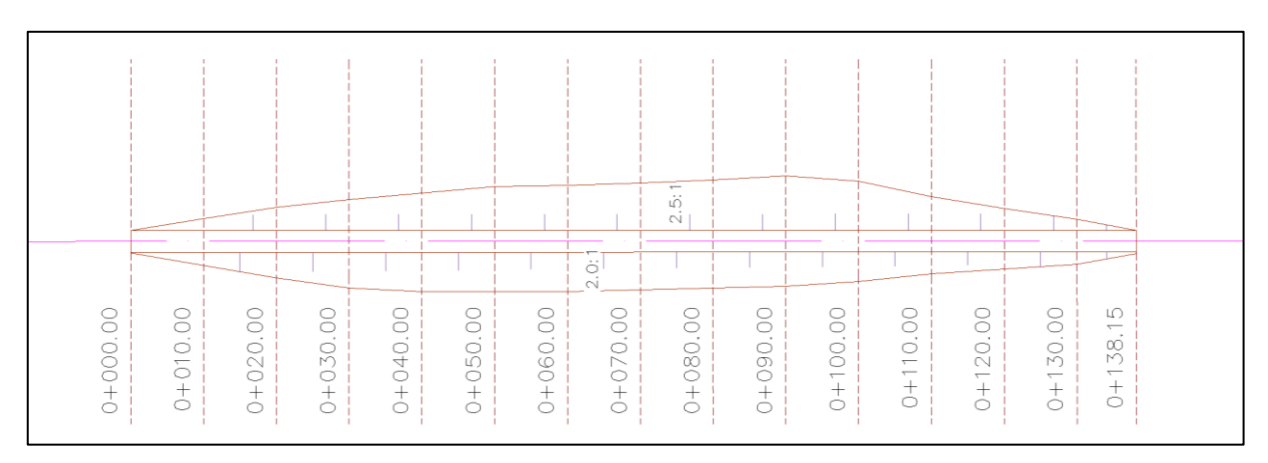

**Figura 3. 7 Vista en planta del dique de la Presa de la Alternativa #1. Fuente:** Pozo, W. ,2019. AutoCAD

El ancho mínimo de la corona debe ser aquel con el cual se obtenga una pendiente segura de filtración a través del terraplén cuando el vaso se encuentre lleno en capacidad.

Como se mencionó anteriormente la corona de la presa para este proyecto servirá de paso vehicular hacia el ingreso de la hacienda La Bendición, es por ello que mediante reuniones con el tutor del proyecto se acordó un ancho de corona de 3 metros; por lo que no se aplicó lo que sugiere el Bureau of Reclamation, que utilizando su fórmula se obtuvo un ancho de corona e 2.94 metros. También hay que recalcar que los taludes con bien tendidos, lo cual respalda la decisión de tenerse una corona de 3 m.

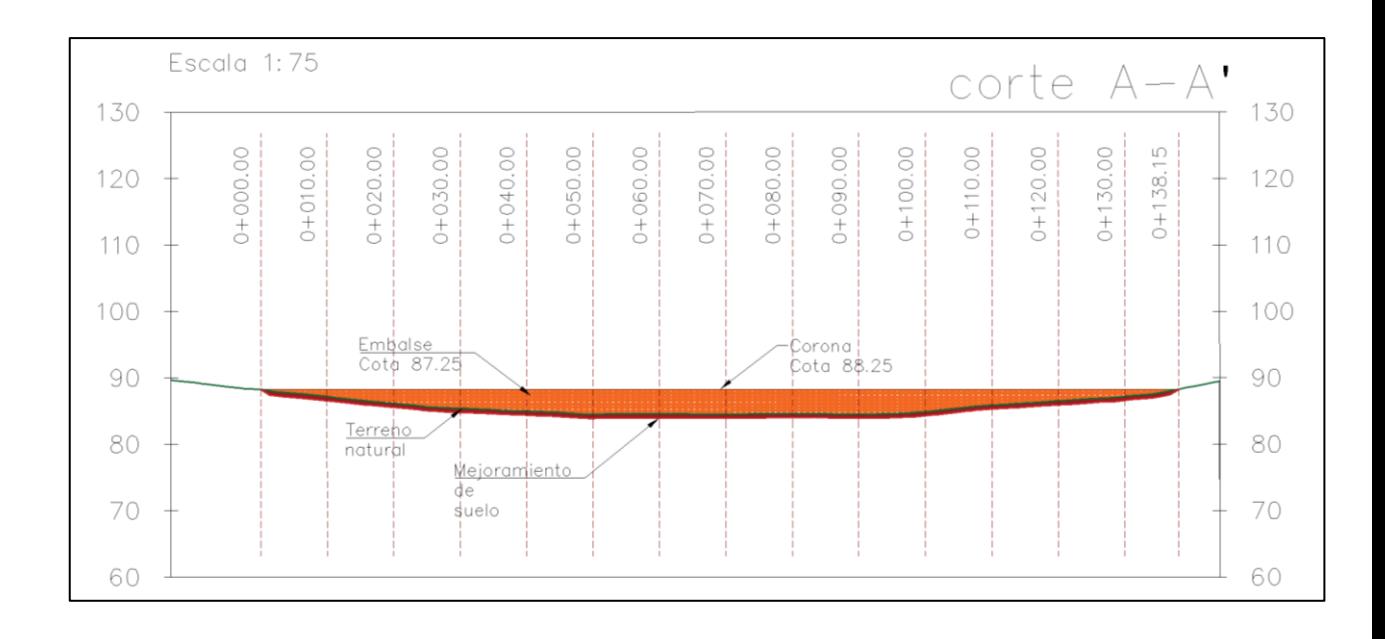

**Figura 3. 8 Alzado del Dique de Presa de la Alternativa # 1.**

**Fuente:** Pozo, W. ,2019. AutoCAD

#### **3.2.3 Sección Típica**

A continuación, en la figura 3.9 se puede observar una vista de la sección trasversal de la presa en su parte más alta, donde se evidencia los taludes de los espaldones tanto aguas arriba como aguas abajo, con sus características antes mencionadas,

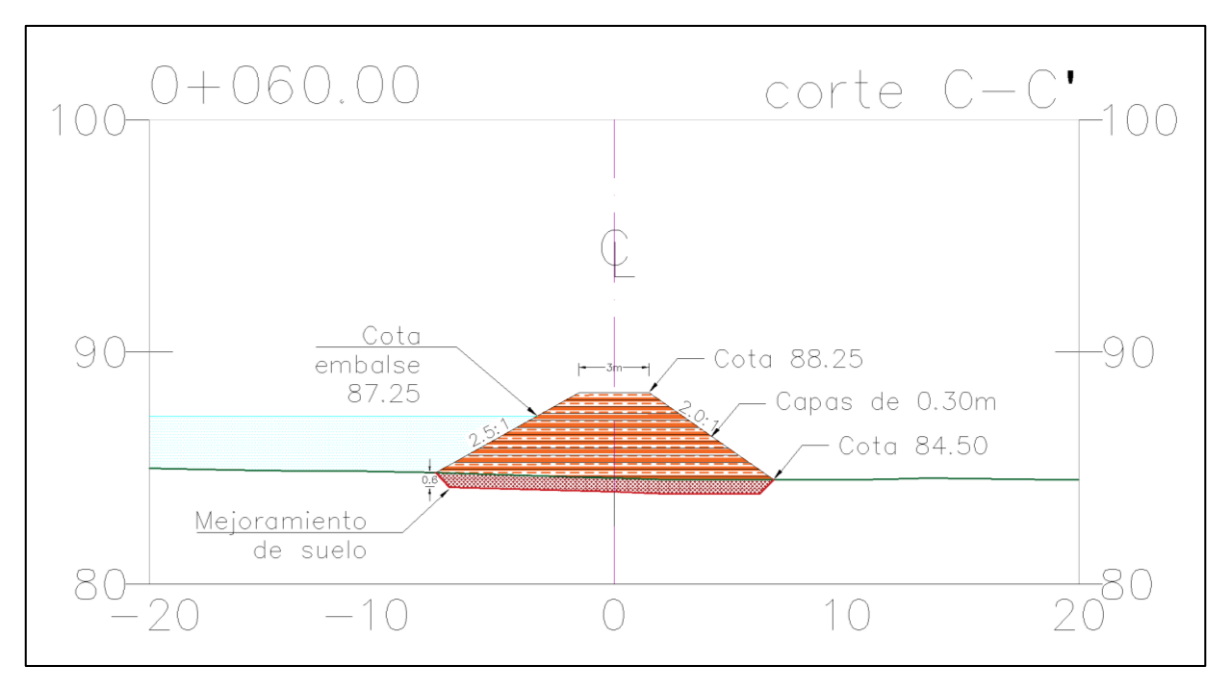

**Figura 3. 9 Sección Típica de la Alternativa #1.**

**Fuente:** Pozo, W. ,2019. AutoCAD

### **3.2.4 Parámetros Geotécnicos**

Para llevarse a cabo el análisis de estabilidad se hizo uso de algunos parámetros obtenidos de los ensayos y análisis del suelo del terreno del proyecto, los parámetros geotécnicos que se obtuvieron son los siguientes:

- Mediante el ensayo de Proctor modificado se determinó un peso volumétrico seco promedio del material que se compacto, dando como resultado 1745.52 Kg/m3 a un valor de humedad optima del 16.06 %, siendo un suelo arcilloso con poca cantidad de arena.
- Los ensayos triaxiales determinaron que el material que se compactó del sitio posee un ángulo de fricción de 38.58° con una cohesión de 56.74 kPa.
- El coeficiente de permeabilidad k del material compactado dio un valor promedio de 4.29x10-7 m/s. Lo cual determina que es un suelo impermeable, es decir que está compuesto por arcillas homogéneas situadas por debajo de la zona de descomposición.

# **3.2.5 Capacidad de almacenamiento de la Alternativa 1.**

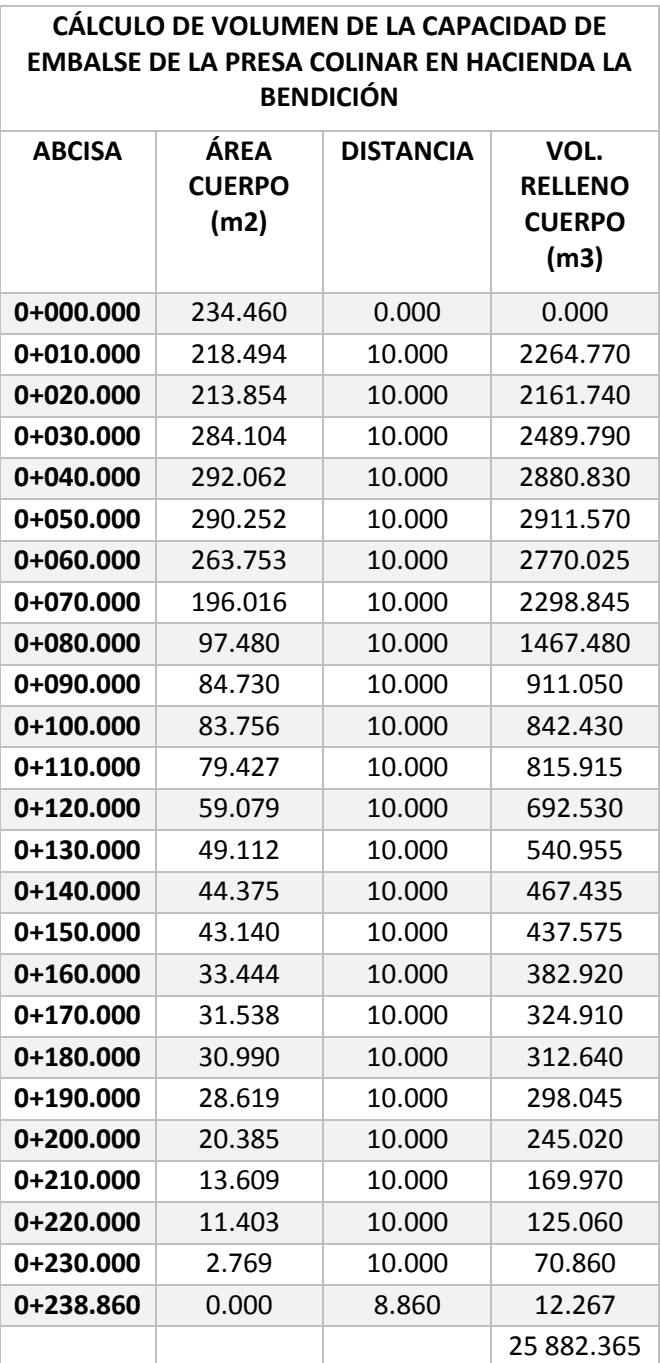

**Tabla 3. 1 Capacidad de almacenamiento del embalse de la alternativa # 1.**

**Fuente:** Pozo, W., 2019.

Se puede llegar a almacenar hasta 25 882,365 metros cúbicos en la cota 87.25 msnm.

# **3.3 ANÁLISIS DE LA ALTERNATIVA 2**

Dado que en el análisis de la alternativa 1, determinó un volumen de embalse solo de 25 882.365 m3, en conversaciones con el cliente del proyecto el PhD. Ing. Boris Vintimilla se acordó a desarrollar una nueva alternativa en la que se viera modificada la capacidad de embalse, aumentando este volumen, y considerando los mismos parámetros geotécnicos y empleados en la alternativa 1.

La nueva extensión para la alternativa 2 estaría ubicada en el estero central, abarcando una mayor extensión de terreno, por lo que se definió una nueva cuenca de drenaje, con una extensión de 0.56 Ha, por lo cual, utilizando el mismo análisis hidrológico y la misma fórmula para el cálculo del caudal, solo modificando el nuevo valor del área de la cuenca de drenaje, se obtuvo un caudal de 5.40 m3/s

Se procedió el mismo análisis desarrollado en la alternativa 1, dando como resultado un plano topográfico con las coordenadas de nuevo eje de presa y con sus respectivas curas de nivel, Además se puo evidenciar que tanto en la alternativa 1 como en la alternativa 2 poseen las mismas características geológicas previamente analizadas.

Mediante el nuevo análisis topográfico se determinó que la nueva cota de embalse sería 87 msnm, y la cota de la corona del dique 88 msnm, con el fin de garantizar una buena estabilidad del terraplén. Para el diseño de la nueva alternativa se optó por emplear la misma relación de taludes que se tenía en la alternativa 1, es decir 2:1 aguas abajo y 2.5:1 aguas arriba

Para lo cual ahora, la nueva altura de la presa tendría 5.5 metros de altura y para conformar el cuerpo de prese serían necesarios 5.950 m3 de material de préstamo el cual será obtenido del vaso de la presa.

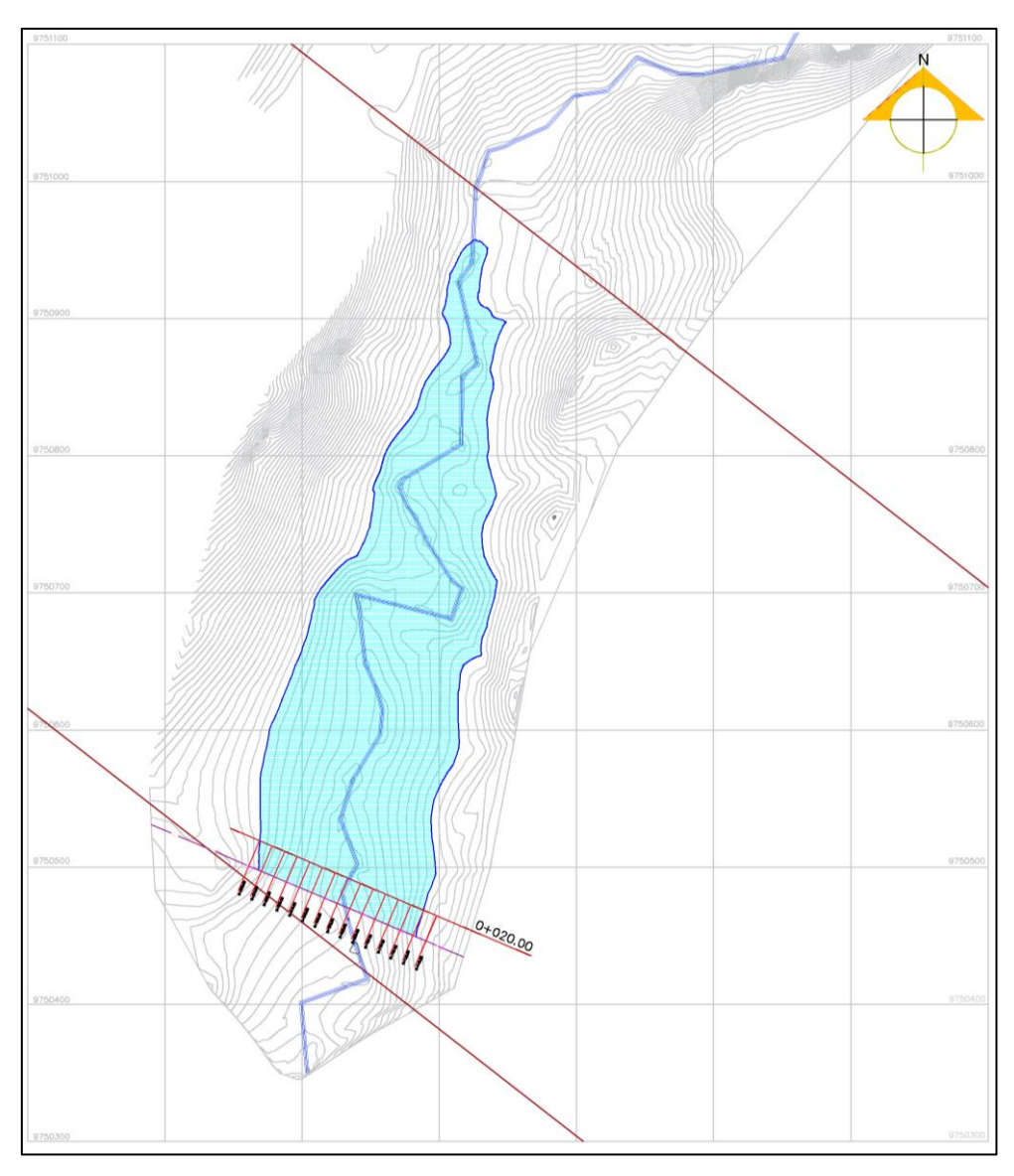

**Figura 3. 10 Embalse de la alternativa #2, vista del riachuelo y delimitación del lindero.**

**Fuente:** Pozo, W. ,2019. AutoCAD

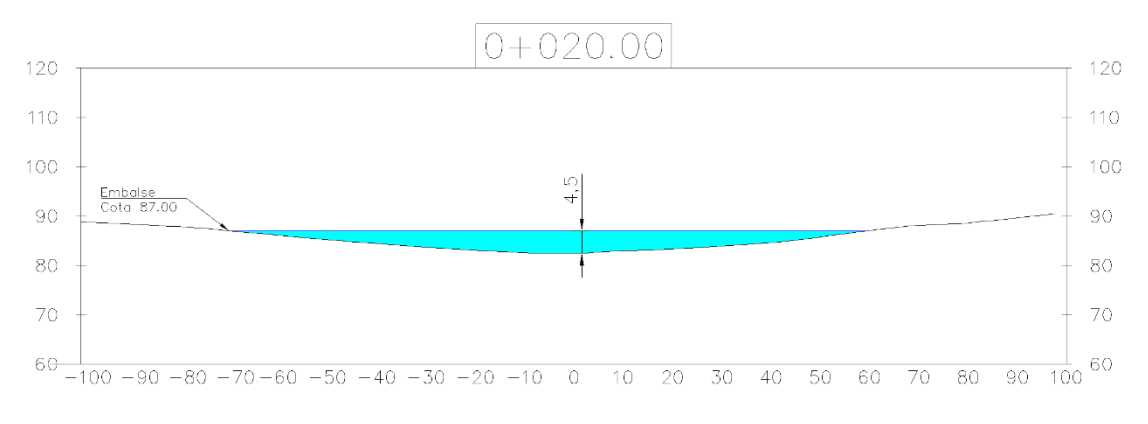

**Figura 3. 11 Vista trasversal de la alternativa de diseño #2.**

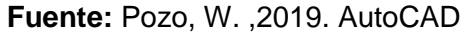

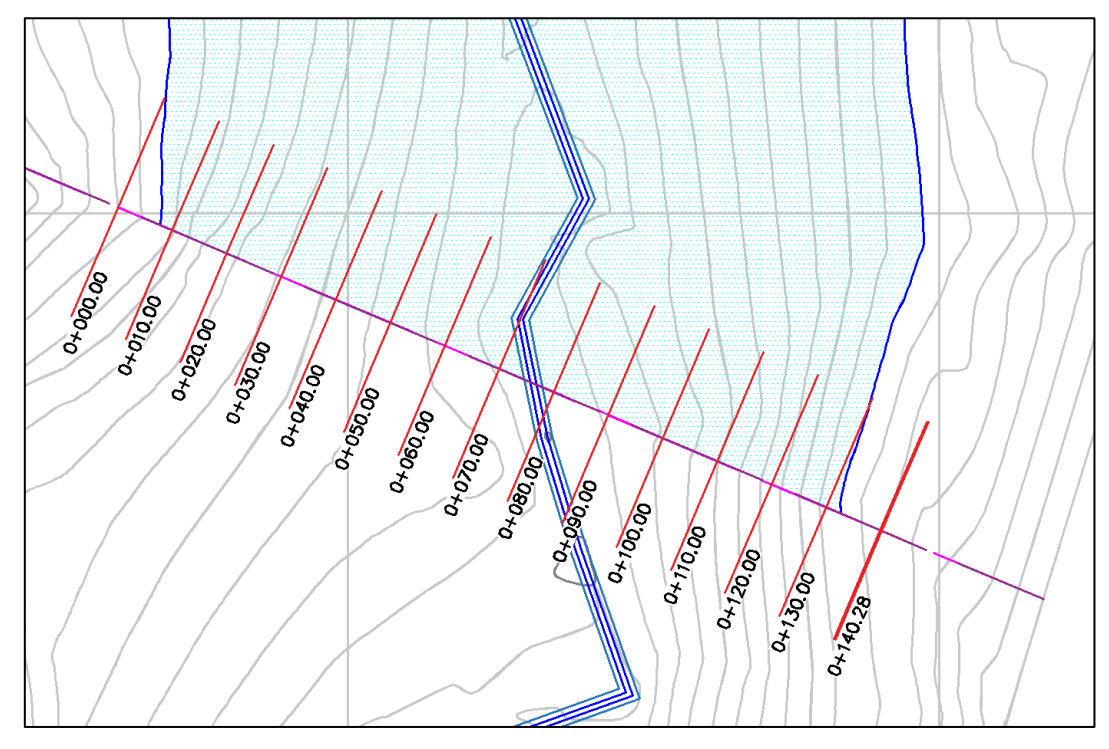

**Figura 3. 12 Determinación del eje de presa de la alternativa # 2.**

**Fuente:** Pozo, W. ,2019. AutoCAD

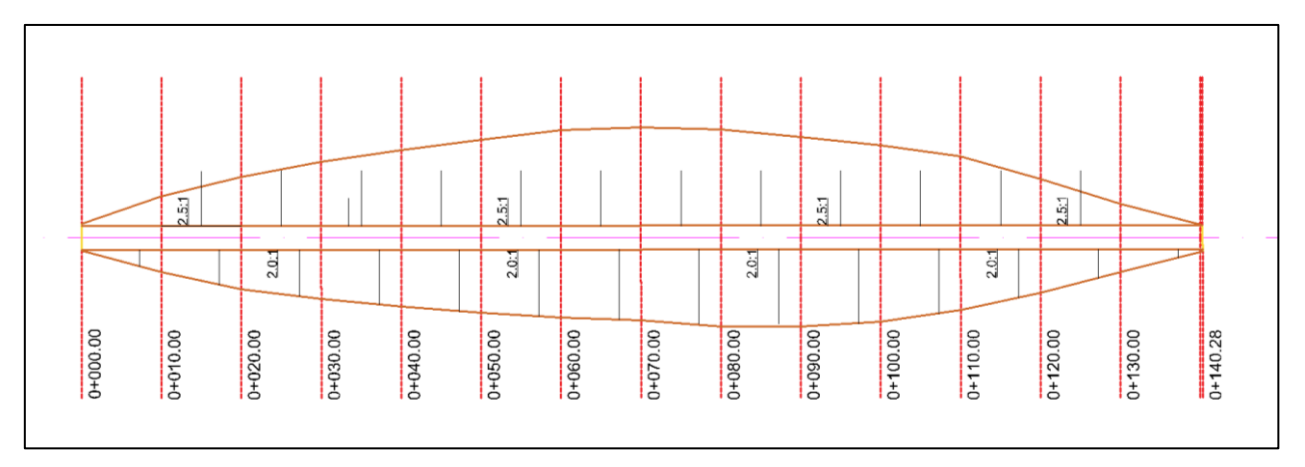

**Figura 3. 13 Vista en planta del dique de la Presa de la Alternativa # 2.**

**Fuente:** Pozo, W. ,2019. AutoCAD

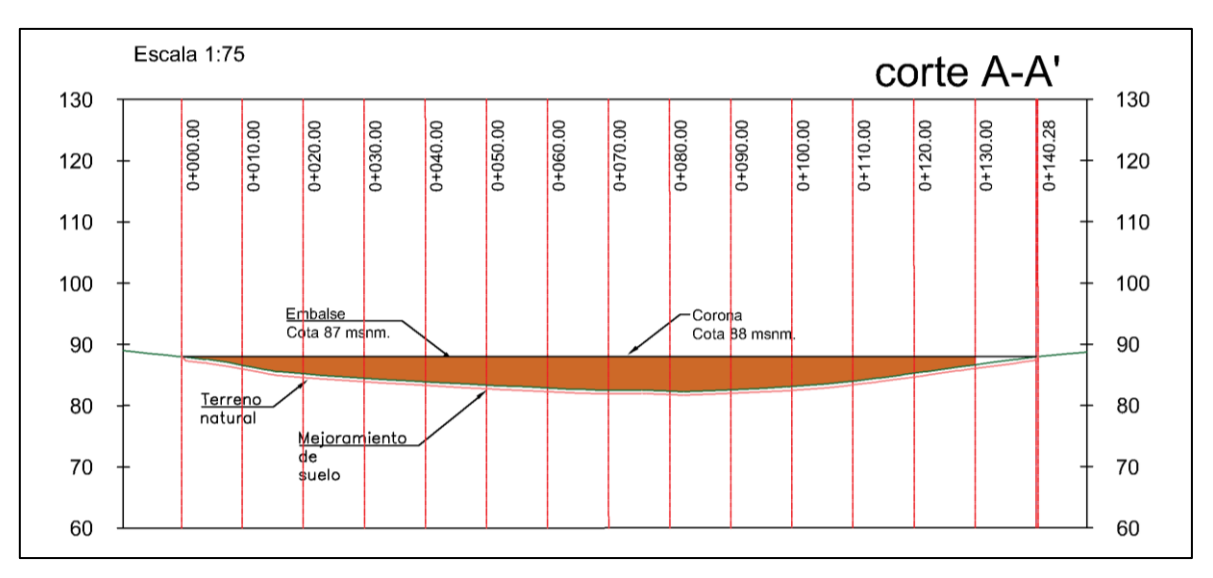

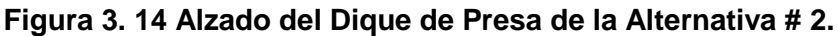

**Fuente:** Pozo, W. ,2019. AutoCAD

# *DETALLES:*

Se requieren 5 950.0 m3

de material de sitio

para conformar el cuerpo de la presa

Aumentando el volumen de embalse hasta los 94590 m3

Talud Aguas Arriba 2.5:1

Talud Aguas Abajo 2:1

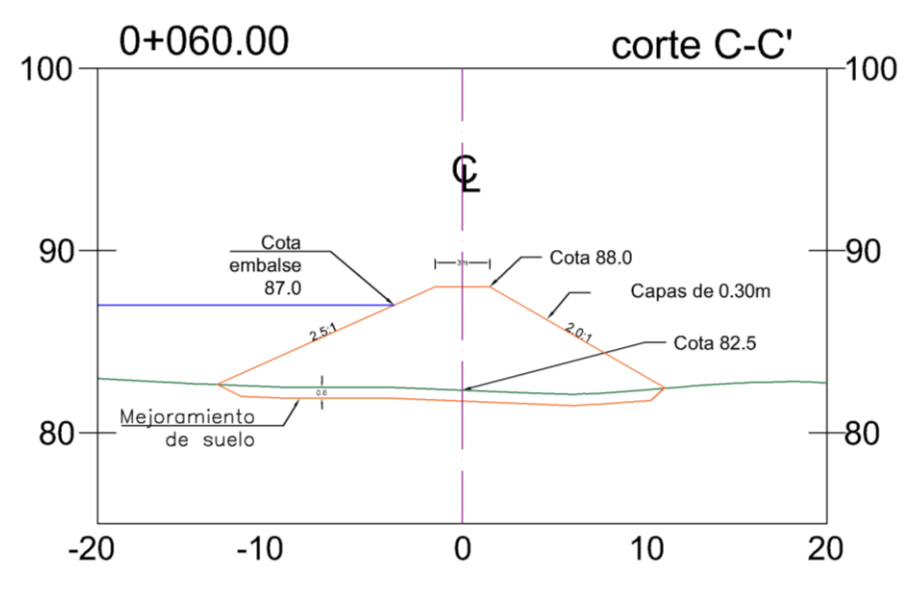

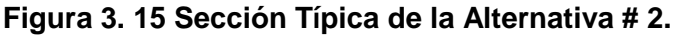

**Fuente:** Pozo, W. ,2019. AutoCAD

#### **3.3.1 Análisis de estabilidad de la Alternativa # 2.**

El análisis de estabilidad de la Presa colinar fue ejecutado mediante la ayuda del software SLIDE. Slide es un software que se utiliza para el análisis de estabilidad de taludes en 2D sin sismo en suelo y rocas mediante la utilización de elementos finitos, equilibrio límite de corte vertical o no vertical y modelados en 2D y 3D (Rocsience, 2019).

Slide emplea métodos finitos conocidos como lo son el método de Bishop y Spencer. Estos métodos evalúan los factores de seguridad o probabilidad de superficie de falla circular o no circular que posee el suelo.

Haciendo uso de la sección típica de la figura 3.18 (sección trasversal típica del cuerpo de la presa), se procedió a realizar el análisis de estabilidad mediante el software Slide, en este software se verificó el factor de seguridad mediante la modelación del cuerpo de la presa incorporándole las características geomecánica y dimensionamiento del cuerpo de la presa de la sección típica que previamente se detalló.

El cálculo se efectuó utilizando tres métodos de análisis como lo son Bishop simplified, Ordinary/Fellenius y Spencer. Los cuales emplean estas hipótesis para el cálculo de estabilidad de taludes (Sanhuenza Plaza, 2013):

El análisis se realizó utilizando los tres métodos de cálculo, estos fueron Bishop simplified, Ordinary/Fellenius y Spencer. Estos métodos emplean las siguientes hipótesis para el análisis de estabilidad de taludes o terraplenes:

- El Factor de Seguridad asociado a un determinado talud, es constante para toda la superficie de falla
- $\triangleright$  La resistencia al corte del suelo analizado satisface el criterio de Mohr Coulomb.
- La resistencia al corte del suelo se desarrolla con una magnitud constante en toda el área de rotura al instante del desarrollo de la falla
Adicional a lo anteriormente mencionado se incorporó los coeficientes de carga sísmica perteneciente a la provincia de Santa Elena, específicamente a la parroquia Simón Bolívar el cual tiene los valores de 0.50 en horizontal y en vertical.

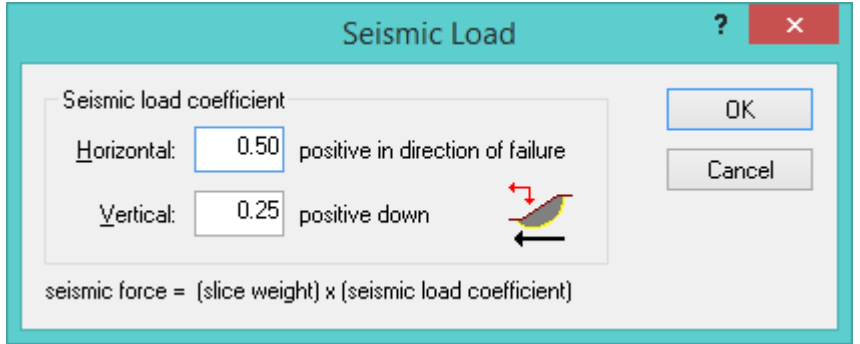

#### **Figura 3. 16 Coeficiente de Sismo en Slide para Presa Colinar en hacienda La Bendición.**

**Fuente:** Pozo, W., 2019. Slide.

Luego de efectuarse el análisis el resultado obtenido del cálculo del *factor de seguridad* por los tres métodos fue el que se presenta a continuación:

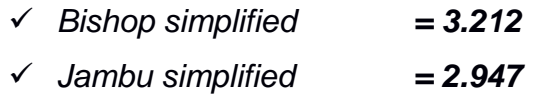

El detallamiento de las corridas del software Slide, se lo adjunta en el **Apéndice C.**

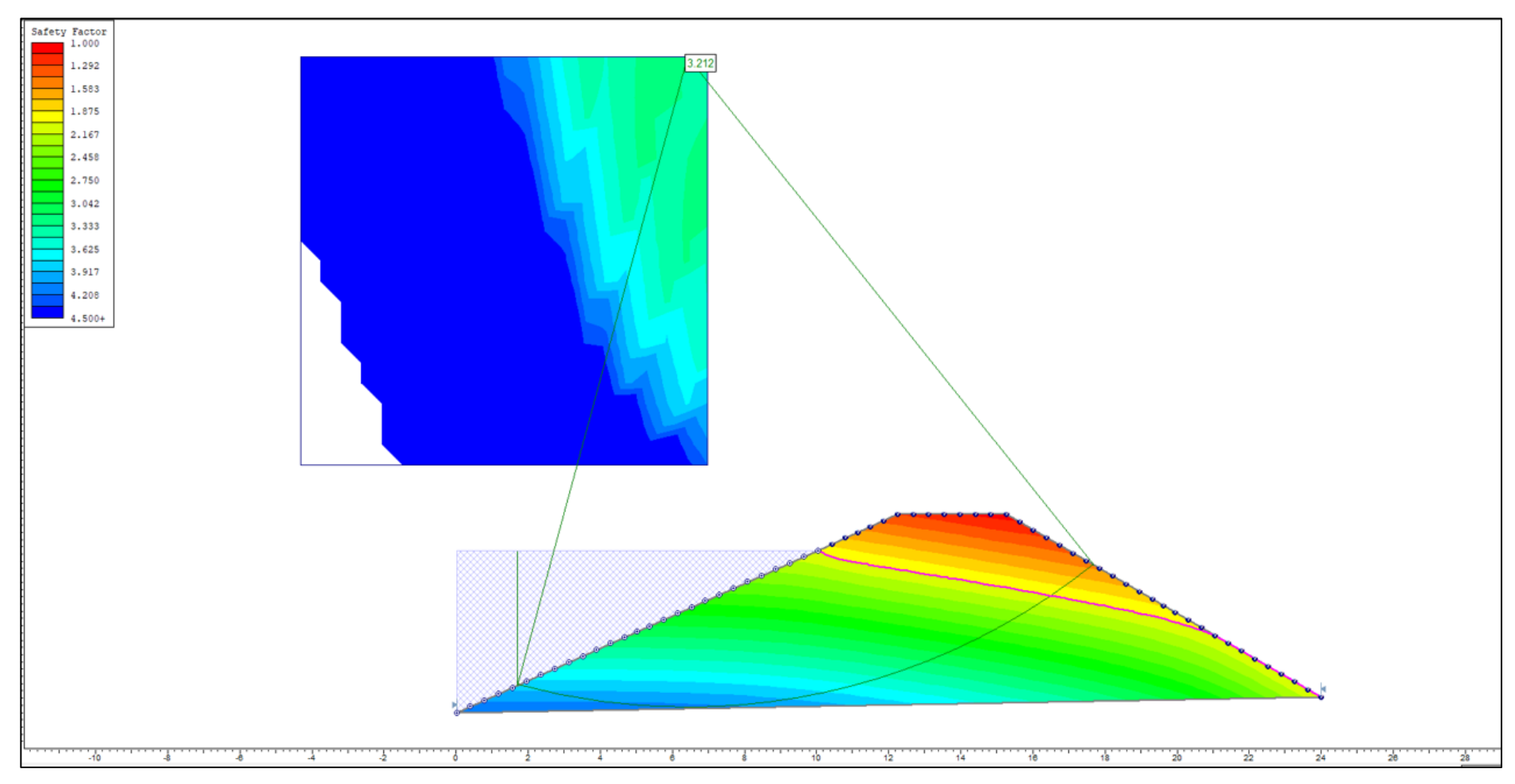

**Figura 3. 17 Resultado del análisis de la presa, presión de poros, flujo de agua y factor de seguridad de la alternativa # 2.**

**Fuente:** Pozo, W. ,2019. Slide.

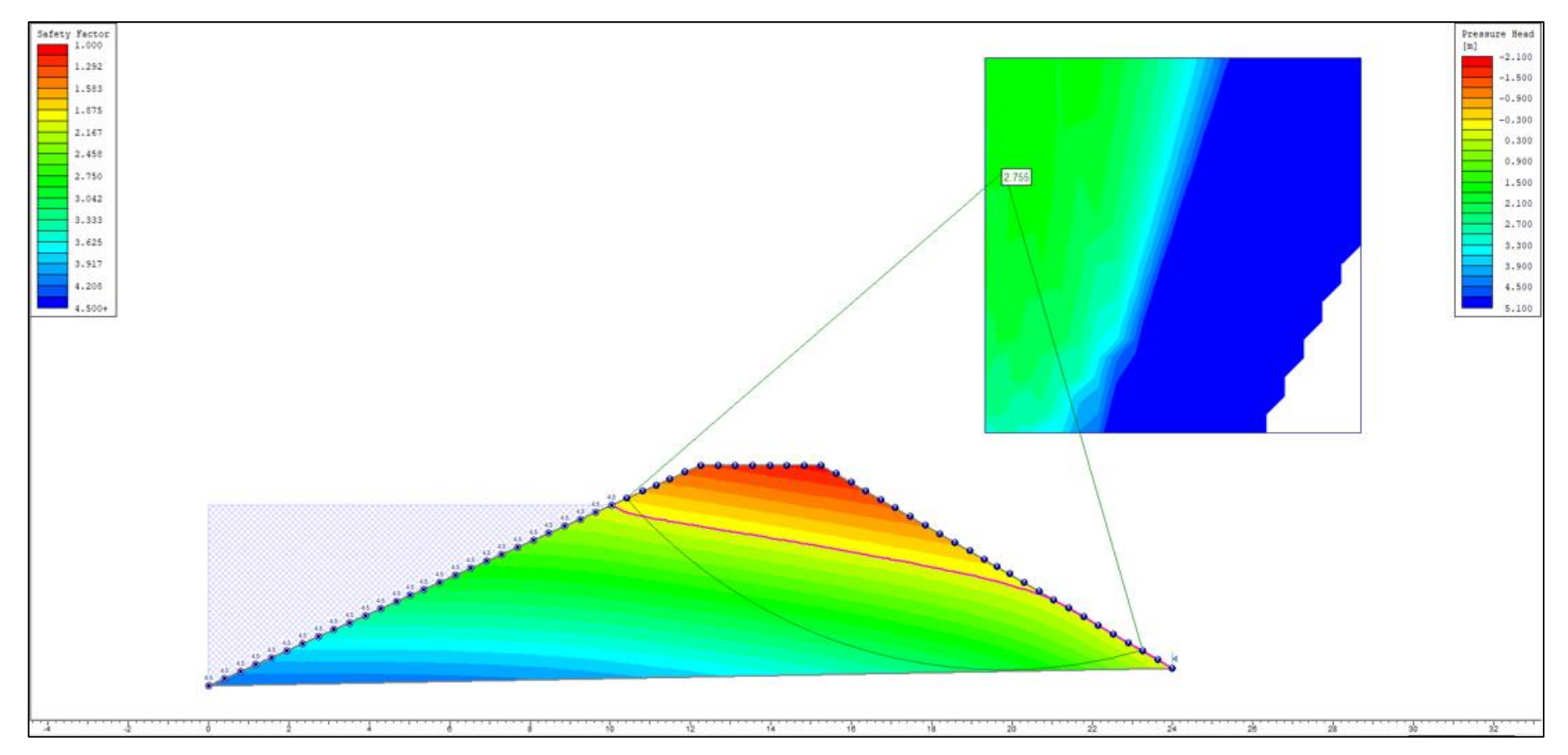

**Figura 3. 18 Resultados del análisis de la presa, velocidad de descarga, flujo de agua y factor de seguridad de la alternativa # 2.**

**Fuente:** Pozo, W. ,2019. Slide.

#### **3.3.2 Capacidad de almacenamiento de la Alternativa 2.**

| CÁLCULO DE VOLUMEN DE LA CAPACIDAD DE<br><b>EMBALSE DE LA PRESA COLINAR EN HACIENDA LA</b><br><b>BENDICIÓN</b> |                               |                  |                                                 |  |
|----------------------------------------------------------------------------------------------------|-------------------------------|------------------|-------------------------------------------------|--|
| <b>ABCISA</b>                                                                                                  | ÁREA<br><b>CUERPO</b><br>(m2) | <b>DISTANCIA</b> | VOL.<br><b>RELLENO</b><br><b>CUERPO</b><br>(m3) |  |
| 0+000.000                                                                                                    | 384.949                       | 0.000            | 0.000                                           |  |
| 0+020.000                                                                                                    | 359.537                       | 20,000           | 7444.866                                        |  |
| 0+040.000                                                                                                    | 349.005                       | 20.000           | 7085.424                                        |  |
| 0+060.000                                                                                                    | 321.419                       | 20,000           | 6704.245                                        |  |
| 0+080.000                                                                                                    | 447.466                       | 20.000           | 7688.858                                        |  |
| 0+100.000                                                                                                    | 435.135                       | 20,000           | 8826.015                                        |  |
| 0+120.000                                                                                                    | 434.971                       | 20.000           | 8701.065                                        |  |
| 0+140.000                                                                                                    | 432.617                       | 20,000           | 8675.882                                        |  |
| 0+160.000                                                                                                    | 296.185                       | 20.000           | 7288.014                                        |  |
| 0+180.000                                                                                                    | 245.512                       | 20.000           | 5416.970                                        |  |
| 0+200.000                                                                                                    | 219.355                       | 20,000           | 4648.673                                        |  |
| 0+220.000                                                                                                    | 248.219                       | 20,000           | 4675.743                                        |  |
| 0+240.000                                                                                                    | 185.837                       | 20.000           | 4340.559                                        |  |
| 0+260.000                                                                                                    | 138.627                       | 20,000           | 3244.636                                        |  |
| 0+280.000                                                                                                    | 114.324                       | 20.000           | 2529.507                                        |  |
| 0+300.000                                                                                                    | 97.397                        | 20,000           | 2117.202                                        |  |
| 0+320.000                                                                                                    | 68.935                        | 20.000           | 1663.314                                        |  |
| 0+340.000                                                                                                    | 63.008                        | 20.000           | 1319.424                                        |  |
| 0+360.000                                                                                                    | 34.419                        | 20.000           | 974.266                                         |  |
| 0+380.000                                                                                                    | 31.882                        | 20.000           | 663.006                                         |  |
| 0+400.000                                                                                                    | 26.417                        | 20.000           | 582.986                                         |  |
| 0+420.000                                                                                                    | 16.770                        | 20.000           | 431.867                                         |  |
| 0+440.000                                                                                                    | 7.897                         | 20.000           | 246.666                                         |  |
| 0+460.000                                                                                                    | 7.101                         | 20.000           | 149.975                                         |  |
| 0+480.000                                                                                                    | 2.803                         | 20.000           | 99.033                                          |  |
| 0+485.130                                                                                                    | 2.803                         | 5.130            | 14.378                                          |  |
|                                                                                                    |                               |                  | 94 590.655                                      |  |

**Tabla 3. 2 Capacidad de almacenamiento del embalse de la alternativa #2.**

**Fuente:** Pozo, W., 2019.

Se puede llegar a almacenar hasta 94 590.655 metros cúbicos en la cota 87.00 msnm.

#### **3.4 Diseño de Aliviadero**

Para la realización de este proyecto se planteó el diseño de una obra de excedencia, un aliviadero cuya principal función es la de regularizar el caudal que posee el embalse en situaciones donde se presenten precipitaciones de mayor intensidad, las cuales no pueden ser represadas. Esta estructura lo que permite es direccionar o dirigir posteriormente el flujo de agua hacia un cauce o río más cercano.

Se postula realizar esta obra de excedencia para la construcción de este proyecto, dado que la mayoría de las fallas en presas se deben a que los embalses son mal proyectados o de menor capacidad. Por lo que se quiere evitar con esta obra, es que falle la presa por sobrevertido, a causa de las presiones negativas que se generan en el talud. Para este proyecto el cauce natural de las precipitaciones que se represará es el conformado por la cuenca de aportación que previamente se delimitó.

Para el diseño del aliviadero se seleccionó el valor de precipitación de 130.69 mm de lluvia, para una proyección de un periodo de retorno de 50 años, valor que se obtuvo del análisis estadístico que se realizó en la sección del cálculo de precipitaciones por realizado por medio de un análisis estadístico.

Partiendo de la ecuación de Manning

$$
Q = \frac{1}{n} A R h^{2/3} S^{1/2}
$$

En donde:

 $0 =$  Caudal de diseño

 $n = rugosidad equivalence$  de maning

 $A = Area$  de seccion transversal del canal

 $S =$  Pendiente de diseño

 $Rh = radio\; hidraulico$ 

Radio hidráulico determinado también mediante la ecuación

$$
Rh = \frac{A}{P}
$$

En donde:

 $A = Area$  de seccion transversal del canal

 $P = Perimeter$ o del canal en contacto con el fluido

Área y perímetro para un canal trapezoidal

$$
A = (b + zy)y
$$

$$
P = b + 2y\sqrt{1 + z^2}
$$

En donde:

 $b =$  Ancho de solera del canal

 $z = Relacion de talud$ 

 $y = Altura de agua$ 

Modificando la ecuación de Manning

$$
\frac{Q*n}{S^{1/2}} = A * Rh^{2/3}
$$

Entonces:

$$
\frac{Q * n}{S^{1/2}} = A * {A \choose P}^{2/3}
$$

$$
\frac{5.4 * 0.025}{0.005^{1/2}} = A * {A \choose P}^{2/3}
$$

$$
1.76 = A * {A \choose P}^{2/3}
$$

$$
1.76 = (b + zy)y * \binom{(b + zy)y}{b + 2y\sqrt{1 + z^2}}^{2/3}
$$

Pre-dimensionamiento:

 $b = 2m$  $z = 1$ 

Se determino:

$$
y=0.88\ m
$$

En consideración con eventos extraordinarios con un periodo de retorno de 100 años

 $Q = 6.9 \, m3/s$ 

$$
\frac{6.9 * 0.025}{0.005^{1/2}} = A * {A \choose P}^{2/3}
$$
  
2.25 =  $A * {A \choose P}^{2/3}$   

$$
2.25 = (b + zy)y * {b + zy \sqrt{1 + z^2}}
$$

 $y = 1.01 m$ 

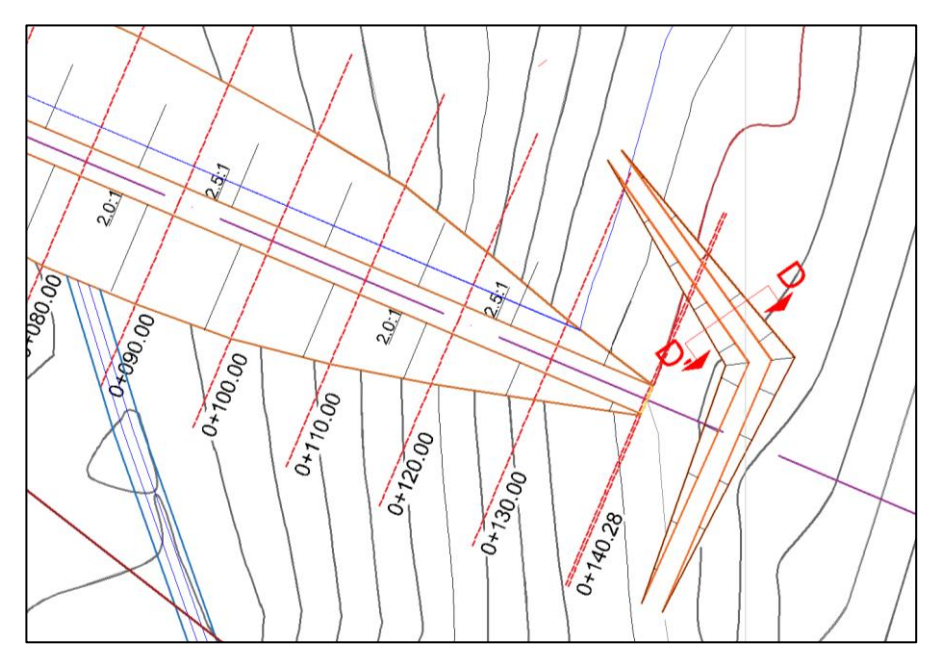

**Figura 3. 19 Vista en planta del Aliviadero propuesta en la alternativa # 2.**

**Fuente:** Pozo, W. ,2019. AutoCAD

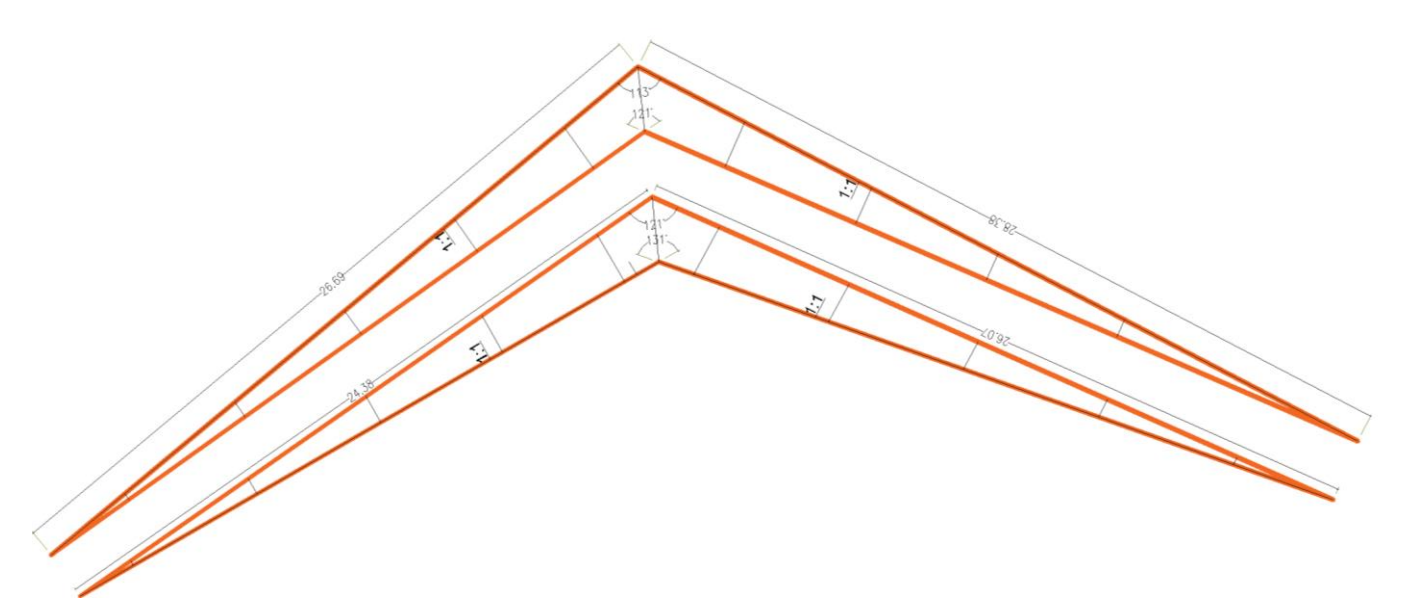

**Figura 3. 20 Dimensionamiento del Aliviadero de la Alternativa # 2.**

**Fuente:** Pozo, W. ,2019. AutoCAD

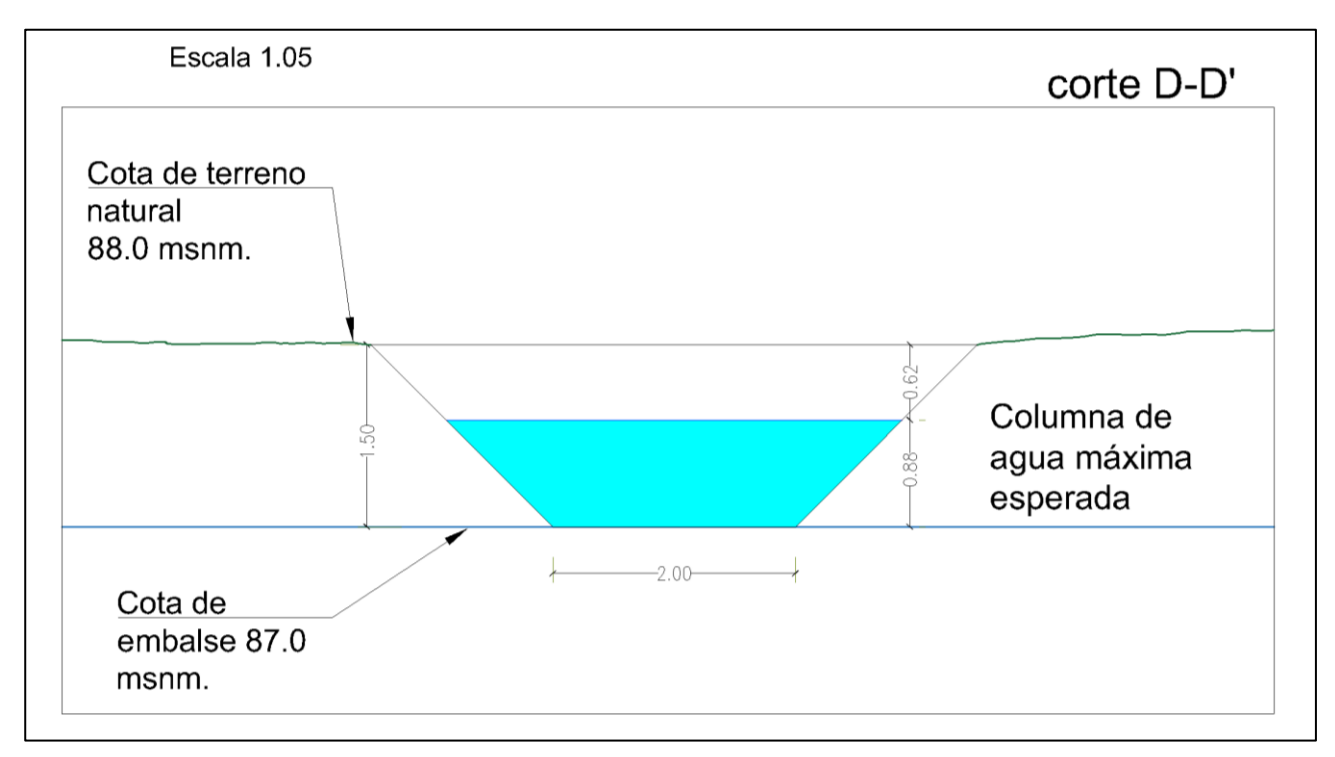

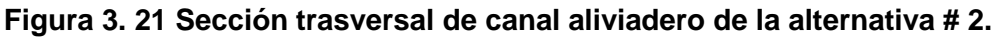

**Fuente:** Pozo, W. ,2019. AutoCAD

#### **3.5 ESTUDIO DE IMPACTO AMBIENTAL**

Un estudio de impacto ambiental es imprescindible en el desarrollo de cada obra o proyecto constructivo, dado que es la representación técnica que analiza los procesos y actividades los cuales puedan afectar la condición del medio ambiente. Mediante este análisis se pretende prever futuras afectaciones ambientales ya sean estas, positivas o negativas, y estén relacionadas con la intervención humana. Con lo cual se desarrollarían diferentes acciones o alternativas que disminuyan los impactos negativos y por consiguiente se genere un aumento en los impactos positivos.

En el siguiente capítulo se realizó un análisis de los potenciales impactos ambientales que se podrían generar en el transcurso del proceso constructivo del proyecto, estos impactos pueden ser beneficiosos o perjudiciales. También en este capítulo se realizó un análisis con la finalidad de controlar o moderar los posibles impactos perjudiciales para el medio ambiente y su entorno.

#### **OBJETIVOS DE LA EVALUACIÓN DE IMPACTO AMBIENTAL**

#### **Objetivo General**

Determinar mediante un análisis, los posibles impactos ambientales positivos y negativos que se podrían desarrollar en la etapa de construcción y operación de la Presa Colinar en hacienda La Bendición, y desarrollar medidas de mitigación o control para estos impactos.

#### **Objetivos Específicos:**

- Realizar una evaluación e identificación de los componentes bióticos y abióticos, antropogénicos y sociales que se encuentren presentes dentro del área de estudio del proyecto.
- Cumplir con los lineamientos estipulados en el Texto Unificado de La Ley Secundaria del Medio Ambiente (TULSMA), y demás requisitos concertados en le legislación ecuatoriana correspondiente a materia ambiental.
- Determinar medidas de prevención, mitigación y control para la reposición y compensación de los posibles impactos que perjudiquen al medio ambiente durante la fase de construcción y operación del proyecto.
- Elaborar un Estudio de Impacto Ambiental el cual incorpore medidas de mitigación y monitoreo ambiental.

#### **METODOLOGÍA**

Para el desarrollo de la evaluación de impacto ambiental del presente proyecto de materia integradora se necesitó de recopilación de información y visitas al área del proyecto.

Esta evaluación pretende conocer de manera anticipada los efectos tanto negativos como positivos que se verán afectados en las variables ambientales, las mismas que sufrirán una alteración a causa de la ejecución de las diferentes actividades que intervienen en la obra civil del proyecto.

La metodología que se implementó fue un análisis multicriterio, o la también denomina metodología de los Criterios Relevantes Integrados (Buroz, 1994), el cual tiene como fundamento o cuyo origen se basa en la idea de que un impacto ambiental puede ser analizado a partir del estudio de criterios con valoración. Para aplicar la metodología antes mencionada, uno de los requisitos es conocer las actividades que se desarrollaran a cabo durante el proyecto u obra, además de los efectos que causan en el medio físico, bilógicos y socio-económico.

#### **Descripción general de los impactos**

Debido a las actividades que se llevarán a cabo en la etapa de construcción de la Presa Colinar, algunos factores del medio ambiente se verán ciertamente perjudicados. Un análisis de los posibles impactos que se podrían generar a los recursos más importantes, se detalla a continuación:

#### **Suelo**

 Contaminantes debido a residuos sólidos como envases plásticos, telas, trapos, etc.

Contaminación a causa del vertido de aguas residuales.

 Derrame de contaminantes de derivado de petróleo, procedentes de la maquinaria que se usa en obra.

Contaminación debido a los residuos de pintura.

#### **Agua**

 Uso excesivo del agua a causa de las mezclas de hormigón en obra, compactación de materiales, humectación, morteros, etc.

 Contaminación de aguas superficiales o subterráneas debido a los residuos líquidos derivados del petróleo que contaminan las capas del suelo. Incorrecto manejo y disposición de desechos sólidos producidos en el área de estudio del proyecto, lo que conlleva una contaminación de aguas superficiales.

#### **Aire**

 Contaminación del aire debido a las emisiones incontroladas de gases de combustión, gases químicos (epóxidos, aditivos, pinturas, etc.).

Contaminación a causa de material particulado.

 Generación de ruido a causa de la presencia y el uso de maquinaria en obra.

#### **Factor Socioeconómico**

Dentro de lo que abarca el factor socioeconómico, se examinan los aspectos sociodemográficos, socioculturales, la salud, la seguridad tanto de las poblaciones cercanas como la de los trabajadores en obra. A continuación, se detallan los principales impactos:

 $\triangleright$  Aumento de riesgo de enfermedades y molestias, debido al ruido, polvo, emisiones, y vibraciones.

- $\triangleright$  Generación de fuentes de trabajo tanto locales como provinciales.
- Empeoramiento de la salud a causa de los vertidos de residuos sólidos y líquidos en el agua, así como también vertidos gaseosos en la atmósfera.

#### **Flora y fauna**

Cabe mencionar que dentro del área delo proyectos en hacienda La Bendición no se ha realizado ningún tipo de obra, es un terreno con un bosque seco y una vegetación tupida, por lo que se tendrán algunas afectaciones que se detallan a continuación:

- Debido a la presencia y ejecución de maquinaria y transporte de materiales se generará ruido causando perturbación a la fauna presente en el sitio.
- Afectación a la fauna de la zona, que tiene como habitad la flora del terreno donde se llevará a cabo la obra.
- Desbroce y limpieza de la flora existente en el terreno donde se implantará el proyecto, específicamente en el cierre de presa.

#### **Descripción de las actividades a evaluar**

Actividades que se evaluarán en la fase de construcción:

- **Limpieza y desbroce**
- Topografía
- **Replanted**
- Señalización
- **Instalaciones provisionales**
- Batería sanitaria
- **Excavaciones**
- **Transporte de material de relleno**
- **Rellenos**
- Compactación
- **Hormigonados**

#### **Componentes y Variables ambientales**

En base a la metodología antes mencionada se requiere identificar las actividades que se van a desarrollar en la ejecución del proyecto y los efectos que generan las mismas en el medio físico, biológico, y socioeconómico

Luego de ello se podrá llevar a cabo una confiable identificación de los impactos que van a desarrollarse en la zona de estudio del proyecto. El método de los Criterios Relevantes Integrados, considera que la Valoración de Impacto Ambiental (VIA), es igual al producto de las siguientes variables.

*Intensidad (I):* Es la cuantificación del peso o rigor con que se manifiesta el impacto a causa de las actividades del proyecto. El valor numérico que representa a la intensidad varía del 1 a10 puesto que su variación se basa en el nivel o grado de cambio sufrido, siendo la valoración de 10 el valor indicativo de mayor cambio (irreversible), el valor de 1 de menor cambio (bajo impacto) y el valor de 0 es para los impacto muy leves o imperceptibles.

*Extensión (E):* Se refiere a la superficie afectada debido a las acciones de ejecución del proyecto tanto de manera directa como indirectamente, es decir que es una medida de la superficie donde se desarrollará la afectación, de manera directa e indirecta.

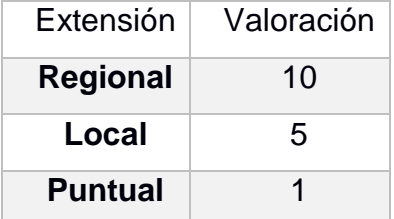

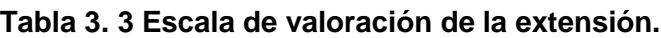

 **Fuente:** Wilson Pozo. 2019.

*Duración (D):* Es el número de años que dura la acción que genera el impacto ambiental. Es decir que es el tiempo que permanece el efecto del impacto en el cual se llega a evidenciar la influencia del proyecto.

| Duración (años) | Plazo      | Valoración |
|-----------------|------------|------------|
| $-10$           | Permanente | 10         |
| $5 - 10$        | Periódico  | 5          |
| $0 - 5$         | Temporal   |            |

**Tabla 3. 4 Escala de valoración de la duración.**

Una vez establecido el valor de las variables antes mencionadas, se procederá a determinar un factor de ponderación para cada variable, la suma de los tres factores de ponderación debe sumar 1.

Los factores están representados de la siguiente manera:

- $I = Intensidad$
- $E =$ Extensión
- $D = Duración$

Las ponderaciones asignadas serán las siguientes:

- $W = P$ eso del factor de intensidad = 0.3
- $WE = Peso$  del factor de extensión = 0.3
- $WD = P$ eso del factor de duración = 0.4

**Fuente:** Wilson Pozo. 2019.

#### **Obtención del Certificado Ambiental**

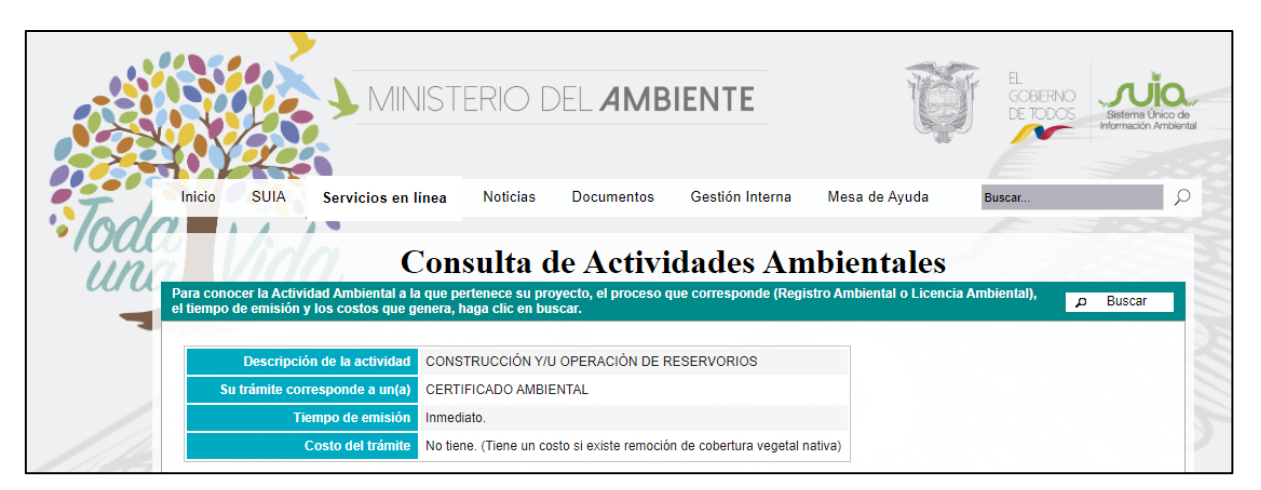

**Figura 3. 22 Consulta de actividad ambiental en la página del SUIA**

**Fuente:** SUIA 2019.

Este tipo de permiso ambiental es otorgado por la Autoridad Ambiental competente a través del Módulo de Regularización y Control Ambiental del SUIA, cabe mencionar que la obtención de este certificado no es de carácter obligatorio para el desarrollo de los proyectos, obras o actividades considerados de mínimo impacto y riesgo ambiental.

Para obtener el certificado ambiental, se procedió a llenar en línea el formulario de registro asignado, conforme al procedimiento acorde a los lineamientos que estableció la Autoridad Ambiental Nacional.

Como procedimiento inicial se registró el proyecto obra o actividad en el Módulo de Regularización y Control Ambiental del sistema SUIA, seleccionando del menú la opción Proyectos y a continuación Registrar Proyecto.

Una vez que se ha seleccionado la opción Registrar Proyecto, se observó la siguiente pantalla, donde se procedió a elegir el sector al que corresponde el presente trabajo de materia integradora.

#### **INFORMACIÓN DEL PROYECTO**

#### *Proyecto obra o actividad*

*ESTUDIOS Y DISEÑOS DE PRESA COLINAR EN LA HACIENDA LA BENDICIÓN COMUNA SACACHÚN PROVINCIA DE SANTA ELENA*

#### *Actividad Económica*

Construcción y operación de una presa de tierra para embalsar agua, la cual será utilizada para el riego de cultivos agrícolas que se pretenden desarrollar en la zona del proyecto.

#### *Resumen del proyecto obra o actividad*

El presente proyecto estudia la factibilidad y el diseño para la construcción de una Presa Colinar en la hacienda la bendición ubicada entre la comuna de Sacachún y la parroquia julio moreno, donde se pretende construir un embalse que capte las aguas lluvias en la época invernal, para desarrollar en la zona del proyecto actividad agrícola y crear fuentes de trabajo para los habitantes de la zona.

#### *Datos Generales*

Sistema de coordenadas

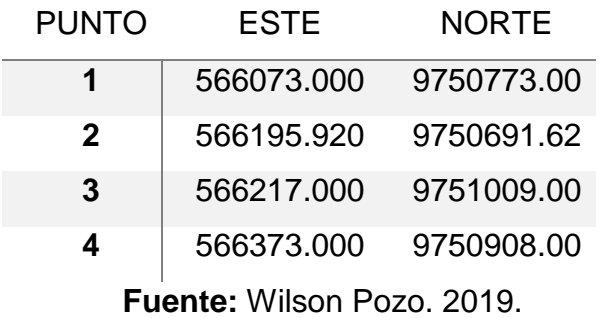

#### **Tabla 3. 5 Sistema de coordenadas del proyecto.**

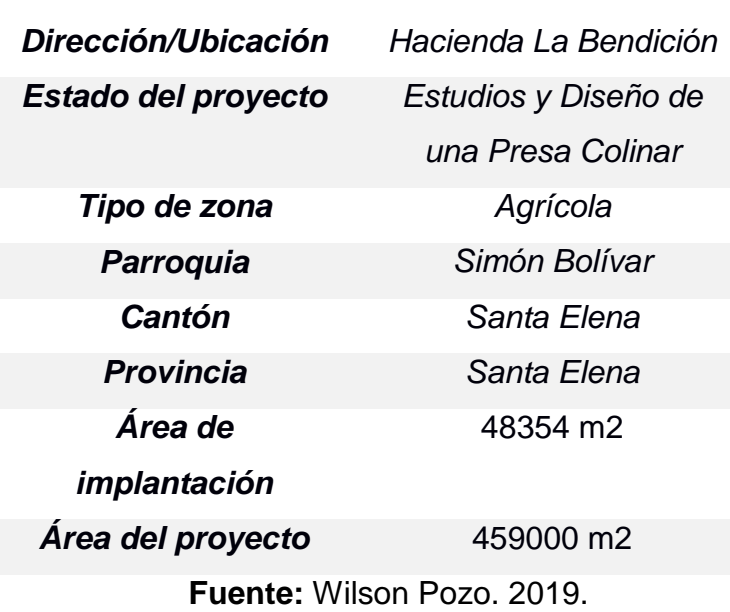

#### **Tabla 3. 6 Datos Generales del Proyecto.**

#### *Marco Referencial*

#### **Constitución de la República del Ecuador (CRE)**

*Art. 14.-* Se reconoce el derecho de la población a vivir en un ambiente sano y ecológicamente equilibrado, que garantice la sostenibilidad y el buen vivir, sumak kawsay.

Se declara de interés público la preservación del ambiente, la conservación de los ecosistemas, la biodiversidad y la integridad del patrimonio genético del país, la prevención del daño ambiental y la recuperación de los espacios naturales degradados.

*Art. 276.-* El régimen de desarrollo tendrá los siguientes objetivos:

1. Mejorar la calidad y esperanza de vida, y aumentar las capacidades potencialidades de la población en el marco de los principios y derechos que establece la Constitución.

2. Construir un sistema económico, justo, democrático, productivo, solidario y sostenible basado en la distribución igualitaria de los beneficios del desarrollo, de los medios de producción y en la generación de trabajo digno y estable.

3. Fomentar la participación y el control social, con reconocimiento de las diversas identidades y promoción de su representación equitativa, en todas las fases de la gestión del poder público.

4. Recuperar y conservar la naturaleza y mantener un ambiente sano y sustentable que garantice a las personas y colectividades el acceso equitativo, permanente y de calidad al agua, aire y suelo, y a los beneficios de los recursos del subsuelo y del patrimonio natural.

5. Garantizar la soberanía nacional, promover la integración latinoamericana e impulsar una inserción estratégica en el contexto

*Art. 66.-* Se reconoce y garantizará a las personas: 27. EI derecho a vivir en un ambiente sano, ecológicamente equilibrado, libre de contaminación y en armonía con la naturaleza.

#### *Descripción del Proyecto*

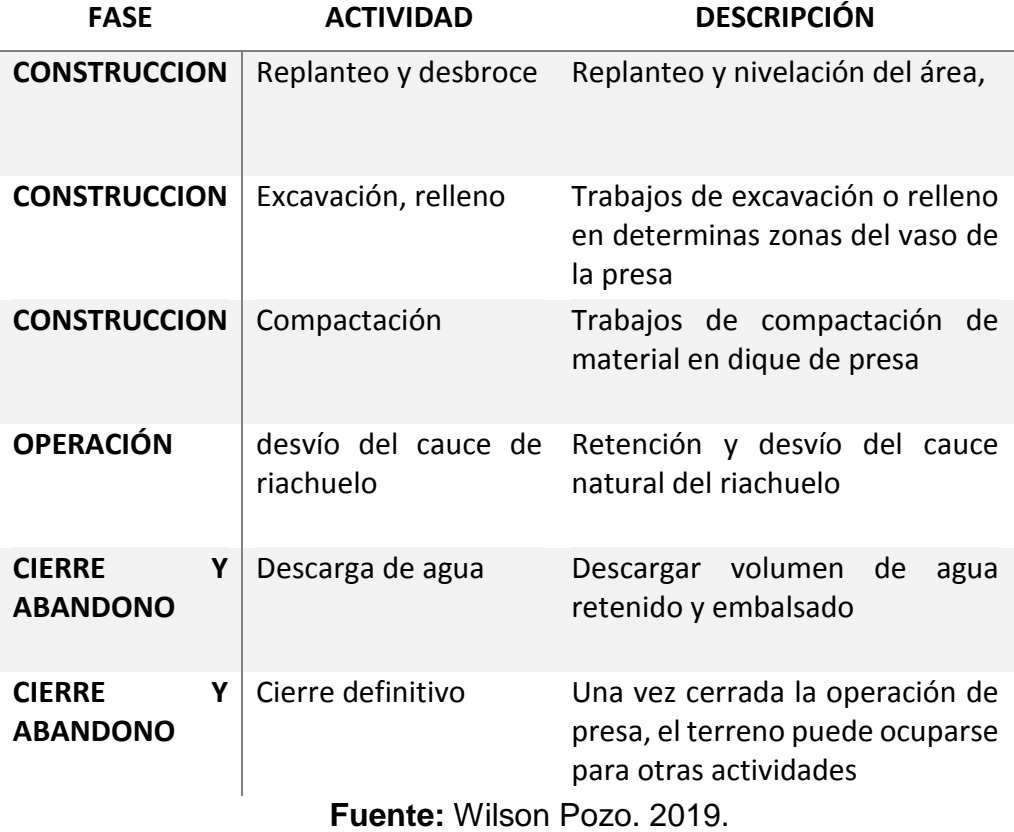

#### **Tabla 3. 7 Actividades del proceso constructivo del proyecto.**

| Clima                          | 20-32 Grados                     |
|--------------------------------|----------------------------------|
|                                |                                  |
| Tipo de suelo                  | Arcilla con poca cantidad de     |
|                                | limo                             |
| Pendiente del suelo            | 0-50 Grados                      |
| <b>Altitud</b>                 | 76-96 MSNM                       |
| Demografía                     | Ω                                |
| Abastecimiento de agua potable | <i><u><b>Inexistente</b></u></i> |
| Evacuación de aguas servidas   | <i>Inexistente</i>               |
| Electrificación                | <i><u><b>Inexistente</b></u></i> |
| Vialidad y acceso              | Vía Sacachún                     |
| Razón social                   | PhD. Ing. Boris Vintimilla       |
|                                |                                  |

**Tabla 3. 8 Descripción del Área de Implantación.**

**Fuente:** Wilson Pozo. 2019.

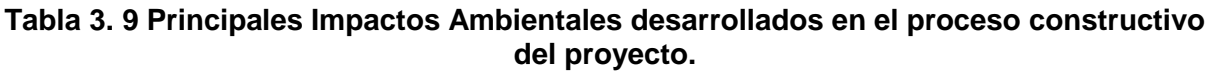

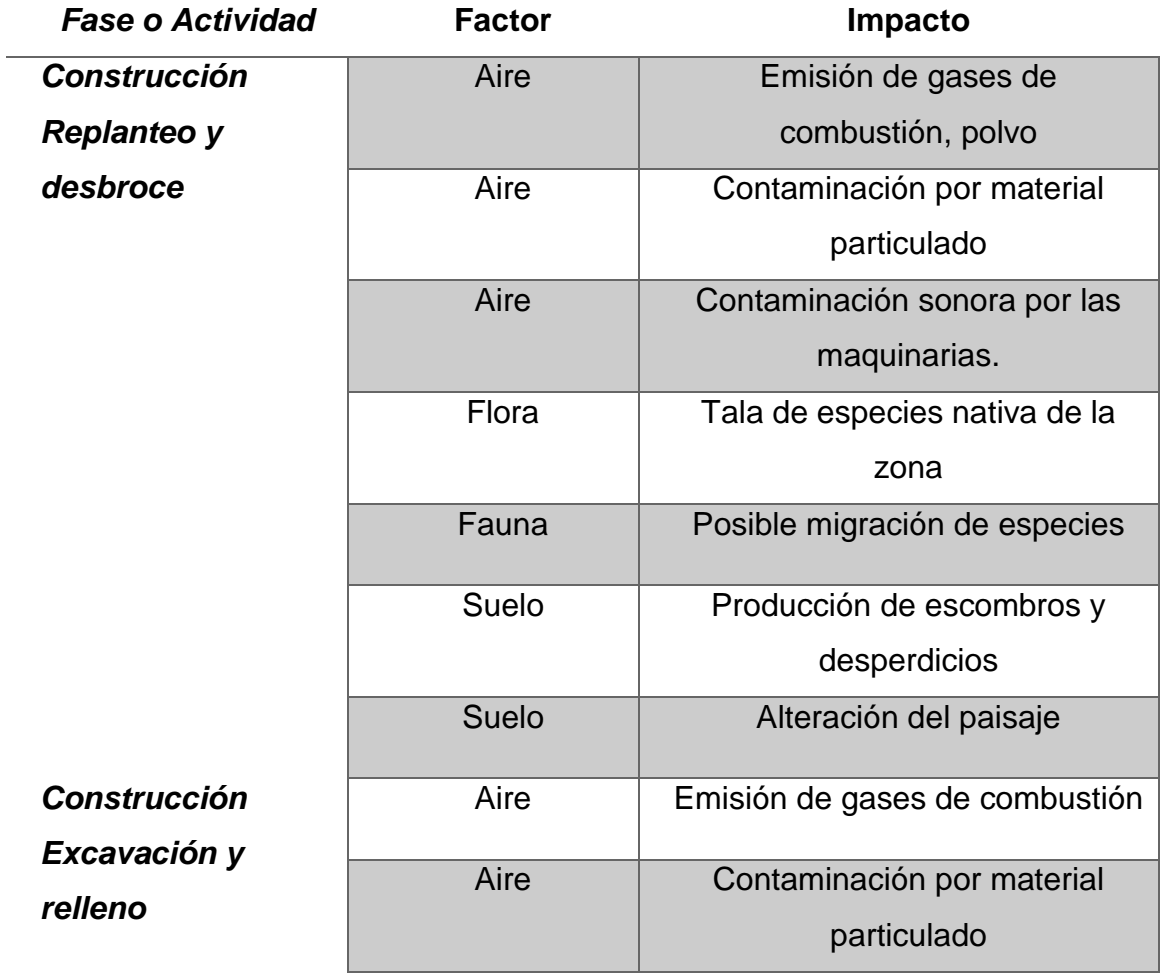

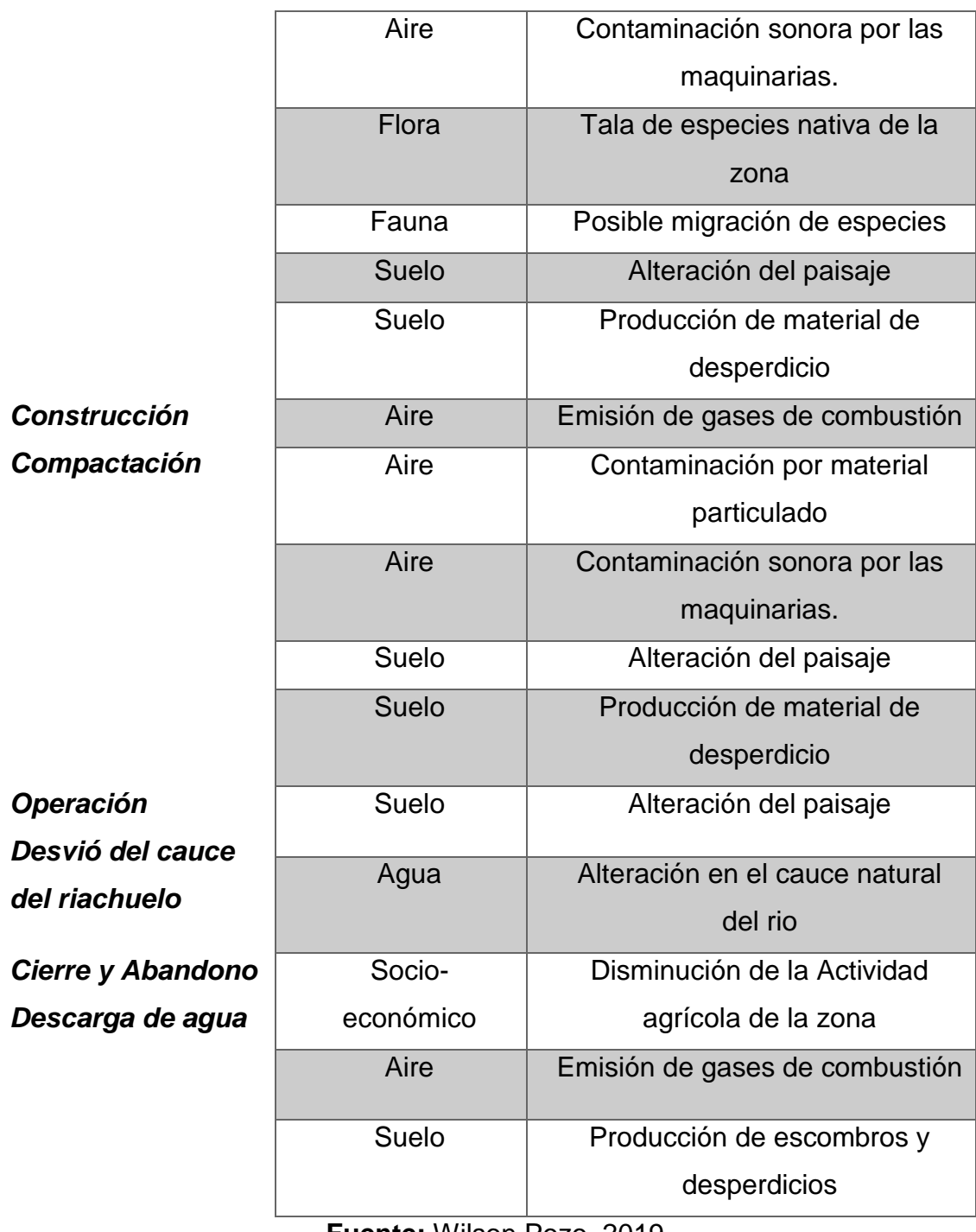

**Fuente:** Wilson Pozo. 2019.

#### *Plan de Manejo Ambiental*

#### **Tabla 3. 10 Plan de Prevención y Mitigación de Impactos.**

## **PLAN DE PREVENCION Y MITIGACION DE IMPACTOS PPM**

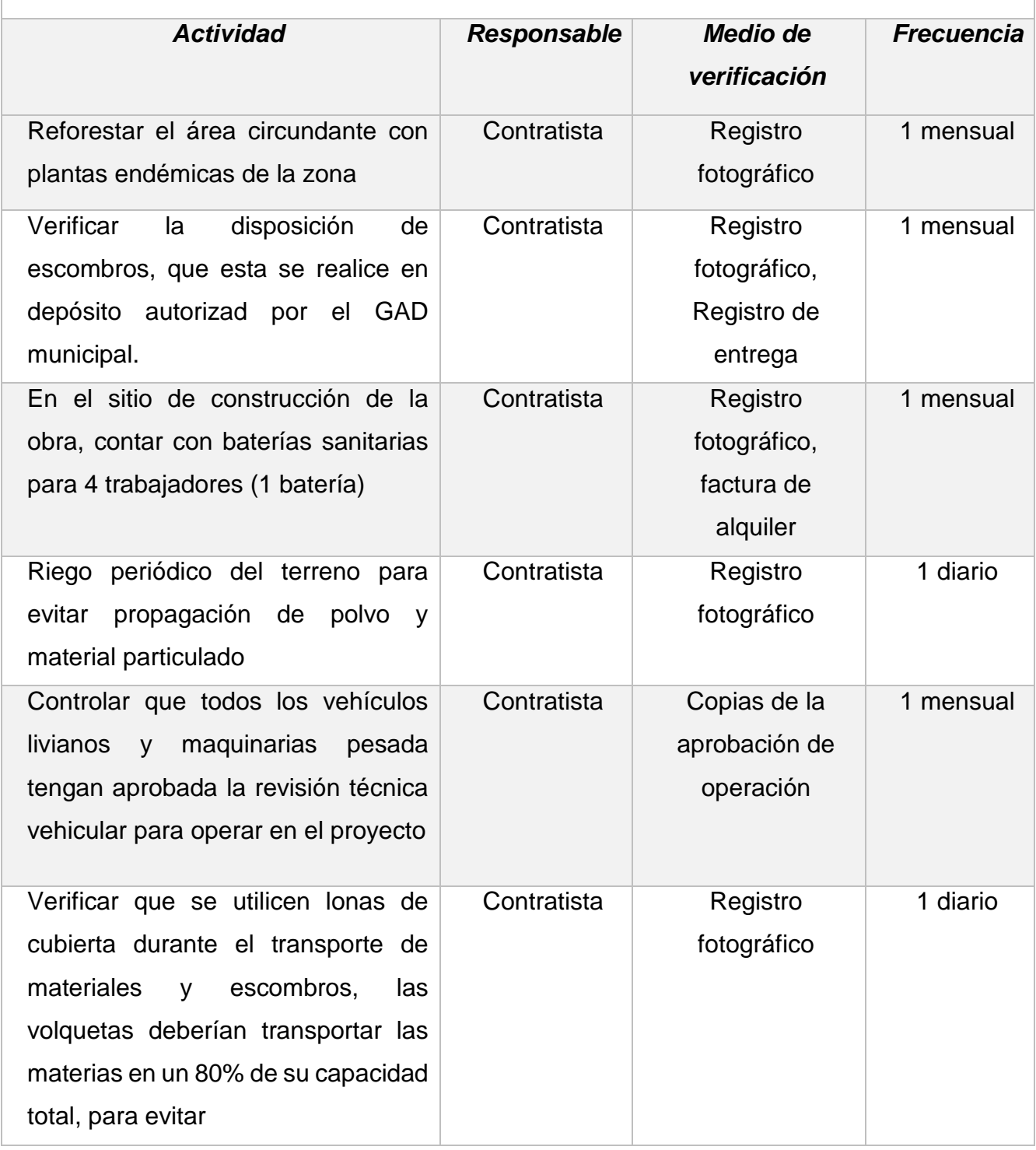

**Fuente:** Wilson Pozo. 2019.

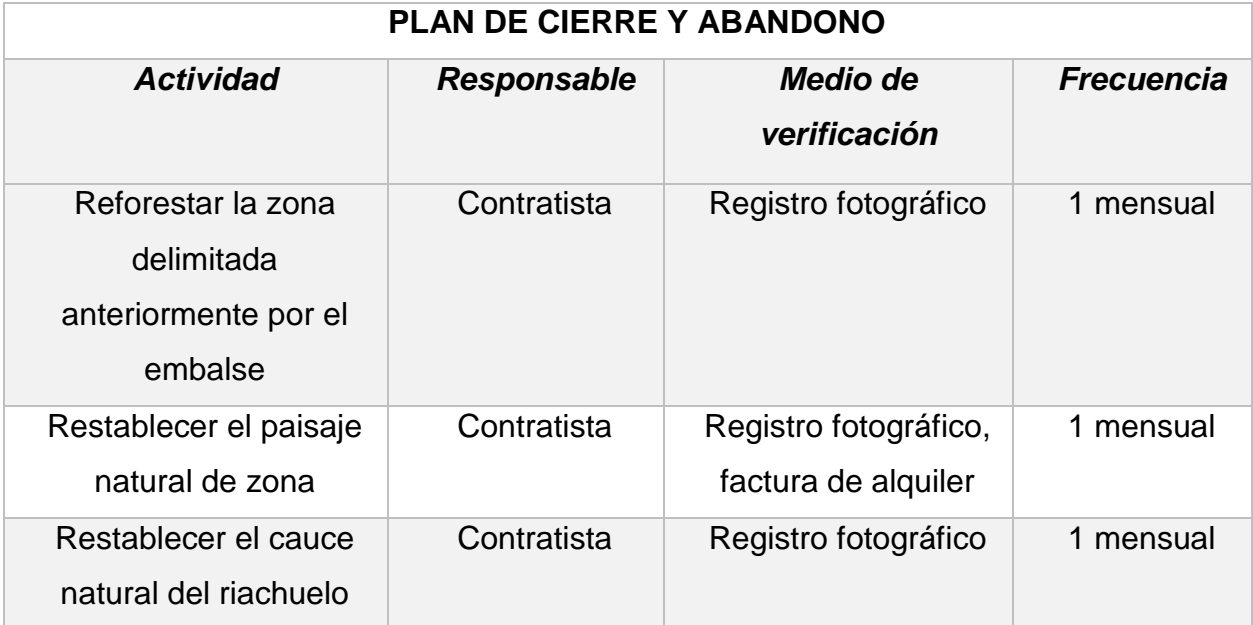

#### **Tabla 3. 11 Plan de Cierre y Abandono.**

**Fuente:** Wilson Pozo. 2019.

Lo que se pretende alcanzar con la evaluación de impacto ambiental es que se sigan las pautas necesarias para un correcto manejo ambiental, evitando afectaciones a las personas cercanas al sitio de construcción brindándoles un ambiente libre de nuevos contaminantes. Para llevarse a cabo estas pautas se deberán cumplir los lineamientos estipulados en el Texto Unificado de la Ley Secundaria del Medio Ambiente (TULSMA).

La realización de este trámite ambienta se lo llevó a cabo en un ejercicio académico, la información de registro para la obtención del certificado ambiental se lo presenta a detalle en el (**Apéndice F**)

#### **3.6 ANÁLISIS DE PRECIOS UNITARIOS**

En esta sección del capítulo 3, se detalló las cantidades y presupuesto de la construcción del proyecto, para ello se tuvo que realizar previamente un análisis de las actividades que se desarrollarían en la obra, de esta forma se realizó la búsqueda e implementación de los rubros para el posterior desarrollo del Análisis de precios Unitarios (APU).

El análisis de precios unitarios se realizó en función de los siguientes componentes como son: mano de obra, transporte, materiales, y equipo. La Cámara de Comercio de la Construcción nos otorgó mediante una tabla implantada por la Contraloría Nacional los costos de la mano de obra y los salarios mínimos por categoría ocupacional en el sector de la construcción. En el Apéndice G se enseña a detalle el análisis de precios unitarios.

Para el análisis de los precios unitarios se llevó a cabo una investigación de los componentes que intervendrían en el proceso constructivo del proyecto, estos son: mano de obra, materiales y equipos de construcción, y transporte. Los rubros de estas componentes se los encontró en una tabla que proporciona la Contraloría Nacional de Costos de la mano de obra y los salarios mínimos actualizada la información correspondiente al año 2019. Para mayor detalle del análisis de estos rubros, direccionarse al **Apéndice E.**

#### **Presupuesto Referencial**

A continuación, en la presente tabla se realiza el desglose del presupuesto referencial concerniente al presente proyecto para la construcción de una Presa Colina en la hacienda La Bendición, ubicada en la comuna Sacachún perteneciente a la provincia de Santa Elena. El valor del proyecto es un total de **UD \$31.233,27**

## **TABLA DE CANTIDADES Y PRECIOS**

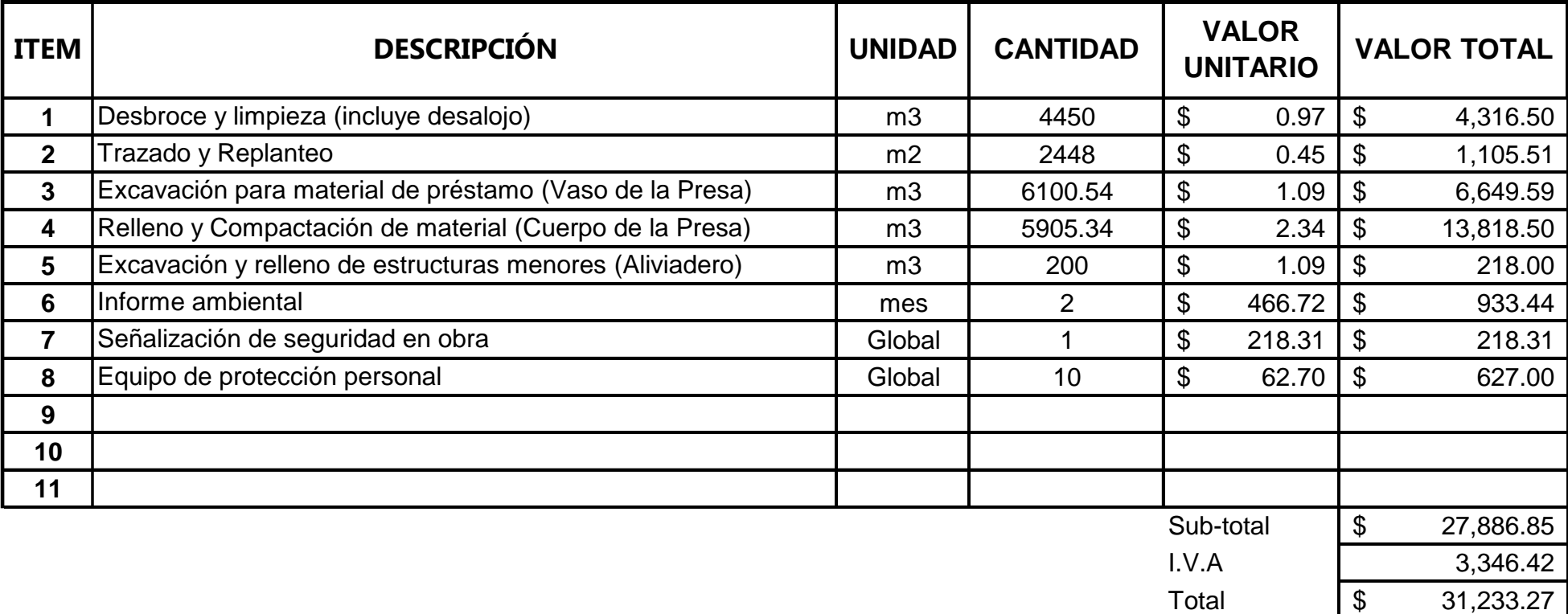

## **CAPÍTULO 4**

## **4. CONCLUSIONES**

- Con el propósito de tener una producción agrícola en la hacienda La Bendición se presentaron dos alternativas, para llevarse a cabo la construcción de un embalse de aguas lluvias. La alternativa # 1 posee una captación de agua de 24.926.89 m<sup>3</sup>, en tanto que la alternativa # 2 permite embalsar, 94.590 m<sup>3</sup>.
- Se presentó dos alternativas, dado que el primer análisis resultó una menor capacidad de embalse, resultando una alternativa menos viable, por lo que se buscó una mejor alternativa la cual generara una presa de mayor embalse.
- Se llevaron a cabo análisis y estudios para el diseño de una Presa Colinar en la hacienda La Bendición perteneciente al cantón Santa Elena, parroquia Simón Bolívar, provincia de Santa Elena. Se realizó un primer análisis en la opción 2 estero central, a pocos metros del ingreso a la hacienda, pero esta primera alternativa resultó ineficiente y no viable, la segunda alternativa fue la seleccionada como el diseño definitivo por su capacidad de embalse, ubicación, costo y propiedades geomecánicas.
- De llevarse a cabo la construcción y operación de la Presa Colinar en la hacienda La Bendición se podrán regar aproximadamente 12 hectáreas de cultivos de maíz y 14 hectáreas de mango en la época seca, es decir, entre los meses de mayo a diciembre.
- En base a los parámetros geotécnicos e hidrológicos, además del dimensionamiento del cuerpo de la presa, los cuales fueron ingresados al software Slide, se pudo evidenciar que el cuerpo de la presa cumple

satisfactoriamente el análisis estático y dinámico de estabilidad, dado que se llega a un factor de seguridad mayor a 3.

- Gracias al análisis realizado en este proyecto y de llevarse a cabo su construcción el volumen de agua que embalsará el vaso de la presa es de **88.322 m<sup>3</sup>** , con una cota de embalse de 87 msnm. La Presa Colinar contará con una altura de 5.5 en su parte más baja, y con una longitud de 140.28 metros, con lo cual para el cuerpo de la presa serán necesario 5.950 m<sup>3</sup> lo que aumenta el volumen de almacenamiento del embalse (*94.590 m<sup>3</sup>* ) debido a que el material será extraído del sitio.
- La realización de la construcción de la Presa Colinar en la hacienda La Bendición tendrá un costo de \$ 31.233.27, lo que sería una inversión considerable a beneficio de que se genere mayor producción agrícola en la hacienda y se desarrollen plazas de trabajos a los moradores de la comuna Sacachún.

## **5. RECOMENDACIONES**

- $\triangleright$  Se propone al cliente con el fin de optimizar las hectáreas de producción agrícola que siembre cultivos de maracuyá, pepino, tomate, pimiento, sandia, cebolla, camote, yuca, maní, melón. Los cuales son sembríos de periodos cortos y no necesitan de gran cantidad de agua para desarrollarse
- Se sugiere que se planten especies endémicas alrededor del vaso del embalse, preferiblemente caña guadua ya que esta debido a sus raíces le pueden proporcionar mayor estabilidad al terreno evitando que este se desmorone con el pasar del tiempo y porque además esta planta es ideal para zonas donde se requiere captaciones de agua pues atraen el agua.

## **BIBLIOGRAFÍA**

## **BIBLIOGRAFÍA**

- Abad Pardo , N., & Zambrano Espinoza , C. (2019). ESTUDIOS Y DISEÑOS DE RESERVORIOS DE AGUAS LLUVIAS PARA FAVORECER EL DESARROLLO DEL RECINTO MERO-SECO. Guayaquil: ESPOL.
- Angelone , S., María, G., & Marina, C. (2006). Geología y Geotecnia Permeabilidad de suelos. Rosario, Buenos Aires: Universidad Nacional del Rosario.
- Aparicio Mijares, F. J. (1994). Fundamentos de Hidrología de Superficie. México: Limusa, S. A. Grupo Noriega editores.
- Ayala, C. M. (2014). "CARACTERIZACIÓN HIDROGEOLÓGICA DE LAS CUENCAS DE LOS RIOS JAVITA Y ZAPOTAL DE LA PENINSULA DE SANTA ELENA". Universidad Central del Ecuador, 229.
- AYALA, C. M. (2014). "CARACTERIZACIÓN HIDROGEOLÓGICA DE LAS CUENCAS DE LOS RIOS JAVITA Y ZAPOTAL DE LA PENINSULA DE SANTA ELENA". UNIVERSIDAD CENTRAL DEL ECUADOR, 229.
- Buroz, E. (1994). Métodos de evaluacipon de impactos ambientales. La Plata, Argentina: FLACAM.
- C., A. N. (2019). ESTUDIOS Y DISEÑOS DE RESERVORIOS DE AGUAS LLUVIAS PARA FAVORECER EL DESARROLLO DEL RECINTO MERO-SECO. Guayaquil: ESPOL.
- Campos Aranda, D. F. (2011). Relación y estimación de predicciones de lluvia horaria-diaria en dos zonas geográficas de México. Nota Técnica de la Universidad Autónoma de San Luis de Potosí, 12.
- Chávez, M. (1975). Proprietes Geotechniques du Calcaire Criptocristallin. Francia: Geología Aplicada.

Fattoreli, S. -P. (2007). Diseño Hidrológico. Padova.

- Obregón, J. P. (2016). PERCEPCIONES Y DINÁMICAS SOCIOAMBIENTALES EN MANEJO DE AGROECOSISTEMAS: CASO DE LAS COMUNAS DE SACACHÚN Y DOS MANGAS, PROVINCIA DE SANTA ELENA. Quito: DEPARTAMENTO DE DESARROLLO, AMBIENTE Y TERRITORIO.
- Sanhuenza Plaza, C. R. (2013). Análisis comparativo de métodos de cálculo de estabilidad de taludes finitos aplicados a laderas naturales. Revista de la construcción.
- Sanhuenza Plaza, C., & Rodruiguez Sifuentes, L. (2014). Análisis Comparativo de métodos de cálculo de estabilidad de taludes finitos aplicados a laderas naturales. Revista de la construcción, 30.

# **APÉNDICES**